# NERO LEMOS MARTINS DE CASTRO

# **INOVAÇÕES NA OTIMIZAÇÃO DO TALHONAMENTO E MICROPLANEJAMENTO DA EXTRAÇÃO FLORESTAL**

Tese apresentada à Universidade Federal de Viçosa, como parte das exigências do Programa de Pós-Graduação em Ciência Florestal, para a obtenção do título de *Doctor Scientiae*.

VIÇOSA MINAS GERAIS – BRASIL 2018

# Ficha catalográfica preparada pela Biblioteca Central da Universidade<br>Federal de Viçosa - Câmpus Viçosa

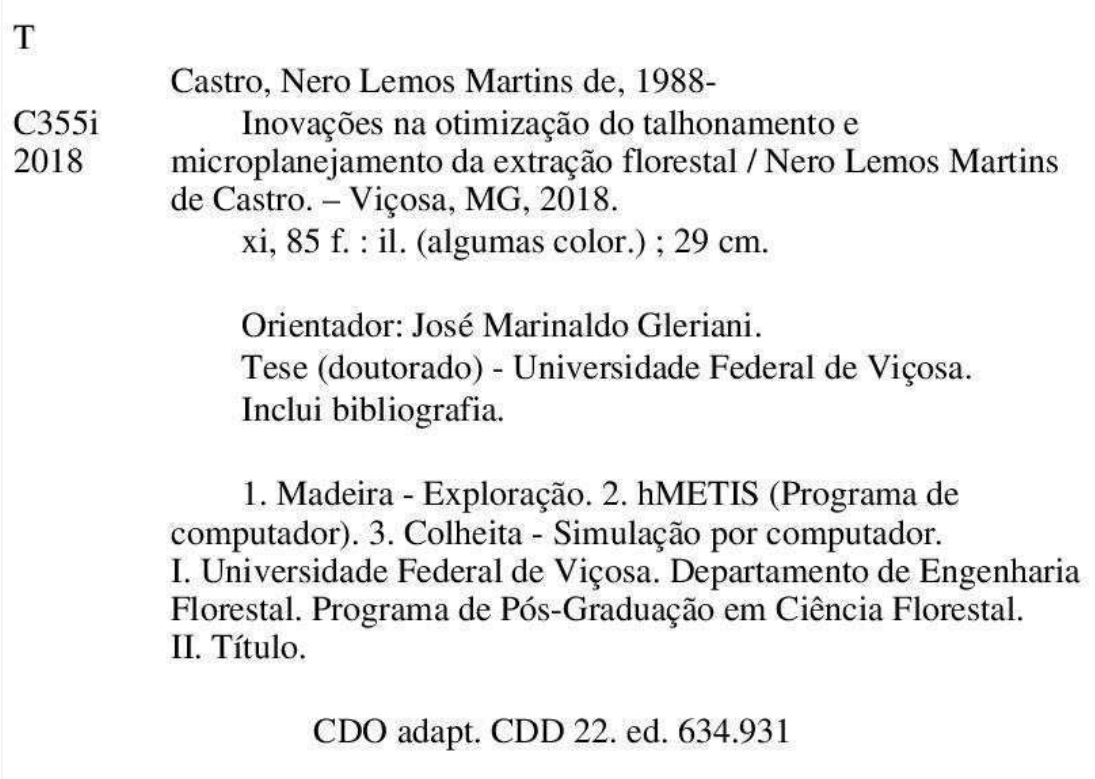

#### **NERO LEMOS MARTINS DE CASTRO**

# INOVAÇÕES NA OTIMIZAÇÃO DO TALHONAMENTO E MICROPLANEJAMENTO DA EXTRAÇÃO FLORESTAL

Tese apresentada à Universidade Federal de Viçosa, como parte das exigências do Programa de Pós-Graduação em Ciência Florestal, para obtenção do título de Doctor Scientiae.

APROVADA: 31 de agosto de 2018.

Renato Vinícius Oliveira Castro

Gustavo Eduardo Marcatti

Sady Júnior Martins da Costa de Menezes

delio Gárcia Leite

(Coorientador)

Carlos Antonio Alvares oares Ribeiro

(Coorientador)

José Marinaldo Glerigol (Orientador)

# **DEDICATÓRIA**

Aos meus anjos Mariângela e Hilda Ribeiro por todo o amor e apoio.

#### **AGRADECIMENTOS**

A Deus pela dádiva da vida.

A toda minha família, em especial, aos meus pais Benedito e Mariângela e irmãos Igor e Nilo, pelo amor e apoio absoluto em toda a minha vida.

À minha linda esposa, Vanessa, por todo amor, carinho, paciência e companheirismo.

Ao meu orientador Professor Marinaldo pela confiança.

Ao coorientador professor Carlos Antonio Alvares Soares Ribeiro, por todos os ensinamentos, confiança e grande amizade iniciada desde a graduação e que se perdura até hoje, o senhor tem toda a minha admiração e respeito.

Ao coorientador professor Hélio Garcia Leite pelos ensinamentos, confiança e amizade.

Ao professor Alexandre Rosa pelo grande incentivo, confiança, ensinamentos e por sua amizade.

Ao professor Gustavo Marcatti que sempre foi um grande amigo e que me ofereceu um apoio enorme para a conclusão deste trabalho.

Ao Sady pelas contribuições ao presente estudo e por sua amizade.

Ao Renato pelas suas contribuições e por aceitar o convite para participar da banca de defesa dessa tese.

À Nathy pela amizade e ajuda durante o processo de correção da tese.

À UFV e ao DEF pelo acolhimento.

À FAPEMIG pela concessão da bolsa de doutorado.

A todos do laboratório SIGMA que fizeram o percurso dessa jornada se tornar muito mais leve, em virtude da união e cooperação de todos os seus integrantes. Também não poderia deixar de agradecer os momentos de descontração, com muitas gargalhadas.

Agradeço a todos que direta ou indiretamente contribuíram ao longo do doutorado.

Muito obrigado!

#### **BIOGRAFIA**

Nero Lemos Martins de Castro, natural de Diamantina – Minas Gerais, filho de Benedito Martins de Castro e Mariângela Lemos Ribeiro de Castro, casado com Vanessa Lopes Dias Queiroz de Castro. Graduado em Engenharia Florestal em janeiro de 2012 pela Universidade Federal de Viçosa. Em 2014, concluiu o curso de Mestrado em Ciência Florestal na mesma instituição, obtendo o título de *Magister Scientiae* sob orientação do Professor Carlos Antonio Alvares Soares Ribeiro. Nos dias atuais, defende a tese para obter o título de *Doctor Scientiae* sob orientação de José Marinaldo Gleriani.

## **LISTA DE FIGURAS**

## **Artigo I**

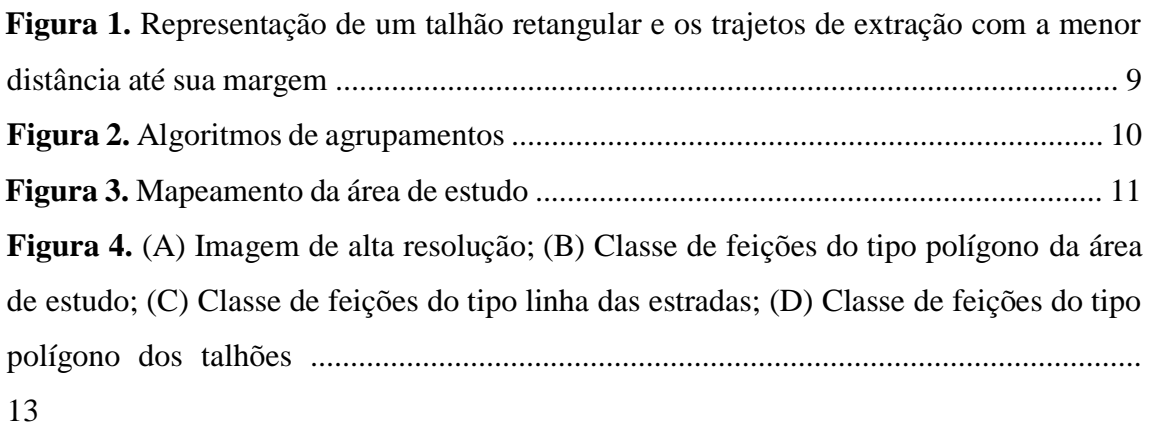

**Figura 5.** Pontos criados uniformemente de 17 em 17 metros sobre a área de estudo. . 13 **Figura 6.** Pontos criados uniformemente de 3 em 3 metros sobre a área de estudo. ..... 14 **Figura 7.** (A) Grafo resultante da simplificação feita pela triangulação de Delaunay; (B) Grafo resultante da simplificação feita pela triangulação de Delaunay mais a restrição de distância máxima entre vértices consecutivos................................................................. 16 **Figura 8.** (A) Demonstração da ausência de pontos dentro das circunferências que inscreve os triângulos de Delaunay; (B) Exemplo da relação de dualidade entre a triangulação de Delaunay (pontos P1...P7) e o diagrama de Voronoi (vértices V1...V6) no

plano ................................................................................................................................ 16

**Figura 9.** Esquema das etapas de um particionamento multinível ................................. 18 **Figura 10.** (A) Pontos agrupados pelo particionamento de hMETIS com grupo descontínuo; (B) Pontos agrupados com grupo descontínuo corrigido .......................... 22 **Figura 11.** (A) Polígonos de Thiessen dos pontos agrupados, compreendidos no retângulo envolvente da área de estudo; (B) Polígonos de Thiessen dos pontos agrupados na área de estudo; (C) Polígonos de Thiessen dissolvidos na área de estudo (talhões) .............. 24 **Figura 12.** Estradas antes dos processos de simplificação e suavização (linhas de cor preta) e depois dos processos (linhas de cor marrom) .................................................... 25 **Figura 13.** (A) Distância euclidiana dos pontos 3 x 3 m ao ponto mais próximo na estrada encontrada em campo; (B) Distância euclidiana dos pontos 3 x 3 m ao ponto mais próximo na estrada gerada pela nova abordagem. ......................................................................... 26 **Figura 14.** Interface das ferramentas: (A) Particionamento hMETIS e (B) De Pontos para Talhões e Estradas. .......................................................................................................... 29 **Figura 15.** Resultado da nova abordagem de talhonamento. Talhões enumerados pela ordem crescente de tamanho. .......................................................................................... 30 **Figura 16.** Estradas originais e da nova abordagem de talhonamento com seus comprimentos .................................................................................................................. 31

**Figura 17.** Talhões originais (TO) e do novo talhonamento (NT) ordenados decrescentemente em relação aos seus tamanhos, apresentando as suas áreas (hectares), distâncias de extração (metros) média e máxima dos pontos 3 x 3 m e o somatório dessas distâncias (km). ............................................................................................................... 32 **Figura 18.** Medidas descritivas de distância de extração dos pontos 3 x 3 m e histogramas da distribuição da frequência da distância de extração dos pontos, referentes ao talhonamento original e ao gerado nesse estudo ............................................................. 33

#### **Artigo II**

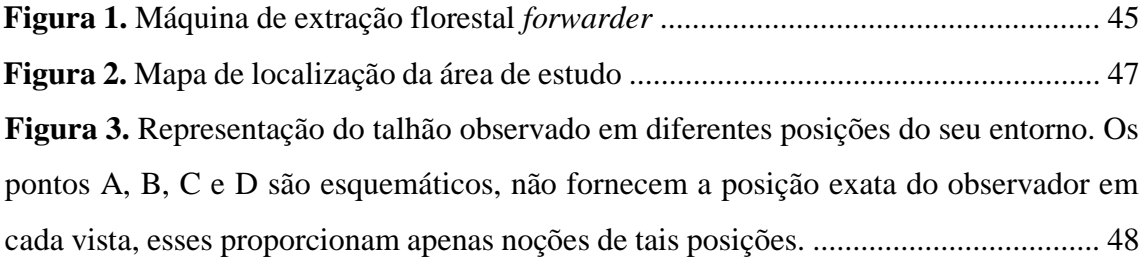

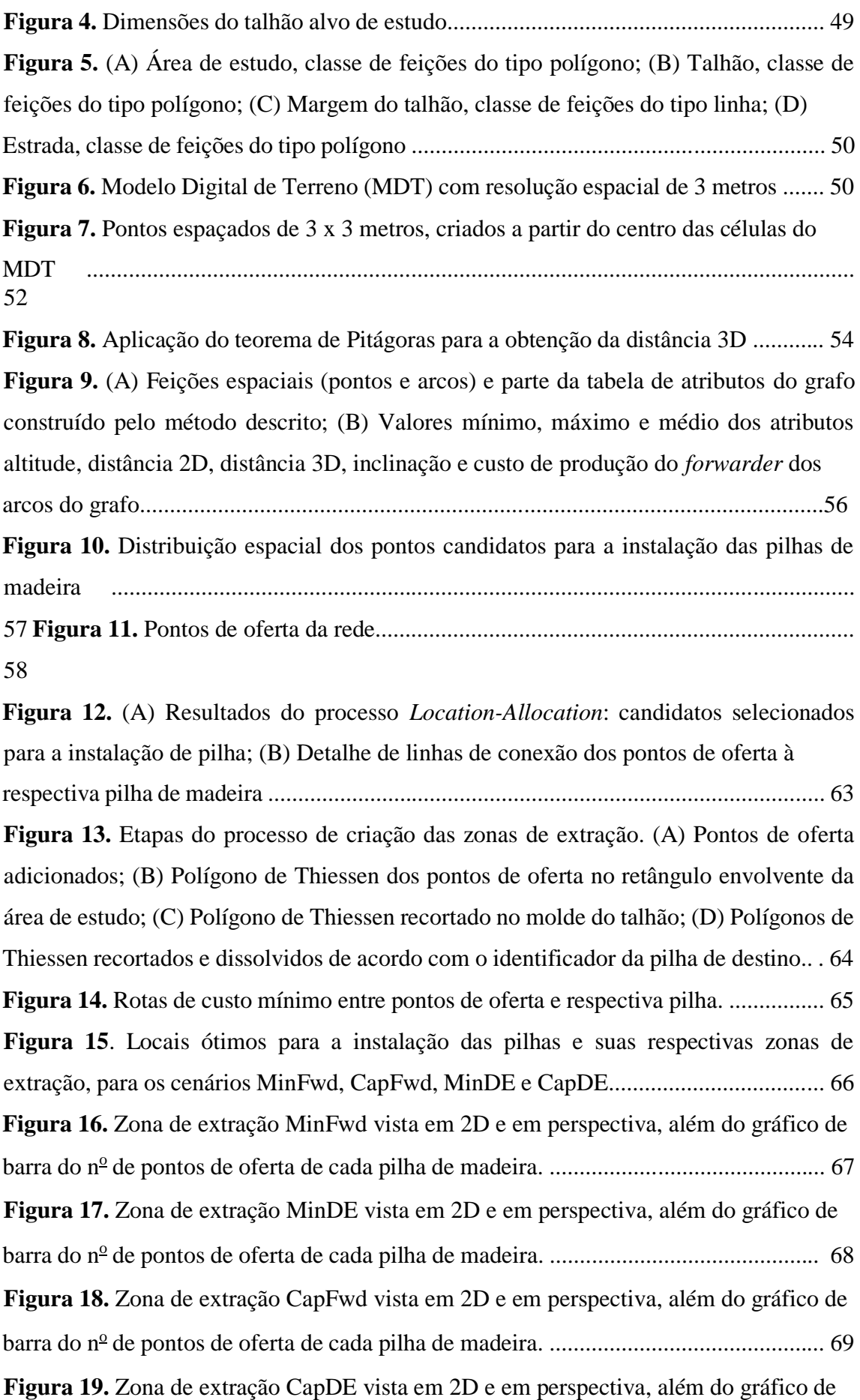

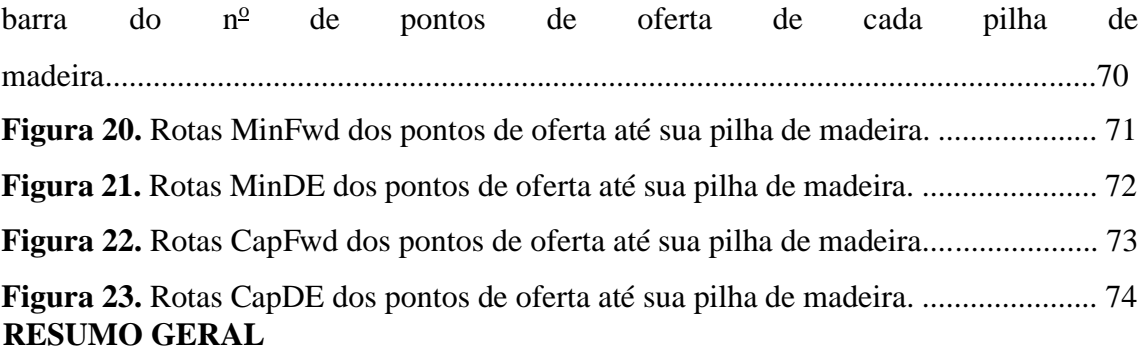

CASTRO, Nero Lemos Martins de, D. Sc., Universidade Federal de Viçosa, agosto de 2018. **Inovações na otimização do talhonamento e microplanejamento da extração florestal.** Orientador: José Marinaldo Gleriani. Coorientadores: Carlos Antonio Alvares Soares Ribeiro e Helio Garcia Leite.

Nos dias de hoje, mais de 90 % da madeira produzida no Brasil para fins industriais é proveniente do setor de árvores plantadas. Este setor representa cerca de 6 % do PIB industrial brasileiro. As espécies que dominam as florestas equiâneas nacionais são as dos gêneros *Eucalyptus* e *Pinus*, que representaram, no ano de 2016, respectivamente, 75 e 21 % de toda a área. No Brasil, o arranjo da área de produção florestal é composto por talhões, estradas e aceiros, sendo o talhão o menor compartimento da floresta. Via de regra, o seu estabelecimento apresenta caráter permanente, o que torna a qualidade de sua execução um fator crítico para o sucesso do empreendimento florestal. Projetar a distribuição e a construção de estradas e aceiros da maneira que melhor atenda às operações da colheita e transporte, contrabalanceando as suas áreas com as destinadas a produção é um problema complexo. A espacialização adequada da rede viária é essencial na implantação de um empreendimento florestal, em virtude de as estradas serem utilizadas desde a abertura da área, como vias de acesso para as operações de manejo e proteção florestal, até as fases de colheita e transporte de madeira. A crescente mecanização das operações florestais, ocorrida nos últimos anos, aliada ao elevado custo de máquinas de última geração, impõe minucioso planejamento espacial dessas atividades, condição imperativa para se assegurar o retorno dos investimentos. No setor florestal brasileiro, apesar de todo o avanço tecnológico, os planos de manejo em muitos casos se apoiam, basicamente, em mapas pouco elucidativos e na experiência dos seus técnicos florestais. Destarte, esse setor anseia por métodos mais científicos voltados ao planejamento espacial, seja nas suas atividades operacionais ou na definição e reformulação dos seus talhões, estradas e aceiros. Em vista disso, o presente trabalho visa ampliar os horizontes de exploração dos sistemas de informações geográficas e pesquisa

operacional na otimização e definição do talhonamento e extração da madeira, alicerçado em análises de rede na busca pela otimização de recursos e retorno financeiro.

#### **ABSTRACT**

CASTRO, Nero Lemos Martins de, D. Sc., Universidade Federal de Viçosa, August, 2018. **Innovations in stand optimization and microplanning of forest extraction.**  Adviser: José Marinaldo Gleriani. Co-advisers: Carlos Antonio Alvares Soares Ribeiro and Helio Garcia Leite.

Nowadays, more than 90% of the Brazilian wood produced for industrial purposes comes from the forestry sector. This sector represents about 6% of Brazilian Industrial GNP. The species that dominate evenaged national forests are from *Eucalyptus* and *Pinus* genders, which represented in 2016, respectively, 75 and 21% of the whole area. In Brazil, the layout of productive forests is composed by stands, roads and fuelbreaks, in which the stand is the smallest forest compartment. Usually, stand establishment is permanent, what makes its execution a critical factor to the success of the forest enterprise. Projecting distribution and construction of roads and fuelbreaks to better accomplish harvest and transport operations, balancing their areas with productive areas, is a complex problem. Proper road network spacing is essential in the implementation of forestry enterprises, since roads are used since area opening, as access roads for forest management and protection operations, to harvesting and timber transportation phase. The growing mechanization of forest operations coupled with high cost of state-of-the-art machinery, requires a careful spacial planning of those activities to ensure investment returns. In the Brazilian forestry sector, despite all technological advantages, management plans rely, basically, on poorly illustrated maps and the experience of their forest technicians. Thus, this sector needs scientific methods for spatial planning, either in its operational activities or in the definition and reformulation of its fields, roads and fuelbreaks. Therefore, the present work aims to broaden the horizons of geographic information systems and operations research on optimization of stand definition and wood extraction, based on network analysis in the search for resources optimization and financial return.

# **SUMÁRIO**

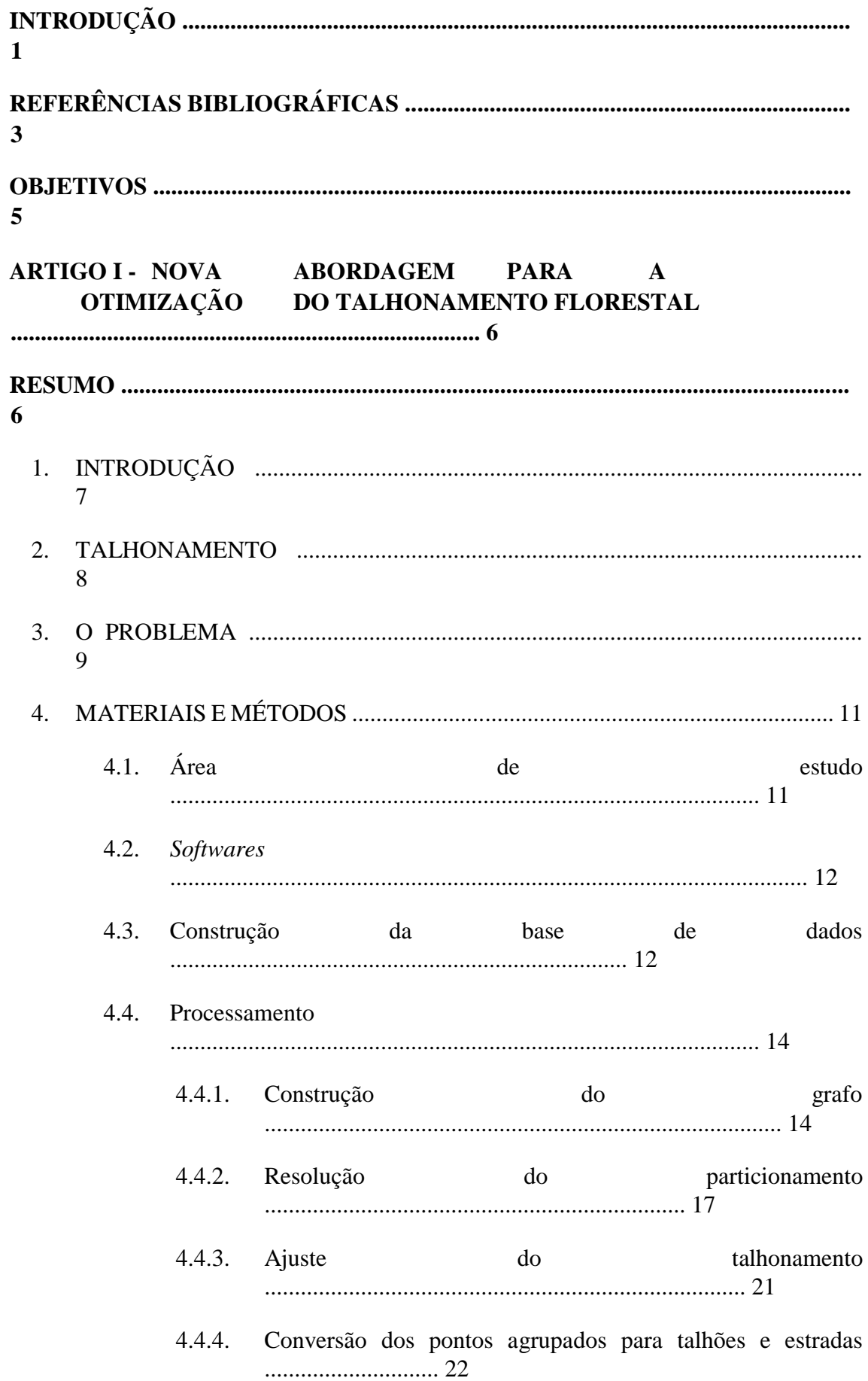

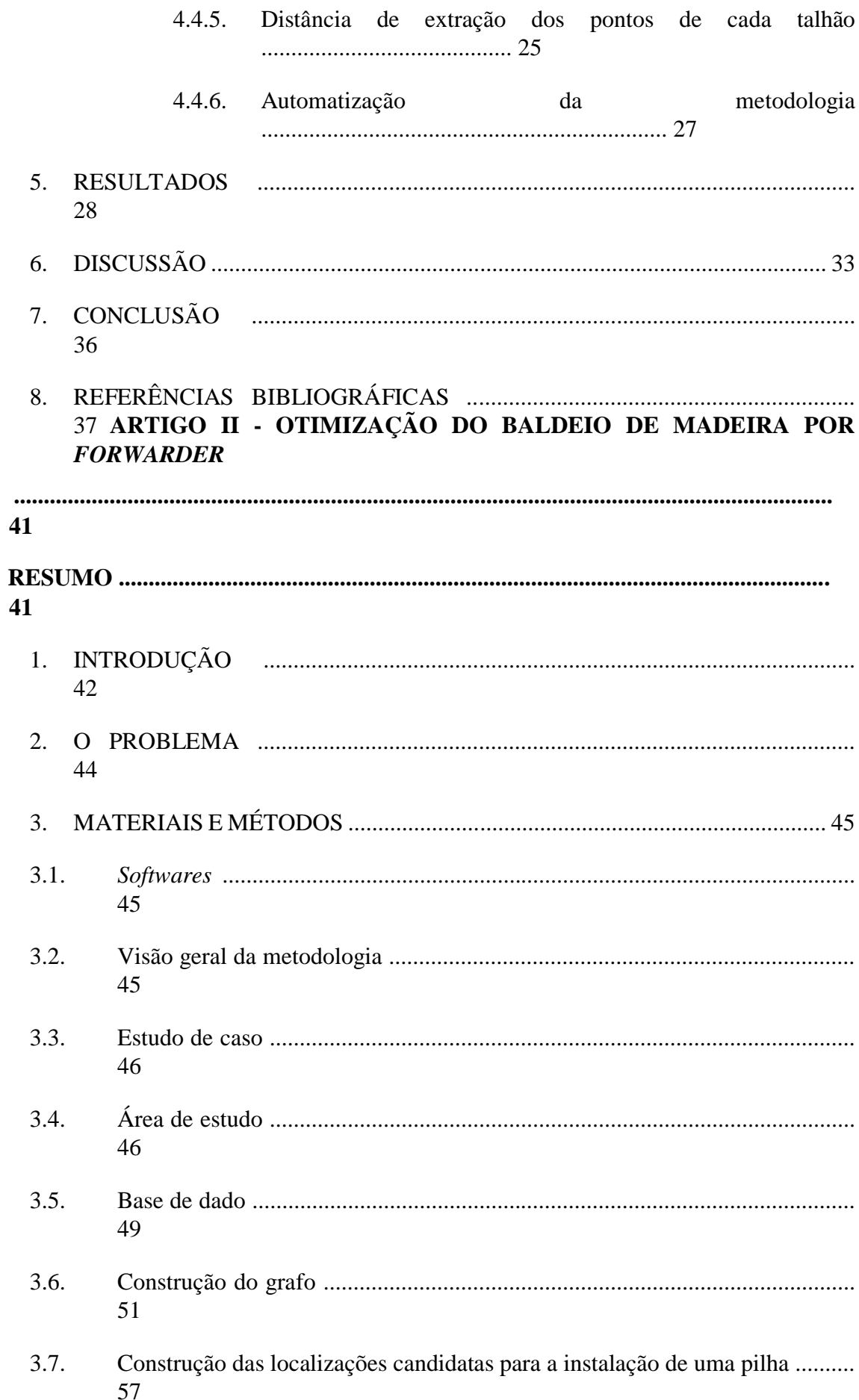

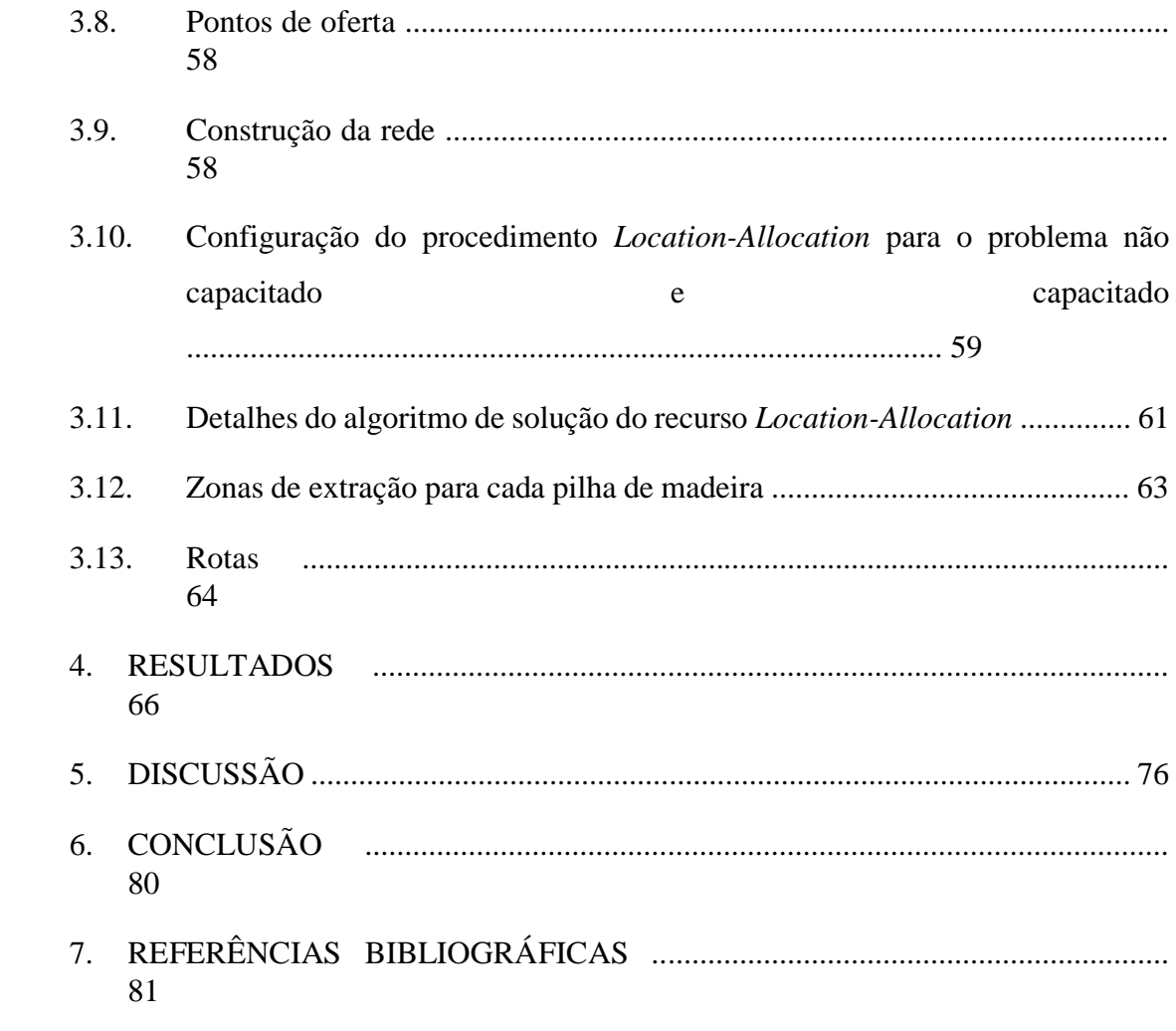

## **INTRODUÇÃO**

A floresta é a cobertura mais representativa do território brasileiro, equivalendo a, aproximadamente, 58 % de toda a sua extensão. Dessas áreas, 485,8 milhões de hectares são de florestas inequiâneas e 7,7 milhões de florestas equiâneas. Isso torna o Brasil o segundo país com maior área de cobertura florestal do planeta, atrás somente da Rússia (FAO, 2015; SNIF, 2017).

Os primeiros plantios florestais, com fins econômicos no Brasil, foram implantados pela Companhia Paulista de Estradas de Ferro, com a introdução do gênero *Eucalyptus*. Entretanto, foi somente a partir da promulgação da Lei de Incentivos Fiscais em 1966 e com a implantação de florestas de rápido crescimento, que se promoveu um verdadeiro impulso nesse setor (MACHADO et al., 2014).

Hodiernamente, mais de 90 % da madeira produzida no Brasil para fins industriais é proveniente de povoamentos equiâneos, que representa pouco mais de 6 % do PIB industrial brasileiro (IBÁ, 2017). As espécies que dominam esses povoamentos são as dos gêneros *Eucalyptus* e *Pinus*, representando, no ano de 2016, respectivamente, 75 e 21 % de toda a área de cultivo (SNIF, 2017).

Antes de se iniciar uma produção florestal é imprescindível compreender o sistema de uma maneira holística. Isso é primordial para a correta definição do *layout* florestal, um dos primeiros e maiores desafios deparados pelos profissionais do setor. A sua configuração desempenha um papel crucial em termos operacionais e financeiros. No Brasil, o *layout* da área de produção é, basicamente, composto por talhões, estradas e aceiros. Via de regra, o seu estabelecimento apresenta caráter permanente, o que torna a qualidade de sua execução um fator determinante do sucesso do empreendimento florestal.

A espacialização adequada da rede viária é fulcral na implantação de um empreendimento florestal, em virtude de as estradas serem utilizadas desde a abertura da área, como vias de acesso para as operações de manejo e proteção florestal, até as fases de colheita e transporte de madeira (CORRÊA, 2005). De acordo com Malinovski et al. (2008) a colheita e o transporte de madeira chegava a representar de 60 a 70 % do custo de madeira posta na fábrica. Projetar a distribuição e a construção de estradas e aceiros da maneira que melhor atenda às operações da colheita e transporte, contrabalanceando as suas áreas com as destinadas a produção é um problema nada trivial.

O conceito de plano de manejo florestal espacial foi empregado pela primeira vez por pesquisadores que utilizavam de modo efetivo Sistemas de Informações Geográficas (SIGs). Inicialmente, essa tecnologia foi aplicada para alocar povoamentos florestais por prescrições de manejo, preocupando-se com o tamanho da abertura da área de exploração e com a preservação dos hábitats da vida silvestre (BASKENT E JORDAN, 1991; SESSIONS E SESSIONS, 1991; JORDAN E BASKENT, 1992; JAMNICK E

WALTERS, 1993). Ademais, Baskent e Keles (2005) acrescentaram que aspectos visuais da paisagem, a preservação da região ripária, a distribuição e tamanho de fragmentos florestais, dentre outros temas, têm suscitado pesquisadores a pensarem espacialmente na elaboração do *layout* e dos planos de manejo florestais.

Os empreendimentos florestais brasileiros passaram nos últimos anos por um intenso processo de mecanização (LIMA e LEITE, 2014). A aquisição de máquinas de última geração, com custos elevados, fez com que o planejamento minucioso de suas atividades se tornasse fundamental para maximizar o seu potencial de trabalho e o retorno desses vultosos investimentos. Destarte, o planejamento deve ser eficiente a fim de alocar máquinas e recursos, reduzindo custos e garantindo a competitividade das indústrias florestais tanto no mercado interno quanto no externo (BRAMUCCI E SEIXAS, 2002; LI et al., 2010). De acordo com Santos et al. (1995), o custo da colheita florestal diminui à medida que há um aumento no rendimento operacional.

O grande número de variáveis presentes no sistema de colheita florestal afeta a sua produtividade e, por conseguinte, os custos operacionais (CANTO et al., 2006). Fatores como a distância de extração, a experiência do operador da máquina, o volume da madeira, o tamanho das pilhas de madeira, topografia e propriedades do solo devem ser levados em consideração no planejamento, pois influenciam na produtividade de máquinas como o *skider* e *forwarder* (RICHARDSON E MAKKONEN, 1994; BANTEL, 2006; MALINOVSKI et al., 2006; LOPES et al., 2009; LEITE et al., 2012; CARMO et al., 2015).

Apesar de todo o avanço tecnológico observado no setor florestal brasileiro, em muitos casos o microplanejamento de certas operações baseava-se tão somente em mapas descritivos pouco elucidativos e na experiência dos técnicos florestais (FARIA, 2013); além disso, é comum a área de produção ser conduzida em um *layout* projetado em um período em que não havia os recursos técnicos dos dias atuais. Ainda hoje, o setor anseia por métodos mais científicos aplicados ao planejamento espacial, seja nas suas atividades operacionais ou na definição e reformulação dos seus talhões, estradas e aceiros.

Em vista disso, o presente trabalho visa ampliar os horizontes de exploração dos SIGs e pesquisa operacional no delineamento do talhonamento e baldeio da madeira, questões associadas ao planejamento hierárquico em níveis tático e operacional de florestas equiâneas, alicerçado em análises de rede na busca pela otimização de recursos e retorno financeiro.

# **REFERÊNCIAS BIBLIOGRÁFICAS**

BANTEL, C. A. **Análise de extração de madeira de eucalipto com** *forwarder* **em floresta de primeira e segunda rotação**. 2006. 126 f. Dissertação (Mestrado em Agronomia) – Área de concentração em Energia na Agricultura, Faculdade de Ciências Agronômicas da UNESP, SP, Botucatu.

BASKENT, E. Z.; JORDAN, G.A. Spatial wood supply simulation modeling. **Forestry Chronicle**, v.67, n.6, p.610–621, 1991.

BASKENT, E. Z.; KELES, S. Spatial forest planning: A review. **Ecological modelling**, v.188, n.2, p.145-173, 2005.

BRAMUCCI, M.; SEIXAS, F. Determinação e quantificação de fatores de influência sobre a produtividade de "harvesters" na colheita florestal. **Scientia Forestalis,**  Piracicaba, n.62, p.62-74, 2002.

CANTO, J. L.; MACHADO, C. C.; GONTIJO, F. M.; JACOVINE, L. A. G. Colheita e transporte florestal em propriedades rurais fomentadas no estado do Espírito Santo. **Revista Árvore**, v.30, n.6, p.989-998, 2006.

CARMO, F. C. A.; FIEDLER, N. C.; MINETTE, L. J.; SOUZA, A. P. Otimização do uso do trator florestal *forwarder* em função da produtividade, custos e capacidade de carga. **Revista Árvore**, Viçosa, v.39, n.3, p.561-566, 2015.

CORRÊA, C. M. C. **Perda de solo e a qualidade da água procedente de estrada de uso florestal no planalto catarinense**. 2005. 155f. Tese (Doutorado em Ciências Florestais) – Setor de Ciências Agrárias, Universidade Federal do Paraná, Curitiba.

FAO. Food and Agriculture Organization of the United Nations. **Global Forest Resources Assessment 2015** - FRA 2015. Report country: Brazil. Rome, 2015. 148 p.

FARIA, A. L. R. **Programação aplicada ao microplanejamento da colheita florestal em plantios de** *Eucalyptus* **sp.** 2013. 108 f. Dissertação (Mestrado em Engenharia Florestal) – Área de concentração em Manejo Florestal, Universidade Federal de Lavras, MG, Lavras.

IBÁ. Indústria Brasileira de Árvores. **Relatório IBÁ 2017**. Disponível em: < iba.org/images/shared/Biblioteca/IBA\_RelatorioAnual2017.pdf >. Acesso: 17 de agosto de 2018.

JAMNICK, M.S.; WALTERS, K. R. Spatial and temporal allocation of stratum-based harvest schedules. **Canadian Journal of Forest Research**, v.23, n.3, p.402-413, 1993.

JORDAN, G. A.; BASKENT, E. Z. A case study in spatial wood supply analysis. **Forestry Chronicle**, v.68, n.4, p.503-516, 1992.

LEITE, E. S. **Modelagem técnica e econômica de um sistema de colheita florestal mecanizada de toras curtas**. 2012. 109f. Tese (Doutorado em Engenharia Agrícola) - Universidade Federal de Viçosa, MG, Viçosa.

LIMA, J. S. S.; LEITE, A. M. P. Mecanização. In: MACHADO, C. C. **Colheita Florestal**. 3 ed., Viçosa: Editora UFV, 2014. p. 46-73.

LI, R.; BETTINGER, P.; BOSTON, K. Informed development of metaheuristics for spatial forest planning problems. **Open Operational Research Journal**, v. 4, p.1–11, 2010.

LOPES, S.E.; FERNANDES, H.C.; MINETTE, L.J.; SILVEIRA, J.C.M.; RINALDI, P.C.M. Avaliação técnica e econômica de um "*skider*" operando em diferentes produtividades e distâncias de extração. **Ciência e Agrotecnologia**, Lavras, v.33, n.6, p. 1621-1626, 2009.

MACHADO, C. C.; SILVA, E. N.; PEREIRA, R. S.; CASTRO, P. G. O setor florestal brasileiro e a colheita florestal. In: MACHADO, C. C. **Colheita Florestal**. 3 ed., Viçosa: Editora UFV, 2014. p. 15-45.

MALINOVSKI, R. A.; FENNER, P. T.; KIRCHNER, H. S.; MALINOVSKI, J. R.; MALINOVSKI, R. A. Otimização da distância de extração de madeira com *forwarder*. **Scientia Florestalis**, v. 36, n. 79, 2008.

MALINOVSKI, R. A.; MALINOVSKI, R. A.; MALINOVSKI, J. R.. Análise das variáveis de influência na produtividade das máquinas de colheita de madeira em função das características físicas do terreno, do povoamento e do planejamento operacional florestal. **Floresta**, v. 36, n. 2, 2006.

RICHARDSON, R.; MAKKONEN, I. The performance of cut-to-length systems in Eastern Canada. **FERIC Technical Report**, v.109, p.1-16, 1994.

SANTOS, S. L. M.; MACHADO, C.C.; LEITE, H.G. Análise técnico-economica da extração de eucalipto em áreas planas com o *forwarder*. **Revista Árvore**, v.19, n.2, p.213227, 1995.

SESSIONS, J.; SESSIONS, J. B. **Scheduling and Network Analysis Program (SNAP II) Users Guide Version 1.02**. Oregon State University, Corvallis OR, USA. 1991.

SNIF. Sistema Nacional de Informações Florestais. **Boletim SNIF 2017**. Serviço Florestal Brasileiro, ed. 1, 2017. Disponível em: < [http://www.florestal.gov.br/publicacoes/1179-boletim-snif-2017-ed-1 >](http://www.florestal.gov.br/publicacoes/1179-boletim-snif-2017-ed-1). Acesso: 17 de agosto de 2018.

#### **OBJETIVOS**

 $\Box$ Desenvolver um método automatizado para a otimização do talhonamento e *layout* de povoamentos equiâneos.

 $\Box$ Investigar a alocação ótima das pilhas de madeira em povoamentos de eucaliptos utilizando um SIG e modelagem matemática com o objetivo de minimizar o custo de baldeio da madeira*.* 

# **ARTIGO I NOVA ABORDAGEM PARA A OTIMIZAÇÃO DO TALHONAMENTO FLORESTAL**

## **RESUMO**

É frequente encontrar povoamento de eucalipto subdividido em talhões com grandes variações de forma e tamanho, decorrente da tradicional forma de talhonamento ou particionamento. Neste presente estudo buscou-se aperfeiçoar a distribuição espacial de áreas produtivas e estradas em região plana destinada ao plantio, com o desenvolvimento de um método automatizado que auxilie na tomada de decisão daqueles que participarão na composição do *layout* de povoamento florestal. A metodologia consistiu em criar pontos distribuídos, sistematicamente, de três em três metros ao longo de uma área de estudo, por meio da plataforma de Sistema de Informações Geográfica ArcGIS. Posteriormente, esses pontos foram agrupados em partições de tamanhos similares por meio do algoritmo hMETIS e os grupos foram transformados para classes de feições espaciais do tipo polígono e linha, constituindo os talhões e as estradas. O número de talhões e seu tamanho médio foram os mesmos presentes em campo. Em seguida, realizou-se uma comparação entre os novos talhões e os originais, em relação à distância de baldeio dos elementos internos e o comprimento das estradas, além da sua conformação. Os resultados evidenciaram que a nova abordagem gerou talhões mais homogêneos e elementos internos mais acessíveis, sobretudo, com um menor comprimento de estradas. Por consequência, houve ainda uma maior disponibilidade de área produtiva dentro da área de estudo. Adicionalmente, ao longo das estradas foi observado um maior número de pontos de rompimentos no fluxo de escoamento superficial, o que a torna menos propensa a erosão hídrica. Conclui-se que os resultados do talhonamento gerado apresentam aspectos que apontam para uma potencial redução nos custos da construção e manutenção de estradas e extração da madeira. A redução de custos ou ganho na produção promovida pela nova abordagem perdura, devido ao caráter do talhonamento ser, de forma geral, permanente.

# **Palavras-chave:** agrupamento, estradas, extração florestal, hMETIS, SIG, talhonamento. **1. INTRODUÇÃO**

O *layout* da área de produção florestal desempenha um papel fundamental nos aspectos operacionais do manejo florestal (SEESIONS, 2006; LI et al., 2010; KADIOĞULLARI, 2015). O planejamento tático florestal em diversos países, durante as décadas de 1960 e 1970, era essencialmente suportado pela ideia de dois passos sequenciais (GUIGNARD et al., 1998) influenciando diretamente o *layout* da floresta. Borges et al. (2014) descreveram que no primeiro passo realizava-se a programação da sequência ótima das unidades de manejo a serem colhidas ao longo do horizonte de planejamento, sem considerar a construção de estradas; no segundo passo, executava-se o programa de mínimo custo de estradas que possibilitasse o acesso aos locais de colheita predeterminados pelo passo anterior.

No Brasil, os primeiros plantios florestais com fins econômicos foram implantados pela Companhia Paulista de Estradas de Ferro com a introdução do gênero *Eucalyptus*. Entretanto, foi somente a partir da promulgação da Lei de Incentivos Fiscais, em 1966, que se promoveu um verdadeiro impulso no setor florestal (MACHADO et al., 2014). Desde então, os gestores e pesquisadores brasileiros desta área vêm aprimorando e desenvolvendo formas de se manejarem adequadamente as florestas equiâneas. Uma das práticas que vem se perdurando é o estabelecimento de talhões. O talhonamento florestal é a ação de se particionar a área destinada ao plantio em subáreas, denominadas talhões ou quadras, que normalmente não excedem 50 hectares e são contornados por estradas ou aceiros (PAIVA et al., 2011; MACHADO et al., 2014).

Becker (1994) apontou a construção de estradas como o maior investimento na exploração florestal. A rede viária é fulcral na implantação de um empreendimento florestal, em virtude de as estradas serem utilizadas desde a abertura da área ao preparo do solo e como forma de acesso ao povoamento para as operações de manejo e proteção florestal, além de desempenhar papel de destaque durante a colheita e transporte de madeira (CORRÊA, 2005). De acordo com Malinovski et al. (2008) a colheita e o transporte de madeira chegam a representar de 60 a 70 % do custo de madeira posta na fábrica. Silva et al. (2008) destacaram que em alguns casos mais de 50 % do custo total da madeira entregue à fábrica deve-se somente aos custos da colheita.

De acordo com Carvalho (1999) e Zagonel et al. (2008) uma rede viária adequada e o planejamento da extração baseado na densidade de estradas determinam a otimização do transporte florestal e a disponibilidade de áreas produtivas, reduzindo os custos operacionais além de aumentar os níveis de produção e rendimento. Em contrapartida, um mau planejamento e a abertura excessiva de estradas podem reduzir as perspectivas de sustentabilidade do manejo aplicado (HENDRISON, 1989).

Nos primórdios da prática de talhonar, não havia os recursos tecnológicos atualmente disponíveis, nem mesmo operações mecanizadas na colheita. Na atualidade, mesmo com o avanço científico ao longo das últimas décadas nas áreas de tecnologia da informação e computação gráfica, o método de talhonamento ainda permanece pouco automatizado, persistindo seu caráter essencialmente subjetivo.

Estudos direcionados ao avanço da adequabilidade do talhonamento no Brasil são incipientes e apresentados de forma isolada. Ademais, uma vez que todos os talhões são contornados por estradas e aceiros, há uma perda perceptível da área útil destinada efetivamente ao plantio. Esses fatos, por si, reforçam a importância de se investigar novas alternativas de talhonamento visando a sua otimização.

Destarte, este estudo objetivou desenvolver um método automatizado para a otimização do talhonamento e *layout* de povoamentos equiâneos.

#### **2. TALHONAMENTO**

O talhonamento tradicionalmente executado nos plantios de eucalipto do Brasil, em áreas que não impõem restrições à construção das estradas, baseia-se em diretrizes apresentadas por Simões et al. (1981) e Daniel (2006):

- O talhão deve possuir largura e comprimento máximo de 300 e 1000 m, respectivamente, ao passo que o comprimento pode variar de 500 a 1000 m.

7

- Recomenda-se alocar aceiros de divisas e aceiros internos. A largura dos aceiros de divisas devem possuir 15 m e os internos de 4 a 5 m. Além disso, são recomendados aceiros internos extras com 10 m de largura a cada 45 a 120 ha.
- Os aceiros de divisa devem possuir o leito carroçável de 6 a 8 m e os extras de 4 a 5 m.
- Nas áreas planas ou suavemente onduladas, a área acumulada das vias de acesso deve ser da ordem de 5 % da área útil.
- O comprimento do talhão deve ser no sentido Norte-Sul.
- As estradas de escoamento devem situar no sentido Leste-Oeste, com 15m de largura e o leito carroçável e cascalhado com 6 m de largura.

A forma e dimensões do talhão afetam a distância de extração da madeira (Malinovski, 2007). Malinovski e Perdoncini (1990) mencionaram que uma área cortada por estradas paralelas faz com que esta admita distância máxima de arraste equivalente à metade da distância entre as estradas. Assim, o talhonamento tradicional adota talhões com forma retangular, com o objetivo de controlar por meio de sua largura a distância máxima de extração (Figura 1).

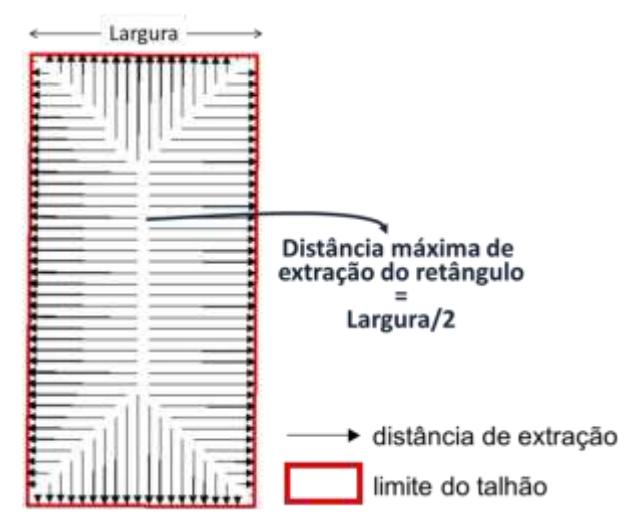

**Figura 1.** Representação de um talhão retangular e os trajetos de extração com a menor distância até sua margem.

Em terrenos acidentados, os talhões apresentam formas irregulares, pois suas estradas são condicionadas ao relevo da área, em razão de seus projetos buscarem minimizar os custos de construção e manutenção das mesmas e da extração da maneira (SESSIONS et al., 1987; ZAGONEL et al., 2008; MACHADO, 2013).

#### **3. O PROBLEMA**

A ação de subdividir o povoamento em talhões pode ser vista como um clássico problema de particionamento, que se enquadra na classe de problemas do tipo "clusterização" ou agrupamento. No caso, as bordas das partições ou grupos devem ser aceiros ou estradas. O problema é formulado para um conjunto de elementos (por exemplo, conjunto de árvores) que devem ser agrupados por algum critério desejado, sem que haja grupos vazios e a repetição do elemento entre os grupos (LIDEN, 2009; SEMAAN, 2015).

O particionamento é uma técnica de agrupamento que pode ser usada para resolver problemas que possuem restrição de balanceamento, isto é, que restringe a variação da quantidade dos elementos entre os grupos, tornando o problema muito mais complexo.

A tentativa de solução exata para esse problema pode ser realizada por meio da formulação e solução via programação matemática inteira mista, porém devido à natureza combinatorial do problema, tornar-se-ia praticamente impossível obter a solução em um tempo razoável. Embora não se tenha garantias de solução ótima, o problema pode ser formulado e solucionado por meio de uma abordagem heurística de agrupamento.

Há uma vasta gama de algoritmos para a solução de problemas de agrupamento como os apresentados pela Figura 2. A adequação de um algoritmo depende das características de cada problema e de sua formulação. Além dos descritos na figura, cabe destacar os algoritmos METIS que pertencem a um conjunto de programas baseados em técnicas de particionamento via bissecção recursiva multinível (KARYPIS E KUMAR, 1998a), criados para particionar hipergrafos e malhas com elementos finitos.

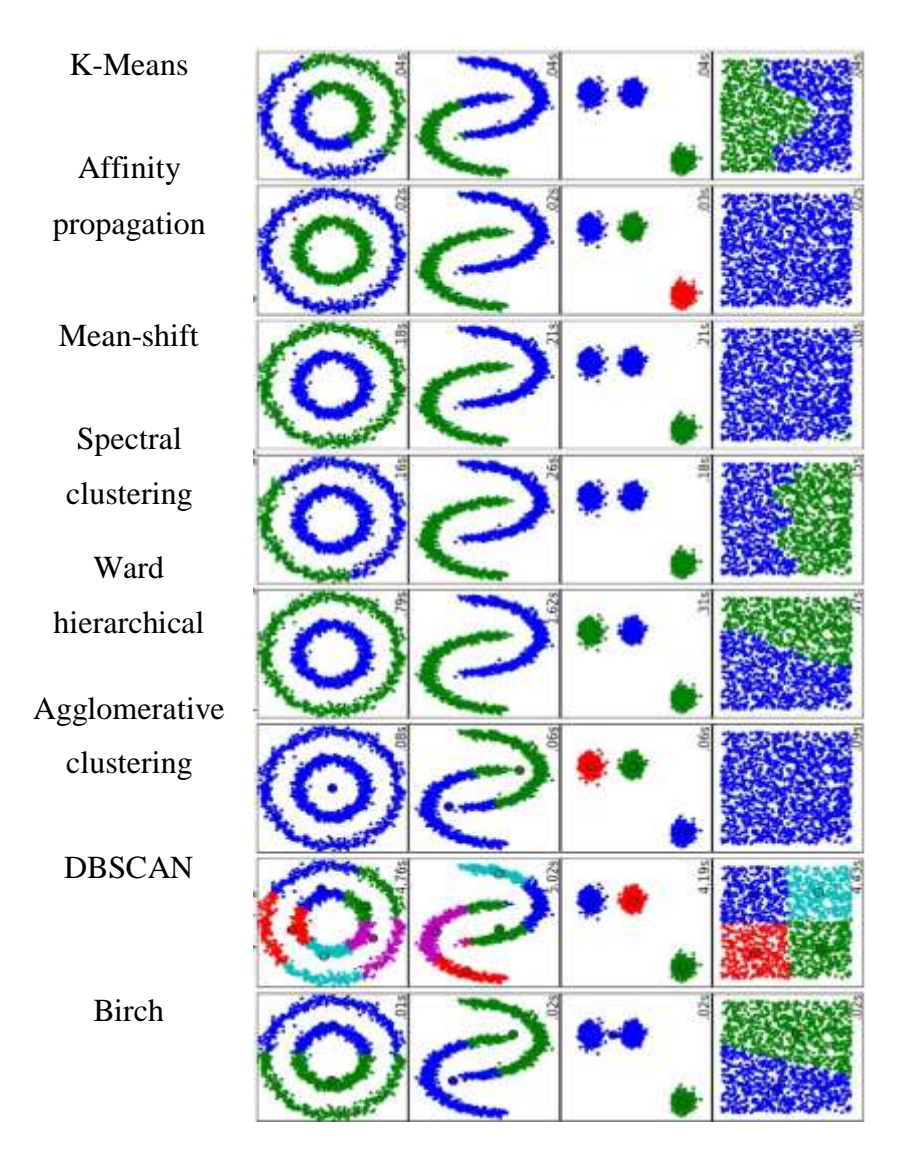

Fonte: adaptado de [http://scikit-learn.org](http://scikit-learn.org/)

**Figura 2.** Algoritmos de agrupamentos.

# **4. MATERIAIS E MÉTODOS**

A abordagem adotada para o talhonamento de área plana baseou-se na criação de um grafo para a área de estudo (item 4.4.1) composto por pontos sistematicamente distribuídos pelo terreno, em que cada ponto correspondeu a uma unidade de área (m²). Por meio do robusto algoritmo hMETIS realizou-se o agrupamento dos pontos em partições com, aproximadamente, o mesmo tamanho. Os pontos agrupados passaram por um processo que os tornaram classes de feições do tipo polígono e linha, gerando novos talhões e estradas, respectivamente. Efetuaram-se avaliações dos resultados para demonstrar o impacto que esse método pode promover no *layout* da área de produção e seus reflexos para o empreendimento florestal.

# **4.1. Área de estudo**

Consistiu-se em um povoamento de eucalipto localizado no município brasileiro de Carbonita, no estado de Minas Gerais, às margens da rodovia BR 451 (Figura 3).

O plantio está situado em uma região com áreas planas a suavemente onduladas, com 1.057 hectares. Essa área está subdividida em talhões, decorrente do tradicional *layout* de talhonamento executado em regiões que não impõem restrições ao traçado de estradas. O plantio apresenta 29 talhões, variando de 7,3 a 51,8 hectares, com tamanho médio de 36,45 hectares e desvio padrão de 13,54 hectares. Todos os talhões são contornados por estradas de, aproximadamente, seis metros de largura que totalizam 57,23 km de comprimento.

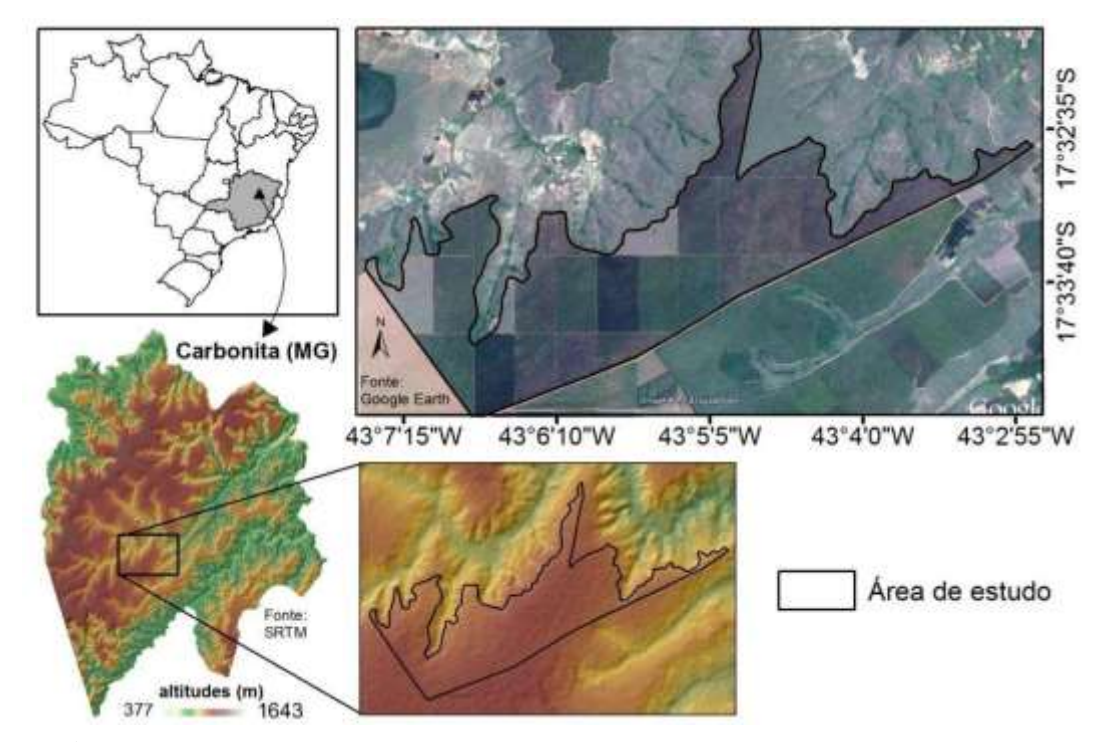

**Figura 3.** Mapeamento da área de estudo. **4.2.** *Softwares* 

Os processos foram conduzidos no *Python's Integrated Development and Learning Environment* (IDLE- Python GUI), no módulo ArcMap do ArcGIS 10.6 e no *software* hMetis 1.5.3. O primeiro é um ambiente de desenvolvimento integrado para *Python*, utilizado para a criação de *scripts* com linhas de comandos que automatizam processos computacionais. O segundo é um componente de um Sistema de Informações Geográficas (SIG), que permite criar novas ferramentas de geoprocessamento, integrando operações preexistentes e *scripts* (ESRI, 2018a). Já o hMetis é um *software* desenvolvido na Universidade de Minnesota para realizar particionamento de hipergrafos (KARYPIS E KUMAR, 1998b).

#### **4.3. Construção da base de dados**

Neste estudo, todo o processo de construção da base de dados foi realizado no módulo ArcMap do *software* ArcGIS 10.6. A base de dados compreende os seguintes planos de informação: área de estudo (polígono), talhões (polígono), estradas unifilares (linha) e dois conjuntos de pontos sistematicamente distribuídos dentro de toda a área de estudo (Figuras 4, 5 e 6).

O primeiro passo foi a criação da área de estudo em uma classe de feições do tipo polígono, através do processo de digitalização em tela sobre uma imagem de alta resolução. As estradas unifilares, classe de feições do tipo linha, também foram obtidas pelo mesmo processo. Em seguida, as estradas foram convertidas em polígonos, compondo todos os talhões do plantio.

Dois conjuntos de pontos sistematicamente distribuídos sobre a área de estudo foram gerados, um com espaçamento de 17 x 17 m e outro de 3 x 3 m. O primeiro conjunto fez parte da construção de um grafo (item 4.4.1), já o segundo foi utilizado para avaliar a acessibilidade das árvores dos talhões originais e dos criados pelo presente trabalho (item 4.4.5). Tais conjuntos foram criados por meio da ferramenta *Fishnet* com a opção *label*  assinalada (ESRI, 2018b) e, sequencialmente, pela seleção e exportação dos pontos compreendidos dentro do polígono da área de estudo.

Vale ressaltar, que toda a base de dados espaciais adotou o mesmo sistema de projeção e sistema geodésico de referência. O sistema de projeção adotado foi a Universal Transversa de Mercator (UTM) (fuso 23 e hemisfério Sul) e como sistema geodésico de referência foi definido o Sistema de Referência Geocêntrico para as Américas (SIRGAS 2000).

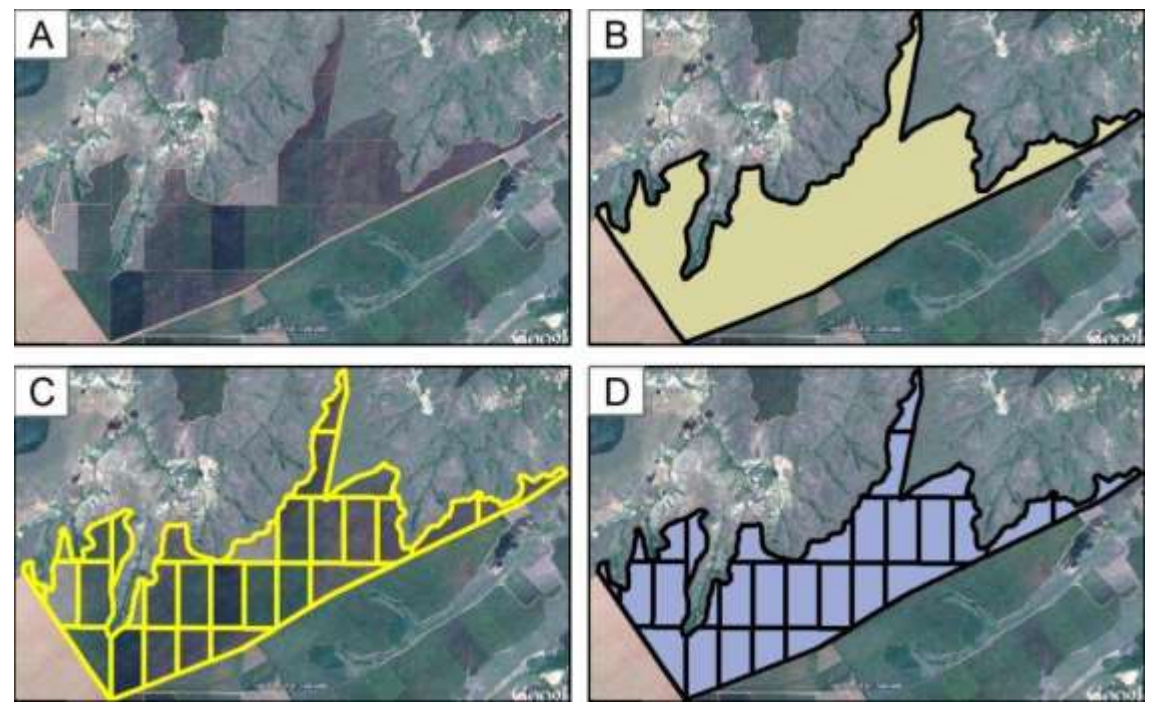

**Figura 4.** (A) Imagem de alta resolução; (B) Classe de feições do tipo polígono da área de estudo; (C) Classe de feições do tipo linha das estradas; (D) Classe de feiçõesdo tipo polígono dos talhões.

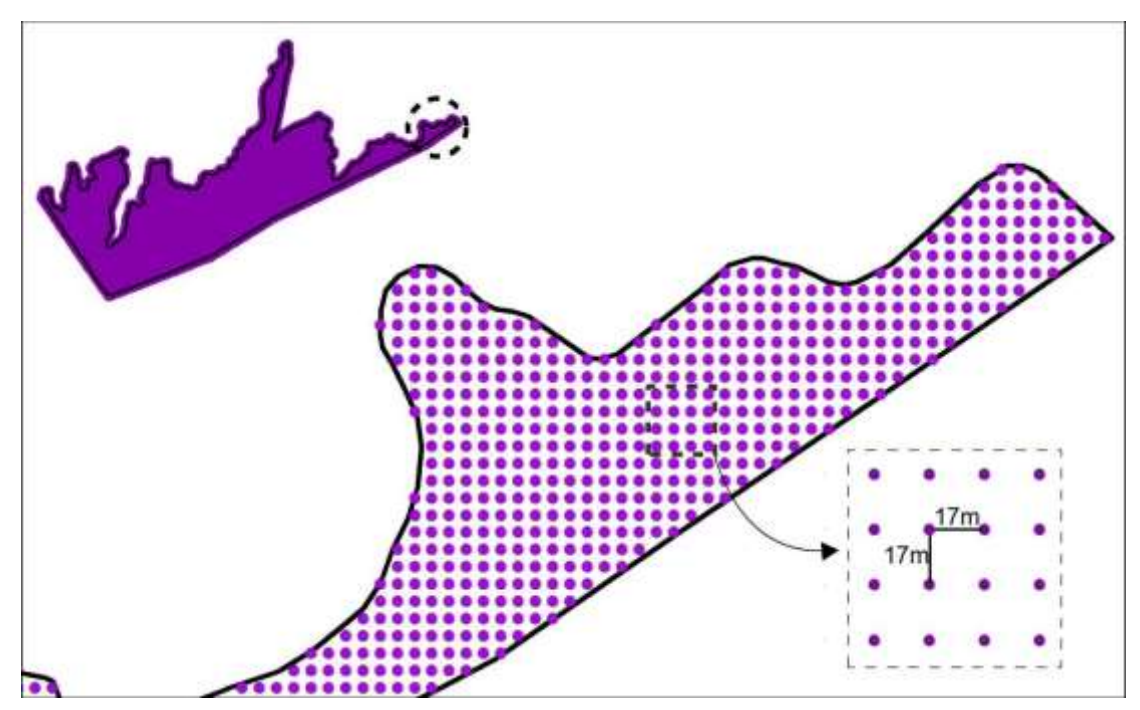

**Figura 5.** Pontos criados uniformemente de 17 em 17 metros sobre a área de estudo.

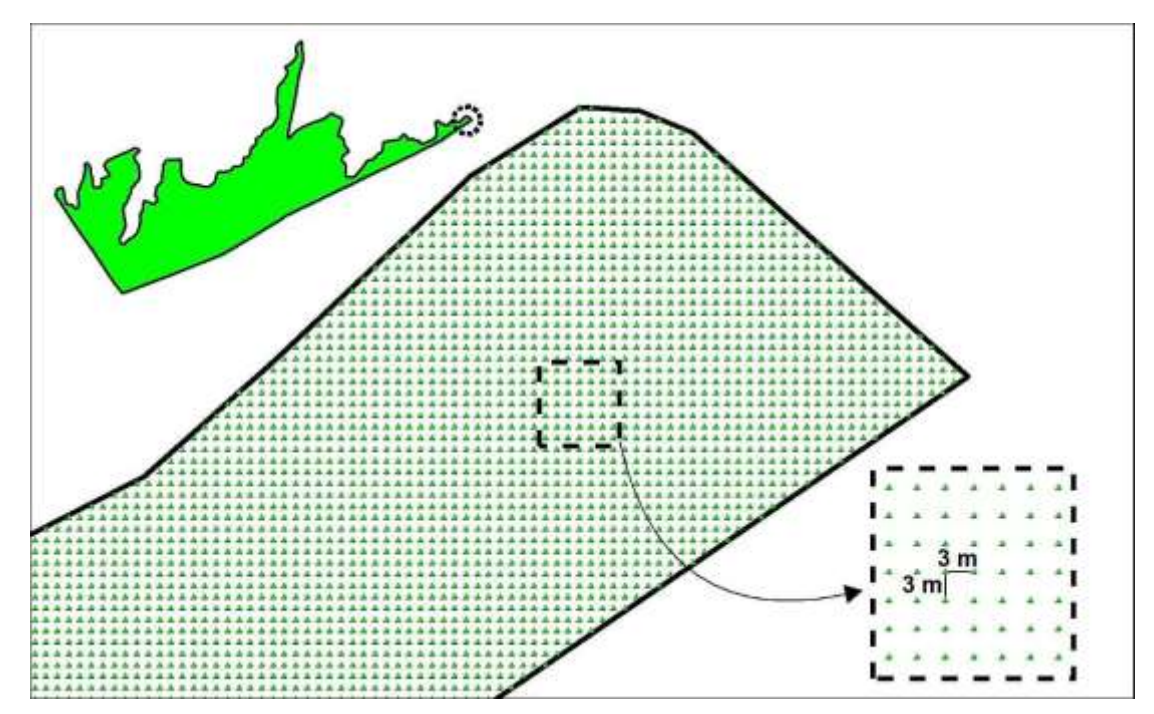

**Figura 6.** Pontos criados uniformemente de 3 em 3 metros sobre a área de estudo.

#### **4.4. Processamento**

Os processamentos que envolveram tanto a construção do grafo (item 4.4.1) quanto a solução do particionamento (item 4.4.2) foram implementados em um *script* construído em linguagem *python*, com as importações das bibliotecas *arcpy*, *numpy, math* e *scipy*.

A execução do *software* hMETIS também foi realizada pelo *script* citado. Todos os processamentos a partir da conversão dos pontos agrupados para polígonos e linhas (item 3.4.3) foram conduzidos no módulo ArcMap do pacote ArcGIS10.6.

#### **4.4.1. Construção do grafo**

Um grafo G é formado por dois conjuntos, V(G) e E(G). O primeiro consiste em um conjunto de pontos, denominado de vértices ou nós, e o outro constituído de arcos (ou *edge*, termo em inglês); cada arco está associado a um par de vértices, de forma que um é a origem do arco e o outro a sua extremidade final (TUTTE, 1984). O conjunto de vértices tem suas unidades conectadas pelos arcos, de modo que o acesso de uma unidade a outra pelo grafo é possível apenas por meio dessas conexões. Ademais, aos arcos podese associar um custo que reflete o deslocamento de um vértice ao outro, seja de distância, tempo, custo monetário ou outro qualquer.

O conjunto de pontos uniformemente distribuídos sobre a área de estudo com espaçamento de 17 x 17 m, compreende 36.572 pontos e constituiu-se no conjunto de vértices do grafo referente ao presente estudo. Nesta etapa, gerou-se o conjunto de arcos que os conectaram, de tal forma que todos os pontos apresentaram conexões aos demais.

A quantidade exata de arcos gerada pode ser determinada pela seguinte expressão:

$$
N_a = \frac{N_p!}{\frac{1}{1 - \frac{1}{1 - \frac{1}{1 -
$$

Em que:

Na = Número de arcos;

 $N_p$  = Número de pontos;

! = Símbolo da operação fatorial.

A grande quantidade de pontos resultou em um enorme grafo, o que tornou a solução do particionamento impraticável. Em virtude disso, foi realizada uma simplificação dos arcos do grafo, de forma que se mantiveram apenas aqueles correspondentes a uma triangulação de Delaunay aplicada aos vértices do grafo, reduzindo drasticamente o número de arcos (Figura **7**, item a).

Liu et al*.* (2015) apresentaram pormenores a respeito de simplificações de malhas e grafos via triangulação de Delaunay. Essa triangulação em um plano euclidiano apresenta como principal aspecto, a conexão de todas as unidades de um conjunto de pontos sem que haja a presença de alguma unidade dentro da circunferência que inscreve cada triângulo formado (DELAUNAY, 1934) (Figura 8, item a). Ademais, cada aresta da triangulação de Delaunay associa-se a uma única aresta de um polígono do diagrama de Voronoi derivado do mesmo conjunto de pontos (FREIRE, 2005) (Figura 8, item b). O diagrama de Voronoi delimita para cada elemento de um conjunto de pontos um polígono em que seu espaço interno apresenta maior proximidade a este ponto do que qualquer outro do conjunto (REEM, 2009).

As conexões simplificadas também foram refinadas pela aplicação de uma restrição de distância. Essa restrição fez com que permanecessem apenas os arcos que estavam dentro do raio máximo associado ao espaçamento dos vértices do grafo, que pode ser calculado pelo clássico teorema de Pitágoras (Figura 7, item b).

O espaçamento de 17 x 17 m adotado para os pontos foi compelido pelo *software* hMETIS 32 bits, devido ao grafo atingir um tamanho próximo do limiar que torna o processo de particionamento inviável.

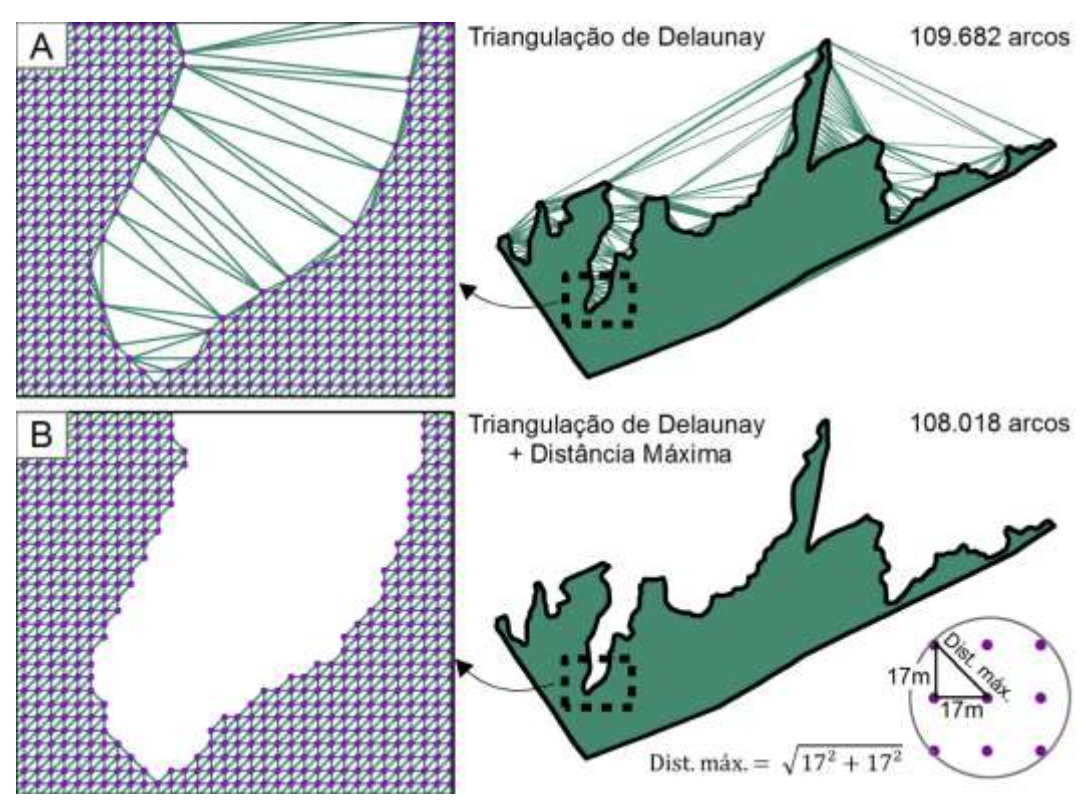

**Figura 7.** (A) Grafo resultante da simplificação feita pela triangulação de Delaunay; (B) Grafo resultante da simplificação feita pela triangulação de Delaunay mais a restrição de distância máxima entre vértices consecutivos.

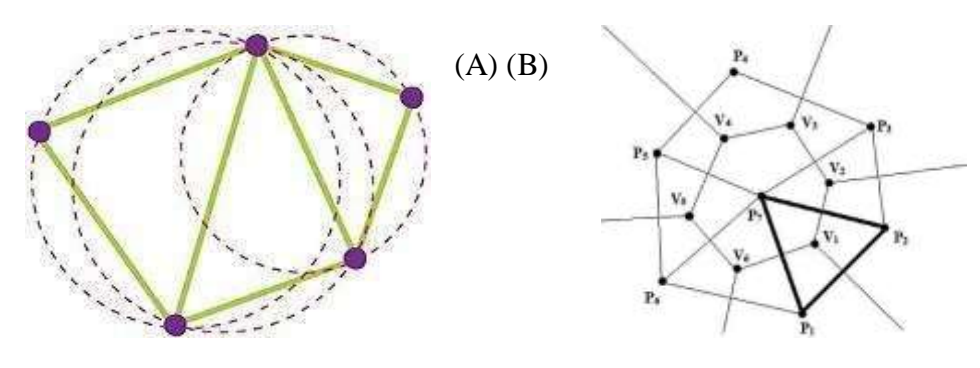

Fonte: https://support.esri.com Fonte: Freire (2005)

**Figura 8.** (A) Demonstração da ausência de pontos dentro das circunferências que inscreve os triângulos de Delaunay; (B) Exemplo da relação de dualidade entre a triangulação de Delaunay (pontos P1...P7) e o diagrama de Voronoi (vértices V1...V6) no plano.

O grafo construído foi armazenado em um arquivo de texto (.hgr) que serviu de entrada para o *software* de particionamento hMETIS. As propriedades desse arquivo estão descritas abaixo:

- Código ASCII (do inglês *American Standard Code for Information Interchange*; "Código Padrão Americano para o Intercâmbio de Informação");
- Um grafo de N vértices é armazenado em um arquivo de  $N + 1$  linhas;
- A primeira linha da lista possui o número de vértices e o número de hiperarestas;
- Se a primeira linha contiver mais de dois valores, o valor extra indica que há pesos. O valor extra igual a 10 significa que há pesos apenas nas hiperarestas, o valor igual a 11 significa que há pesos nas hiperarestas e nos vértices;
- Cada linha subsequente lista os vizinhos de um vértice. Quando há peso nas hiperarestas esse valor é o primeiro número de cada linha. Quando há peso nos vértices seus pesos são listados em novas linhas.
- As linhas de comentário começam com um sinal "%".

#### **4.4.2. Resolução do particionamento**

O particionamento efetuado pelo hMETIS consistiu em dividir os vértices de um grafo em *n* grupos aproximadamente iguais, minimizando a soma do custo dos arcos que conectam os vértices em diferentes grupos. No presente estudo, cada arco associou-se ao custo de distância euclidiana entre seus pares de vértices. Os algoritmos desse *software* são baseados em particionamento multinível (Figura 9), segundo Karypis e Kumar (1998b) as fases desse particionamento podem ser descritas como:

- *Coarsening* **(coagulação do hipergrafo):** uma sequência de hipergrafos sucessivamente menores e mais grosseiros é construída, colapsando os vértices e os arcos. O objetivo dessa fase é criar um pequeno hipergrafo de modo que uma boa bissecção não seja significativamente pior do que a bissecção obtida diretamente ao hipergrafo original;
- **Particionamento inicial:** o grafo reduzido é particionado em *n* grupos. Como esse hipergrafo tem um número muito pequeno de pontos (ou vértices), geralmente, menos do que 100, muitos algoritmos diferentes podem ser usados sem afetar significativamente o tempo de execução e a qualidade geral do algoritmo. O hMETIS utiliza várias bissecções aleatórias seguidas pelo algoritmo de refinamento Fiduccia-Mattheyses (FM) (Fiduccia e Mattheyses, 1982);
- *Uncoarsening* **e Refinamento:** inicia-se um processo de expansão e refinamento do grafo até que atinja a sua forma e o seu tamanho original. Durante a fase de expansão do grafo, o particionamento do hipergrafo mais grosseiro é usado para obter um particionamento para o hipergrafo mais fino,

isto é, com um nível de detalhe mais próximo do original e por meio de algoritmos de refinamento baseados em FM são realizadas melhorias nos

cortes.

• **Refinamento V-***Cycle***:** O objetivo desse algoritmo é melhorar ainda mais a qualidade de uma bissecção. O algoritmo de refinamento V-*Cycle* consiste em duas fases, uma fase de *coarsening*, um processo que deixa o grafo mais grosseiro e outra de *uncoarsening,* processo que torna um grafo grosseiro mais fino. A bissecção original é preservada ao longo do processo de *coarsening* e torna-se a primeira partição ao iniciar o refinamento durante a fase de *uncoarsening*. A fase *uncoarsening* do algoritmo de refinamento de V-*Cycle* é idêntica à descrita anteriormente. Movem-se vértices entre partições, desde que tais movimentos melhorem a qualidade da bissecção. As várias representações grosseiras do hipergrafo original permitem que o refinamento melhore ainda mais a qualidade, uma vez que isso propicia escapar dos mínimos locais.

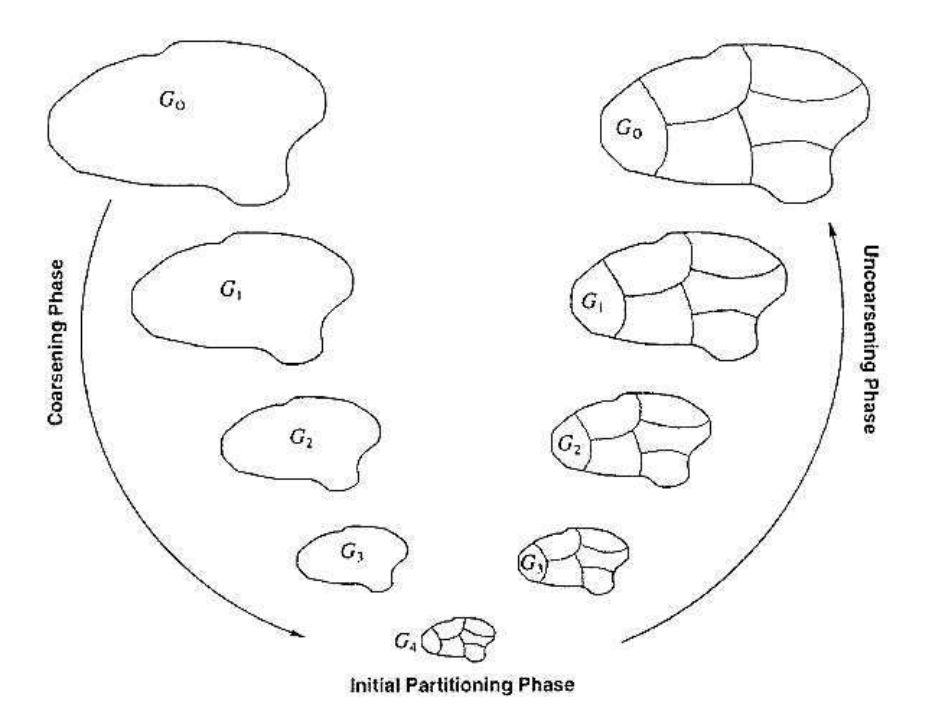

Fonte: Karypis e Kumar (1998b)

**Figura 9.** Esquema das etapas de um particionamento multinível.

O modo de operar dos algoritmos multiníveis resulta em partições extremamente rápidas e com alta qualidade. Os algoritmos tradicionais particionam diretamente no grafo original, o que os tornam menos eficientes e/ou produzem partições de baixa qualidade (KARYPIS e KUMAR, 1998b).

O *software* hMETIS permite ao usuário moldar o particionamento em diferentes configurações, através de nove parâmetros de entrada. Esses parâmetros estão descritos abaixo e apresentada, quando relevante, a alternativa escolhida para a solução do problema em questão:

- *HGraphFile*: nome do arquivo que armazena o hipergrafo.
- *Nparts*: número de partições desejado. Para fins de comparação, adotou-se 29 partições, a mesma quantidade de talhões do *layout* original. Portanto, dividindo os 1.057 hectares da área de estudo por 29, esperavam-se talhões com aproximadamente 36,4 hectares.
- *UBfactor*: número inteiro entre 1 e 49. Esse parâmetro especifica o desequilíbrio permitido entre a quantidade de elementos das partições durante o processo de bissecção. No presente estudo foi adotado o valor 1, com o intuito de se obter o maior nível de homogeneidade possível entre os talhões. Miettinen et al. (2006) ressaltam que no caso de o algoritmo não encontrar uma solução aceitável em uma primeira tentativa, o fator de desbalanceamento poderá ser aumentado até eventualmente encontrar um particionamento satisfatório.
- *Nruns*: Este é o número das diferentes bissecções que são executadas pelo hMETIS. É um número maior ou igual a 1 e instrui o hMETIS a computar as diferentes bissecções e selecionar a melhor como a solução final. Nesse estudo adotou-se *Nruns* = 20, isso significa que o hMETIS primeiro calculará 20 bissecções do hipergrafo original e o dividirá em dois sub-hipergrafos baseados na melhor bissetriz. Em seguida, calculará 20 bissecções de cada um dos dois subhipergrafos e novamente selecionará a melhor solução para cada um dos dois subhipergrafos, esse ciclo se repetirá até a quantidade desejada de partições ser alcançada.
- *CType*: Este é o tipo de esquema de combinação dos pontos do grafo para usar durante a fase de *coarsening*. É um parâmetro inteiro e os valores possíveis são:
	- 1- Seleciona o esquema *hybrid first-choice* (HFC);
	- 2- Seleciona o esquema *first-choice* (FC);
	- 3- Seleciona o esquema *greedy first-choice* (GFC);
	- 4- Seleciona o esquema de *hiperedge*; 5- Seleciona o esquema *edge*.

Tomou-se o parâmetro *CType* = 5, neste esquema pares de pontos são combinados se estiverem conectados por múltiplos arcos.

- *RType*: Esse é o tipo de política de refinamento a ser usado durante a fase de expansão (*uncoarsening*). É um parâmetro inteiro e os valores possíveis são:
	- 1- Seleciona o esquema de refinamento *Fiduccia-Mattheyses (FM)*;
	- 2- Seleciona o esquema de refinamento *one-way Fiduccia-Mattheyses*;
	- 3- Seleciona o esquema de refinamento *early-exit FM*;

Assumiu-se o parâmetro *RType* = 1. Essa opção apresentou bons resultados quando avaliado por Karypis e Kumar (1998a).

- *Vcycle:* Este parâmetro seleciona o tipo de refinamento do V-*Cicle* a ser usado pelo algoritmo. É um parâmetro inteiro e os valores possíveis são:
	- 0- Não executa nenhuma forma de refinamento do V-*Cicle*.
	- 1- Executa o refinamento V-*Cicle* na solução final de cada etapa de bissecção. Ou seja, somente as melhores bissecções *Nruns* são refinadas usando V-*Cicle*.
	- 2- Executa o refinamento V-*Cicle* em cada solução intermediária cuja qualidade é igualmente boa ou melhor que a melhor encontrada até o momento.
	- 3- Executa o refinamento V-*Cicle* em cada solução intermediária. Ou seja, cada uma das bissecções *Nruns* também é refinada usando V*Cicle.*

Adotou-se o parâmetro *Vcycle* = 3. Segundo Karypis e Kumar (1998b) essa opção é recomendada quando não inviabilizar o tempo de processamento.

- *Reconst*: este parâmetro define o modo de lidar com os arcos que estão sendo cortados durante a bissecção recursiva. É um parâmetro inteiro e os valores possíveis são:
	- 0- Esse esquema remove quaisquer arcos que foram cortados durante a construção dos dois hipergrafos menores na etapa de bissecção recursiva.
	- 1- Este esquema reconstrói os arcos que estão sendo cortados, de forma que cada uma das duas partições retenha a porção dos arcos que corresponde ao seu conjunto de pontos.

Adotou-se o parâmetro *Reconst* = 1.

• *Dbglvl*: informa ao hMETIS quais opções de informações de depuração serão impressas ao fim do processo. O valor de *Dbglvl* é calculado como a soma dos códigos associados a cada opção de hMETIS. Os valores associados a cada opção são os seguintes:

0- Não mostrar informações adicionais.

- 1- Mostrar informações sobre a fase de *coarsening*.
- 2- Mostrar informações sobre a fase inicial de particionamento.
- 4- Mostrar informações sobre a fase de refinamento.

8- Mostrar informações sobre as várias execuções.

16- Mostrar informações adicionais sobre as várias execuções.

Para imprimir todas as informações sobre as várias execuções, o valor de *Dbglvl* deve ser  $8 + 16 = 24$ .

Mais detalhes a respeito das alternativas de cada parâmetro podem ser obtidos em Karypis e Kumar (1998a).

O particionamento executado pelo *software* hMETIS foi armazenado em um arquivo com o nome formado por *HGraph-File.part.Nparts*. Esse arquivo armazena o número do grupo ou da partição em que cada ponto do grafo pertence. Essa informação foi acessada e transferida a uma cópia da classe de feições espaciais do conjunto de pontos do grafo. Portanto, ao fim desses processos, os pontos contendo a informação de seu grupo puderam ser lidos no módulo ArcMap do *software* ArcGIS, para iniciar os procedimentos que os converteram para polígonos e linhas.

#### **4.4.3. Ajuste do talhonamento**

Miettinen et al. (2006) asseguram que o algoritmo de particionamento do hMETIS sempre se esforça para encontrar partições contínuas; entretanto, partições não contínuas são encontradas nos casos em que o *layout* do grafo e/ou o número desejado de partições geram grandes dificuldades na resolução do problema. A classe de feições de pontos particionada no presente estudo apresentou uma partição descontínua. Destarte, foi necessário ajustar esse talhão por meio de edição realizada no ArcMap (Figura 10).

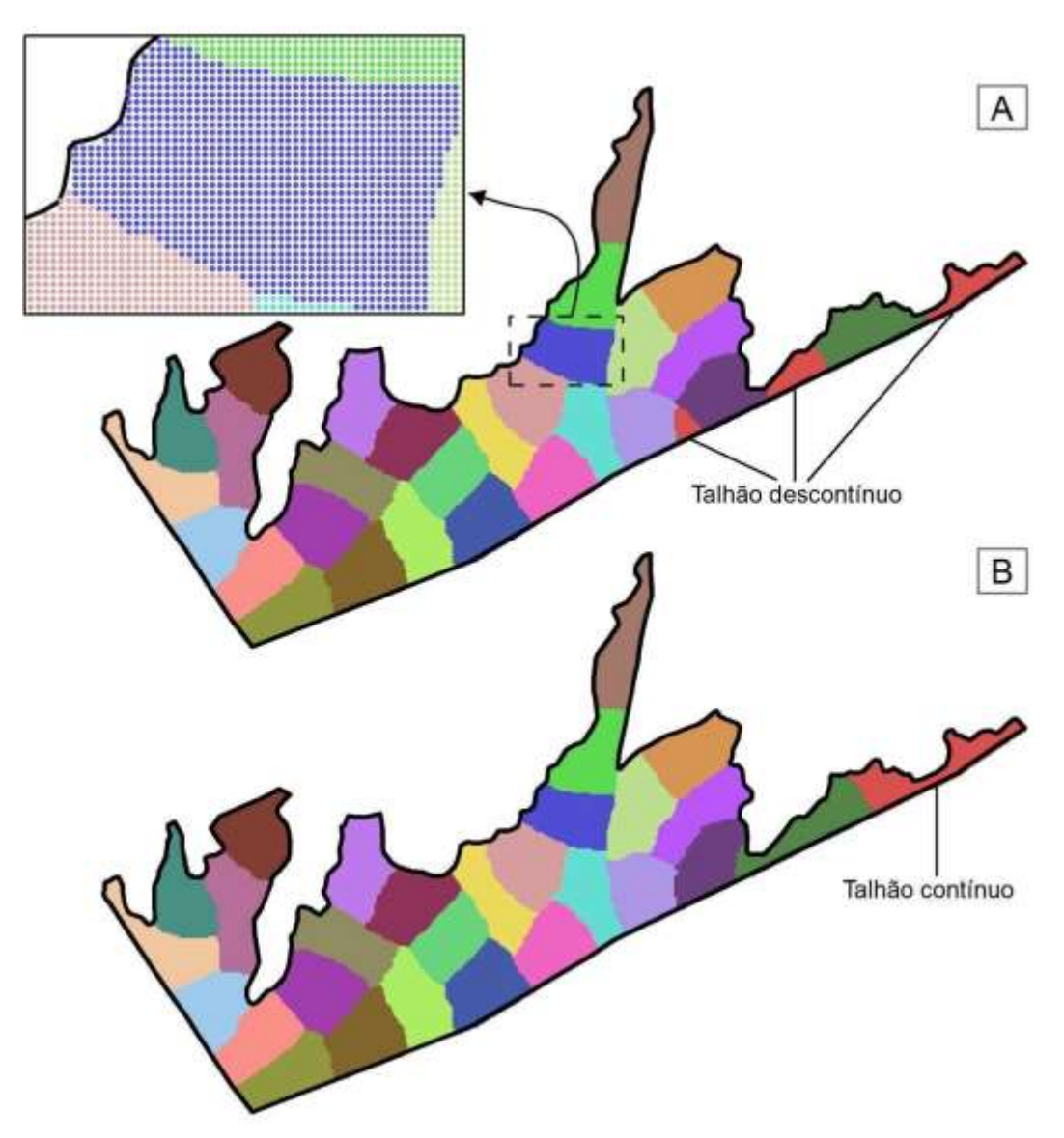

**Figura 10.** (A) Pontos agrupados pelo particionamento de hMETIS com grupo descontínuo; (B) Pontos agrupados com grupo descontínuo corrigido.

# **4.4.4. Conversão dos pontos agrupados para talhões e estradas**

A classe de feições dos pontos agrupados foi convertida em polígonos, de modo que os grupos constituíram as partições da área de estudo, ou seja, talhões. Sequencialmente, esses polígonos foram convertidos em linhas e os respectivos perímetros compuseram o novo traçado de estradas.

Posto isso, inicialmente criou-se, dentro do retângulo envolvente da área de estudo, um polígono de Thiessen, também denominado de Diagrama de Voronoy, para cada ponto (ESRI, 2018c), sendo que cada polígono herdou os atributos do seu respectivo ponto. Esse conjunto de polígonos foi recortado no molde do polígono da área de estudo, utilizandose a ferramenta *Clip* (ESRI, 2018d). Em seguida, eles foram dissolvidos (ESRI, 2018e) com base no atributo de grupos. Assim, obtiveram-se os polígonos dos talhões de forma contínua (Figura 11).

Para a criação das estradas, o primeiro passo foi converter os polígonos dos talhões em classes de feições do tipo linha pela operação *Feature to Line* (ESRI, 2018f). As linhas resultantes apresentaram sobreposições, em virtude disso, foram executadas as operações *Dissolve* e *Feature to Line*, que combinaram as sobreposições em um único elemento e segmentaram as linhas nos pontos de interseção. Dentre as linhas, aquelas contidas no interior da área de estudo, excluindo as da borda, foram simplificadas pela operação *Simplify Line* (ESRI, 2018g), configurada para remover vértices redundantes. Em seguida, as linhas simplificadas foram suavizadas por meio da operação *Smooth Line* (ESRI, 2018h) assinalada com a opção *Polynomial Approximation with Exponential Kernel* (PAEK) e com uma tolerância de 30 m imposta tanto para a simplificação quanto para a suavização. As linhas simplificadas e suavizadas constituíram o eixo das estradas (Figura 12).

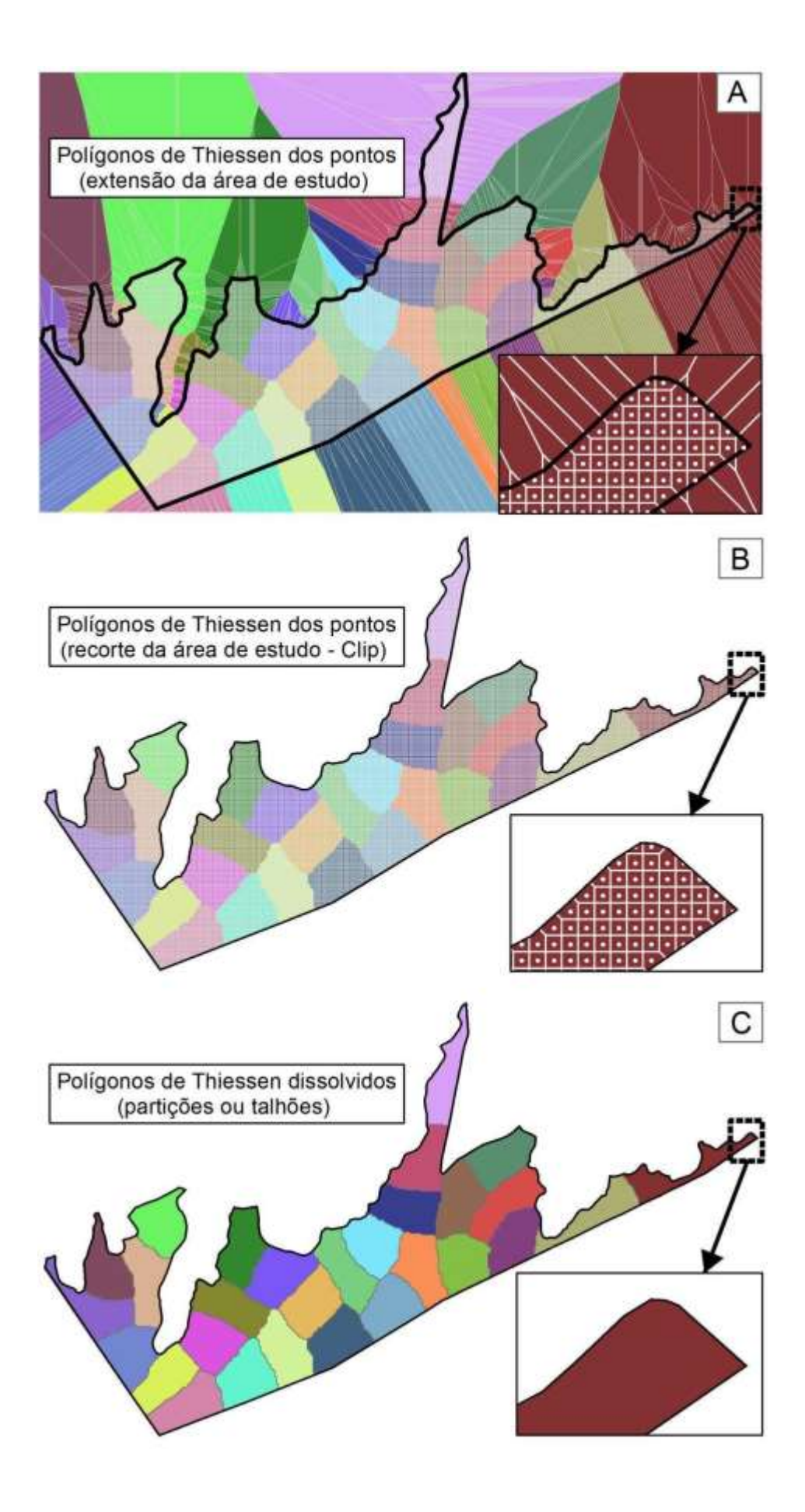
**Figura 11.** (A) Polígonos de Thiessen dos pontos agrupados, compreendidos no retângulo envolvente da área de estudo; (B) Polígonos de Thiessen dos pontos agrupados na área de estudo; (C) Polígonos de Thiessen dissolvidos na área de estudo (talhões).

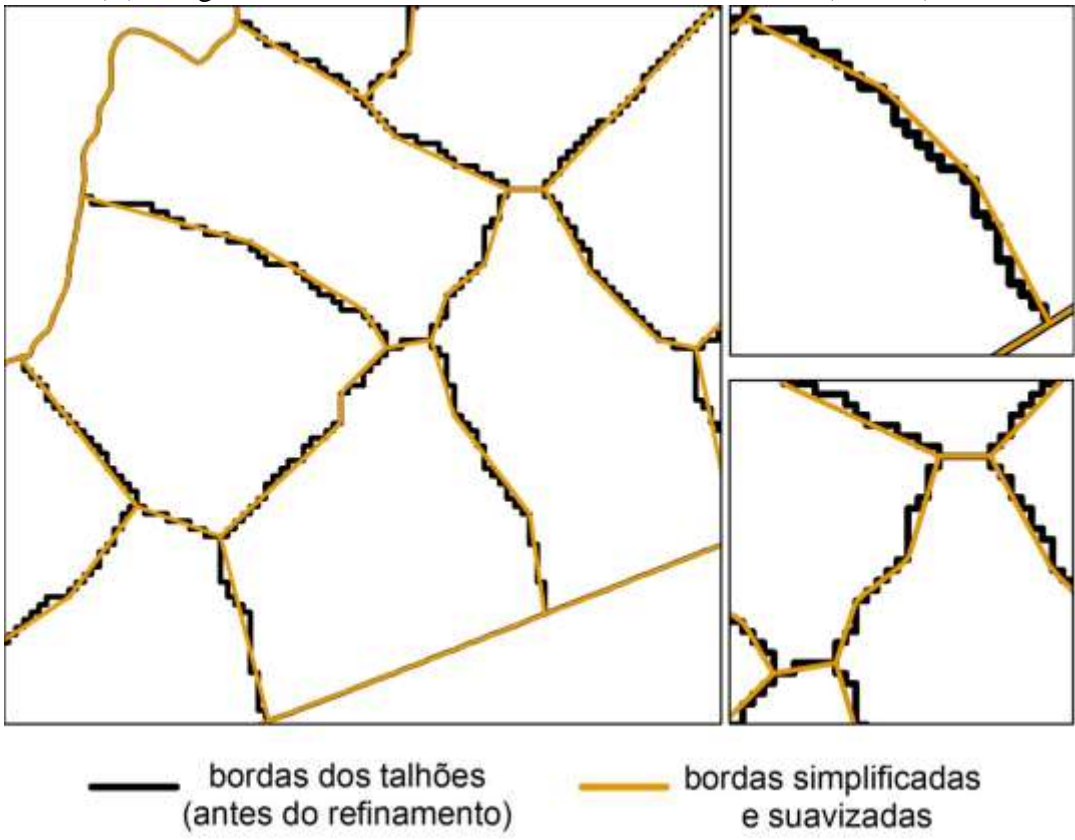

**Figura 12.** Estradas antes dos processos de simplificação e suavização (linhas de cor preta) e depois dos processos (linhas de cor marrom).

## **4.4.5. Distância de extração dos pontos de cada talhão**

Calculou-se por meio da operação *Near* (ESRI, 2018i) a menor distância euclidiana de cada elemento dos pontos uniformemente distribuídos de 3 x 3 m às estradas geradas pela nova abordagem de talhonamento. Em seguida, geraram-se pela operação *XY to Line* (ESRI, 2018j) as linhas que representaram essas distâncias (Figura 13, item a).

Posteriormente, por meio da operação *Summary Statistics* (ESRI, 2018k) foram tabeladas medidas de máximo, mínimo e de média das distâncias de extração para cada talhão e para a área de estudo como um todo, acrescentando a esta última o desvio padrão.

Os mesmos procedimentos descritos foram aplicados para os pontos de 3 x 3 m às estradas encontradas em campo (Figura 13, item b).

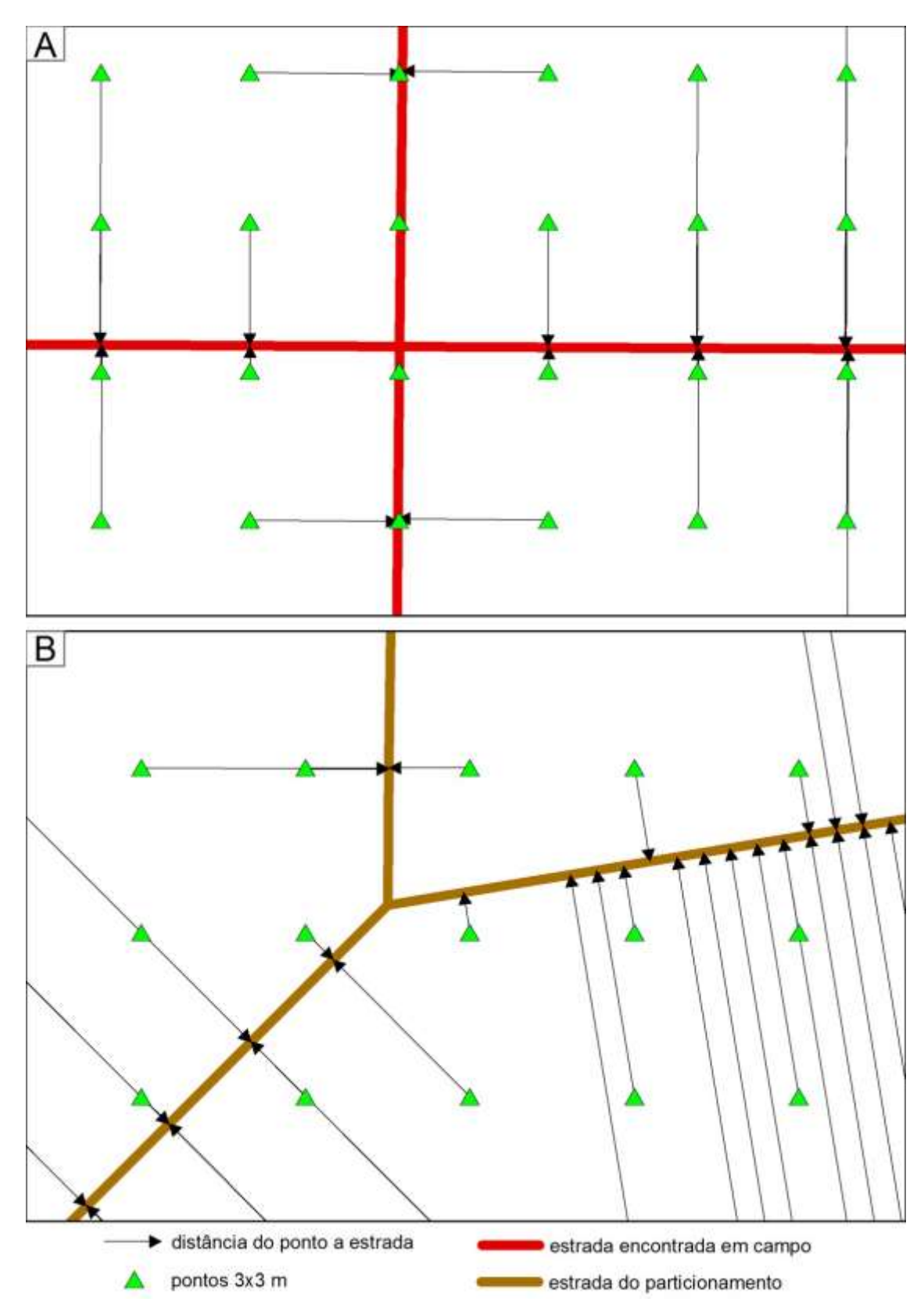

**Figura 13.** (A) Distância euclidiana dos pontos 3 x 3 m ao ponto mais próximo na estrada encontrada em campo; (B) Distância euclidiana dos pontos 3 x 3 m ao ponto mais próximo na estrada gerada pela nova abordagem.

#### **4.4.6. Automatização da metodologia**

Duas novas ferramentas que podem ser executadas pelo *software* ArcGIS 10.6 foram criadas: uma para automatizar a criação de talhões a partir de pontos de entrada e outra para converter esses pontos agrupados em feições espaciais do tipo polígono e linhas, que constituem os talhões e as estradas. A primeira ferramenta foi denominada como "Particionamento hMETIS" e a segunda como "De Pontos Agrupados para Talhões e Estradas".

A primeira ferramenta foi projetada para receber todos os parâmetros necessários para a execução desse processo. Os elementos da sua interface são os seguintes:

- Pontos:
	- Entrada do conjunto de pontos uniformemente distribuídos sobre a área alvo do particionamento.
- Número de Grupos:
	- Entrada do número de talhões desejado.
- Parâmetros hMETIS:
	- Entrada dos parâmetros utilizados pelo *software* hMETIS no particionamento do grafo (*UBfactor, Nruns, CType, Rtype, Vcycle, Reconst, dbglvl*).
- Pontos Agrupados:
	- Campo destinado ao assinalamento do nome do arquivo de saída e o seu endereço de destino.
- Aplicar simplificação Triangulação Delaunay no grafo:
	- Quando assinalado, aplica-se a triangulação de Delaunay para simplificar os arcos de conexões entre os pontos de entrada.
	- Caso não seja assinalado, utilizam-se todas as conexões possíveis.
- Distância Máxima de Pesquisa:
	- A distância máxima entre os pontos vizinhos, ou seja, a distância menor ou igual entre os dois pontos mais próximos na diagonal. É um refinamento da simplificação de Delaunay.

A seguir são apresentados os elementos da interface da segunda ferramenta que converte os pontos particionados em talhões (polígonos) e estradas (linhas).

Pontos:

- Entrada do conjunto de pontos particionados.
- Campo de Grupos:
	- Campo contendo o número da partição que cada ponto pertence.
- Região alvo do particionamento:
	- Polígono da área de estudo que delimita as bordas do particionamento.
- Simplificação:
	- Tolerância em metros aplicada no método de simplificação da região interna da área de estudo.
- Suavização:
	- Tolerância em metros aplicada no método de suavização da região interna da área de estudo.
- Diretório de saída:
	- Endereço de destino dos resultados.
	- São gerados os polígonos (talhões) e linhas (estradas) com e sem simplificação e suavização.

#### **5. RESULTADOS**

As interfaces das ferramentas que automatizam o processo da nova abordagem e os resultados de talhonamento do estudo de caso em questão estão exibidas nas Figuras 14 e 15.

As estradas unifilares do talhonamento original e da abordagem desse estudo e a soma de seus respectivos comprimentos estão expostas na Figura 16.

Em seguida, estão apresentadas medidas descritivas das áreas e das distâncias de extração dos talhões (Figuras 17 e 18). As medidas de extração desse estudo estão expostas de forma comparativa ao tradicional *layout* de talhonamento que se encontra na área de estudo

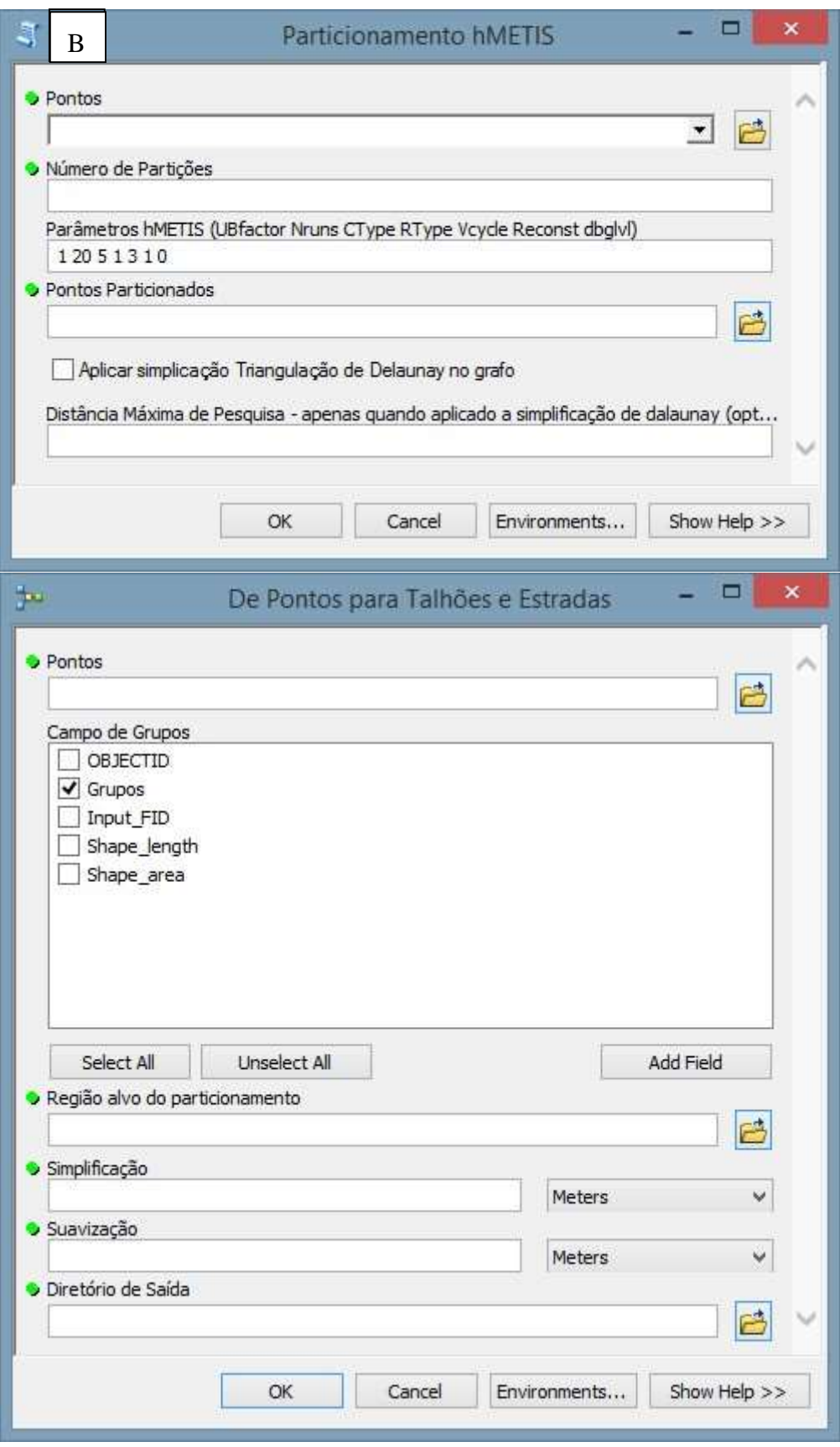

**Figura 14.** Interface das ferramentas: (A) Particionamento hMETIS e (B) De Pontos para Talhões e Estradas.

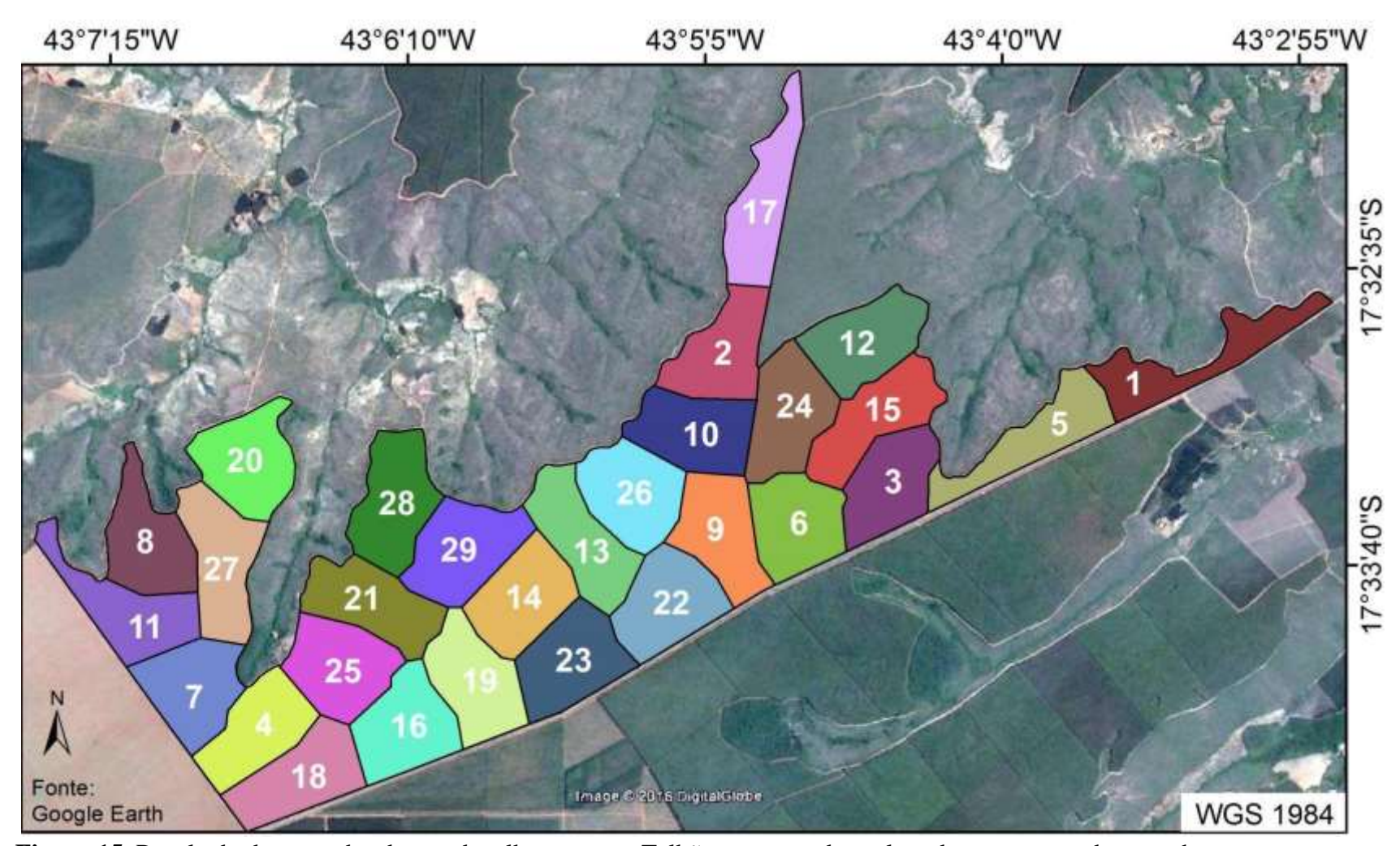

**Figura 15.** Resultado da nova abordagem de talhonamento. Talhões enumerados pela ordem crescente de tamanho.

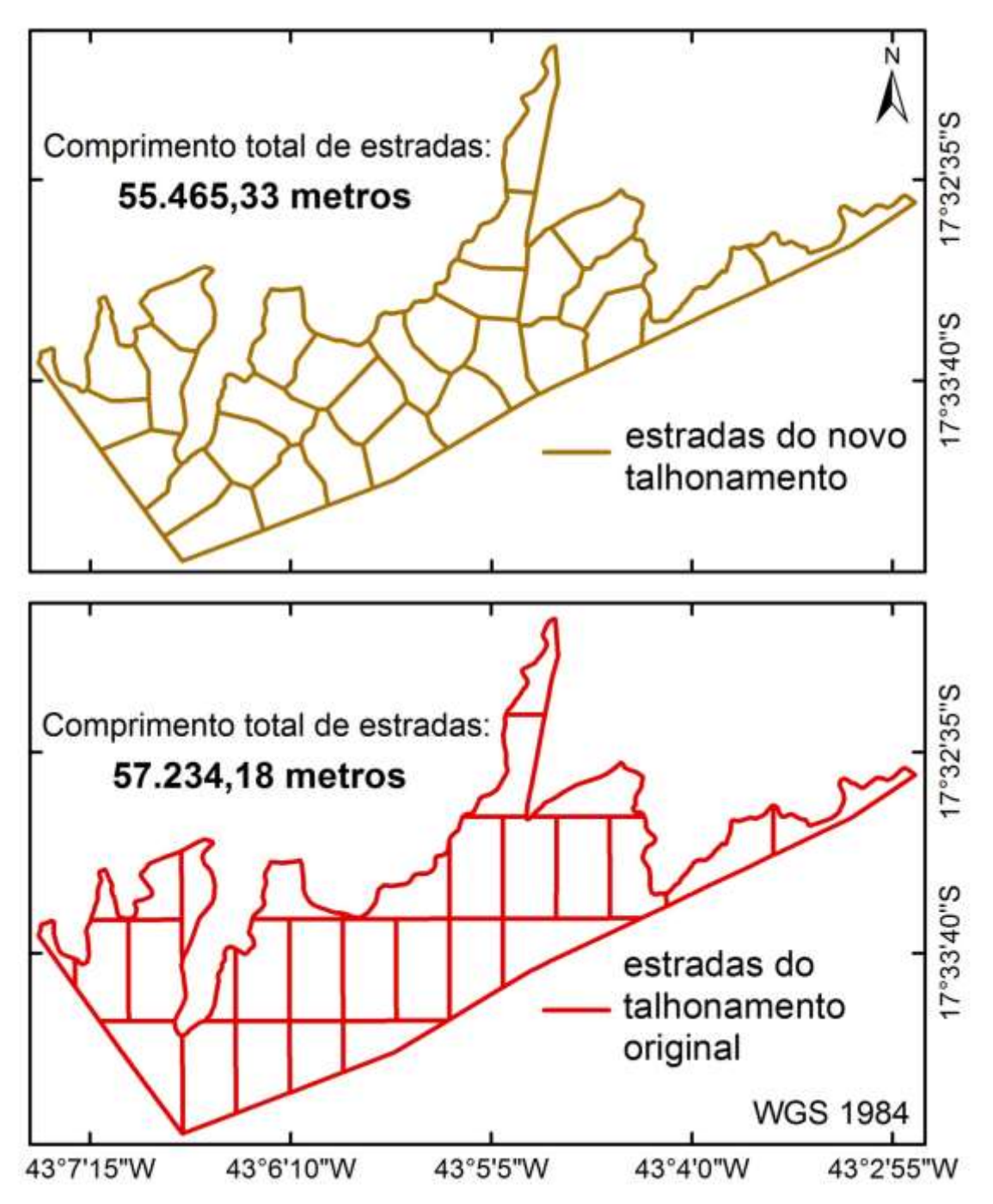

**Figura 16.** Estradas originais e da nova abordagem de talhonamento com seus comprimentos.

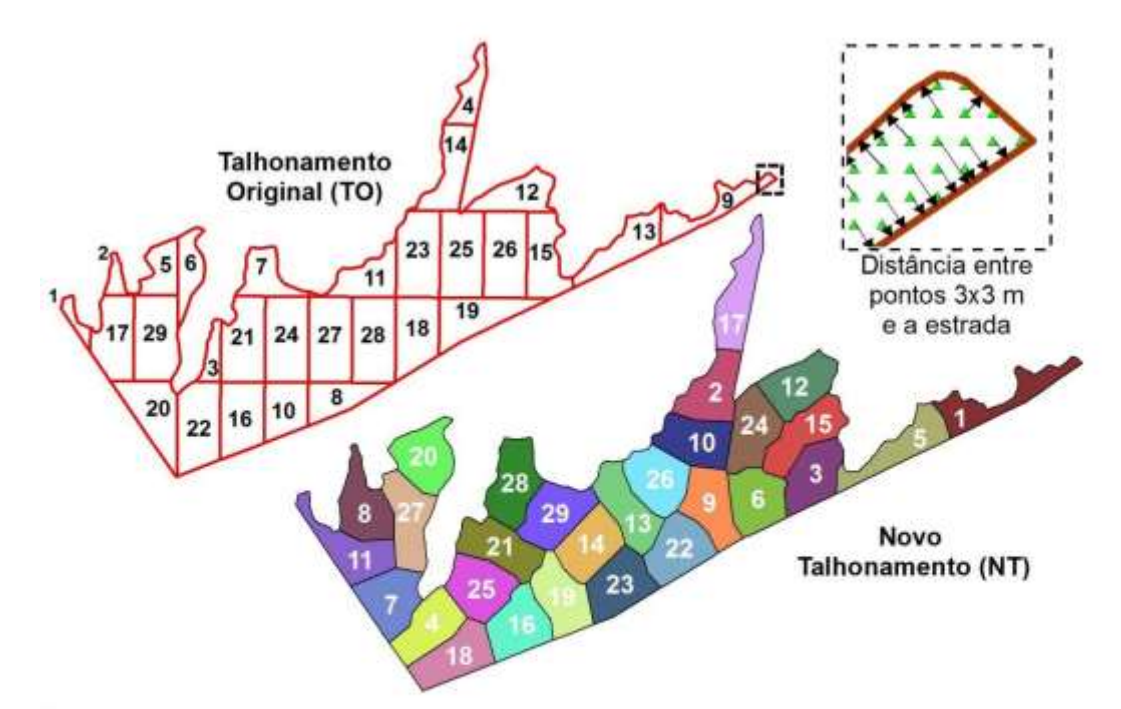

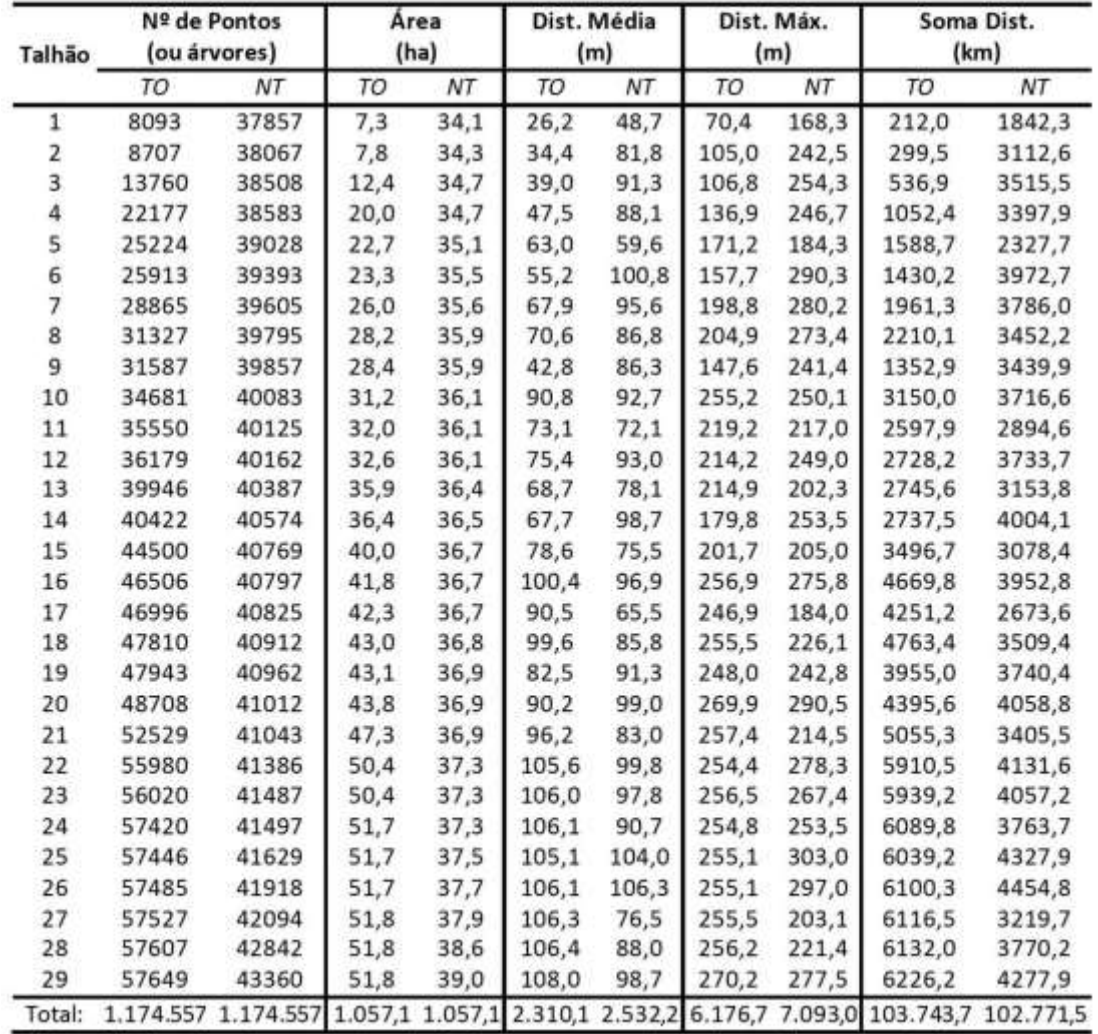

\*Dist. = Distância entre os pontos de 3x3 m e o seu ponto mais próximo na estrada.

**Figura 17.** Talhões originais (TO) e do novo talhonamento (NT) ordenados decrescentemente em relação aos seus tamanhos, apresentando as suas áreas (hectares), distâncias de extração (metros) média e máxima dos pontos 3 x 3 m e o somatório dessas distâncias (km).

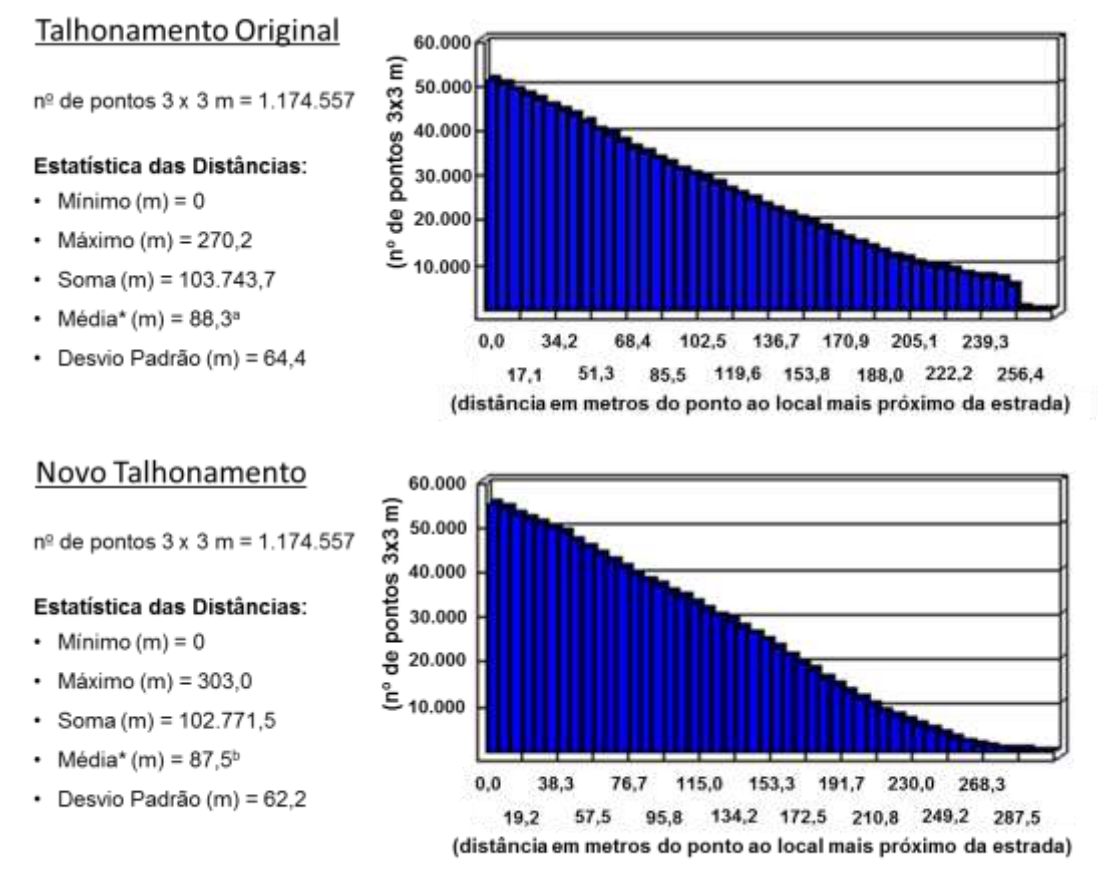

\*Média das distâncias de extração se diferem (teste t, p-valor < 0,05)

**Figura 18.** Medidas descritivas de distância de extração dos pontos 3 x 3 m e histograma da distribuição da frequência da distância de extração dos pontos, referentes ao talhonamento original e ao gerado nesse estudo.

## **6. DISCUSSÃO**

Os pontos de 3 x 3 m criados representaram pequenas unidades de 9 m², espaçamento encontrado em muitos plantios de Eucalipto, somando 1.174.557 pontos sobre a área de estudo. Assumindo que os pontos representam pequenas regiões ou árvores de cada talhão, a distância entre um ponto e o local mais próximo da estrada permitiu avaliar o grau de acessibilidade dos elementos internos dos talhões.

Na presente área de estudo, os talhões 24, 25, 26, 27 e 28 apresentaram formas retangulares e dimensões similares, evidenciando a unidade de referência assumida para a realização do particionamento de tal área (Figura 17). Esses talhões possuem entre 51,7 e 51,8 hectares com comprimento e largura variando, respectivamente, entre 1013-1015 m e 508-513 m. A largura faz com que esses talhões apresentem distâncias máximas de extração entre 254,8 e 256,2 m, isto é, uma distância máxima desejada por volta de 255 m. Contudo, a área total, por apresentar uma forma irregular, impediu que houvesse um particionamento perfeito em talhões com forma e dimensões predefinidas, originando talhões bem distintos nas bordas da região particionada que, de maneira geral, são menores que o desejado. Nota-se que até mesmo pela forma tradicional de talhonamento, um talhão (talhão 29) apresentou distância máxima de extração igual a 270 m, significativamente superior aos 255 m desejados.

A nova abordagem adotou os mesmos 29 talhões presentes em campo, com o intuito de conservar a área média original dos talhões. Nesse processo não se limitou a distância máxima de extração e a forma dos talhões durante o particionamento; ao invés disso, almejou-se particionar a área em um número predefinido de talhões com tamanhos semelhantes. Dessa maneira, o talhonamento resultante apresentou talhões com distâncias maiores que a distância máxima da unidade de referência do talhonamento original ( 255 m), precisamente dez talhões (Figura 17).

Em contrapartida, os talhões apresentaram uma distância média geral de extração menor que a dos talhões originais. Além disso, todos os talhões possuem distância de extração média menor do que aos 255 m desejados. O novo talhonamento obteve uma extração média geral de 87,5 m, enquanto a do talhonamento original é de 88,3 m, tais médias se diferem estatisticamente (teste t,  $p < 0.05$ ). A diferença pode parecer irrisória, mas quando se relaciona com o enorme número de árvores compreendidas na área de estudo, este valor atinge grandes proporções. Isso é demonstrado com a diferença entre as somas das distâncias dos pontos 3 x 3 m à estrada dos dois talhonamentos (Original vs. Novo), 103.744 – 102.772 = 972 km (Figura 18).

Vale ressaltar que a extração não é executada árvore por árvore, embora a diferença citada configure o nível de acessibilidade dos elementos internos de cada talhão. Diversos autores (MINETTE et al., 2004; BANTEL, 2006; MALINOVSKI et al., 2006; LOPES, 2009; LEITE, 2012; SEIXAS e CASTRO, 2014) apontam que o custo da extração, seja efetuada pelo *skider* ou por *forwarder*, apresenta uma forte correlação positiva com a distância de extração; portanto, os resultados indicam que, pela nova abordagem de talhonamento, alcançar-se-ia uma redução considerável no custo de extração.

O algoritmo de particionamento adotado pela nova abordagem de talhonamento resulta em partições com tamanhos mais homogêneos quando comparado ao talhonamento tradicional (Figura 17), o que sugere que, na etapa de corte, os talhões terão estoques aproximados de madeira, permitindo certa padronização nas atividades da

colheita, conferindo maior controle do gestor sobre o plantio. Adicionalmente, não haverá a criação de pequenos talhões, como gerados pelo talhonamento tradicional, o que evita a formação de regiões com alto adensamento de estradas para uma quantidade pequena de árvores plantadas.

O novo talhonamento permitiu uma redução de 1.769 m de comprimento de estradas construídas ao comparar com as encontradas em campo, reduzindo a densidade de estradas de 54,1 para 52,5 m/ha. A densidade de estradas é decisiva na composição dos custos do empreendimento, uma vez que quanto mais elevado é esse fator, maiores serão os custos de construção e manutenção, além de gerar áreas produtivas menores (Corrêa et al., 2006). As estradas presentes em campo possuem cerca de seis metros de largura; essa largura, multiplicada pelo valor da redução do comprimento das estradas, resulta em um ganho de aproximadamente um hectare de área produtiva.

As estradas são a forma de acesso ao plantio florestal para a execução das atividades necessárias a sua condução. Logo, seu traçado influencia diretamente todas essas tarefas, principalmente o transporte da madeira colhida. Carvalho et al. (2013) afirmaram que a mobilidade e o acesso são dois conceitos fundamentais para identificar a função que a estrada oferece. Esses autores apontaram que as vias com muitos cruzamentos tendem a reduzir a mobilidade dos automóveis, isto é, a velocidade desenvolvida nela é menor; já as vias com menor número de cruzamentos tendem a propiciar uma maior mobilidade, porém, com uma menor acessibilidade.

O talhonamento criado neste estudo apresentou estradas menos retilíneas e com maior número de cruzamentos, o que leva a uma menor mobilidade e maior acessibilidade dos meios de transporte quando comparados ao traçado original das estradas (Figura 16). Todavia, essa perda de mobilidade é atenuada pela baixa intensidade de tráfego ocorrida dentro da área de plantio florestal. Além disso, o arranjo das vias de acesso é mais complexo do que o original, o que dificulta a orientação do motorista ao trafegar nessa malha, porém, isso pode ser contornado com a intensificação da sinalização de trânsito e com o uso de um receptor de Sistema Global de Navegação por Satélite (GNSS).

Vale ressaltar que as estradas geradas pelo presente estudo apresentam menor propensão à erosão hídrica quando comparada às estradas originais, que são mais retilíneas e possuem cruzamentos mais encaixados, isto é, criam fluxos com maior escoamento acumulado. Isso assume caráter relevante, uma vez que a erosão que provoca a maior degradação em terras do Brasil é a erosão causada pelas chuvas (Machado, 2013). Esse autor ainda destaca que medidas devem ser adotadas a fim de evitar que a água proveniente do escoamento superficial do leito das estradas e das áreas nas suas margens

35

se acumule sobre a própria estrada e passe a utilizá-la para o seu escoamento. As estradas desse estudo apresentam um maior número de rompimentos no fluxo do escoamento superficial reduzindo o risco de erosão.

Com a automatização do processo metodológico apresentado nesse estudo, é possível direcionar o resultado do talhonamento com base em um valor de densidade de estradas, por meio da alteração dos parâmetros da ferramenta Particionamento hMETIS, como o número de talhões e o parâmetro de homogeneidade de área dos talhões. Conforme Machado (2013) a densidade de estradas é um dos fatores que deve ser considerado no planejamento de estradas florestais. A FAO (1976) apresentou uma metodologia para estimar a Densidade Ótima de Estradas (DOE), estimativa que busca quantificar o valor ideal de estradas em metros lineares por hectare para uma área de cultivo.

A nova abordagem é uma quebra de paradigma, uma vez que não parte do princípio que se deve primordialmente estabelecer um valor engessado de densidade de estradas, ao invés disso prioriza-se as suas localizações, ou seja, um método que visa a melhor distribuição das estradas sobre a área de estudo.

Portanto, pode-se notar que os resultados da nova abordagem apresentaram em relação ao talhonamento tradicional melhorias em diversos quesitos. Contudo, recomenda-se investigar mais profundamente os efeitos dessa nova abordagem em termos financeiros, como na construção e manutenção das estradas, colheita e transporte da madeira e em toda tarefa que seja cliente do traçado das estradas.

## **7. CONCLUSÃO**

Adotando-se o mesmo número de talhões e a mesma área média, a nova abordagem produziu talhões mais homogêneos e elementos internos mais acessíveis, sobretudo com um menor comprimento de estradas construídas, quando confrontada com o talhonamento original. Por consequência desse último aspecto, houve maior disponibilidade de área produtiva dentro da área de estudo.

As estradas obtidas em relação às originais apresentam mais curvas e cruzamentos, implicando maior acessibilidade e menor mobilidade. Ademais, apresentaram ao longo delas um maior número de pontos de rompimentos no fluxo de escoamento superficial das chuvas, o que as torna menos propensas à erosão hídrica.

O resultado do talhonamento gerado apresenta aspectos que apontam para uma potencial redução nos custos da construção e manutenção de estradas e da extração da madeira. Vale destacar que toda a redução de custos ou ganho na produção promovida pela nova abordagem se perdura, devido ao caráter do talhonamento ser, de forma geral, permanente.

# **8. REFERÊNCIAS BIBLIOGRÁFICAS**

BANTEL, C. A. **Análise de extração de madeira de eucalipto com** *forwarder* **em floresta de primeira e segunda rotação**. 2006. 126 f. Dissertação (Mestrado em Agronomia) – Área de concentração em Energia na Agricultura, Faculdade de Ciências Agronômicas da UNESP, SP, Botucatu.

BECKER, G. Optimization of road network and transport systems: a pre-condition for improved organization and design of labor in forestry. In: Seminário de atualização sobre sistemas de colheita de madeira e transporte florestal, 8, 1994. Curitiba, PR. **Anais...** Curitiba: UFPR/FUPEF, 1994, p. 111-115.

BORGES, J. G., DIAZ-BALTEIRO, L., MCDILL, M. E., RODRIGUEZ, L. C. E. **The management of industrial forest plantations: Theoretical Foundations and Applications**. Springer Dordrecht Heidelberg New York London, 2014.

CARVALHO, A. B. C.; LIMA, D. C.; GRIPP JÚNIOR, J.; DAMASCENO, V. M.; TRINDADE, T. P. **Projeto geométrico de estradas: introdução**. Caderno didático n. 99, Viçosa: Editora UFV, 2004.

CARVALHO, L.A. **Cursos de estradas vicinais**. Telêmaco Borba: Klabin Fábrica de Celulose e Papel, 1999.

CORRÊA, C. M. C.; MALINOVSKI, J. R.; ROLOFF, G. Bases para planejamento de rede viária em reflorestamento no sul do Brasil. **Floresta**, v. 36, n. 2, 2006.

CORRÊA, C. M. C. **Perda de solo e a qualidade da água procedente de estrada de uso florestal no planalto catarinense**. 2005. 155f. Tese (Doutorado em Ciências Florestais) – Setor de Ciências Agrárias, Universidade Federal do Paraná, Curitiba.

DANIEL, O. **Silvicultura**. Universidade Federal da Grande Dourados, Dourados - MS, 2006, p. 196.

DELAUNAY, B. N. Sur la sphère vide. **Bulletin de l'Académie des Sciences de l'URSS**. Classe des sciences mathématiques et naturelles, n. 6, p. 793-800, 1934.

ESRI (a). Environmental Systems Research Institute. *What is ArcGis.* Disponível em: < http://downloads.esri.com/support/documentation/ao\_/698What\_is\_ArcGis.pdf >. Acesso: 10 de julho de 2018.

ESRI (b). Environmental Systems Research Institute. *How Create Fishnet Works*. Disponível em: < http://pro.arcgis.com/en/pro-app/toolreference/datamanagement/how-create-fishnet-works.htm >. Acesso: 10 de julho de 2018.

ESRI (c). Environmental Systems Research Institute. *Thiessen Polygons*. Disponível em: < http://desktop.arcgis.com/en/arcmap/10.3/tools/business-analyst-

toolbox/thiessenpolygons.htm >. Acesso: 10 de julho de 2018.

ESRI (d). Environmental Systems Research Institute. *Clip*. Disponível em: < http://desktop.arcgis.com/en/arcmap/latest/tools/analysis-toolbox/clip.htm>. Acesso: 10 de julho de 2018.

ESRI (e). Environmental Systems Research Institute. *Dissolve*. Disponível em: < http://desktop.arcgis.com/en/arcmap/latest/tools/data-management-toolbox/dissolve.htm >. Acesso: 10 de julho de 2018.

ESRI (f). Environmental Systems Research Institute. *Feature to Line*. Disponível em: < http://pro.arcgis.com/en/pro-app/tool-reference/data-management/feature-to-line.htm >. Acesso: 10 de julho de 2018.

ESRI (g). Environmental Systems Research Institute. *Simplify Line*. Disponível em: < http://desktop.arcgis.com/en/arcmap/latest/tools/cartography-toolbox/simplify-line.htm >. Acesso: 10 de julho de 2018.

ESRI (h). Environmental Systems Research Institute. *Smooth Line*. Disponível em: < http://desktop.arcgis.com/en/arcmap/latest/tools/defense-mappingtoolbox/smoothline.htm >. Acesso: 10 de julho de 2018.

ESRI (i). Environmental Systems Research Institute. *Near*. Disponível em: < http://desktop.arcgis.com/en/arcmap/latest/tools/analysis-toolbox/near.htm >. Acesso: 10 de julho de 2018.

ESRI (j). Environmental Systems Research Institute. *XY to Line*. Disponível em: < http://desktop.arcgis.com/en/arcmap/latest/tools/data-management-toolbox/xytoline.htm >. Acesso: 10 de julho de 2018.

ESRI (k). Environmental Systems Research Institute. *Summary Statistics*. Disponível em: < http://desktop.arcgis.com/en/arcmap/latest/tools/analysistoolbox/summarystatistics.htm >. Acesso: 10 de julho de 2018.

FREIRE, J. A. **Reconstrução de superfície a partir de um conjunto não-organizado de pontos**. 2005. 64 f. Dissertação (Mestrado em Engenharia Elétrica) – Universidade Federal de Minas Gerais, Belo Horizonte.

FAO. **Harvesting man-made forests in developing countries: a manual on techniques, roads, production and costs**. Rome, 1976. 198p.

GUIGNARD, M.; RYU, C.; SPIELBERG, K. Modeling tightening for integrating timber harvest and transportation planning. **European Journal of Operational Research**, v.111, p. 448–460. 1998.

HENDRISON, J. **Damage-controlled logging in managed tropical rain forest in Suriname**. Wageningen: Wageningen Agricultural University, 1989. 204 p.

KADIOĞULLARI, A. I.; KELEŞ, S.; BAŞKENT, E. Z.; BINGÖL, O. Controlling spatial forest structure with spatial simulation in forest management planning: a case study from turkey, **Sains Malaysiana**, v. 44, n. 3, p. 325-336, 2015.

KARYPIS, G.; KUMAR, V. **hMetis: A Hypergraph Partitioning Package Version 1.5.3**. User manual. 1998b.

KARYPIS, G.; KUMAR, V. Multilevelk-way partitioning scheme for irregular graphs. **Journal of Parallel and Distributed computing**, v. 48, n. 1, p. 96-129, 1998a. LEITE, E. S. **Modelagem técnica e econômica de um sistema de colheita florestal mecanizada de toras curtas**. 2012. 109f. Tese (Doutorado em Engenharia Agrícola) - Universidade Federal de Viçosa, MG, Viçosa.

LINDEN, R. Técnicas de agrupamento. **Revista de Sistema da Informação da FSMA**, n. 4, p. 18-36. 2009.

LI, R.; BETTINGER, P.; BOSTON, K. Informed development of metaheuristics for spatial forest planning problems. **Open Operational Research Journal**, v. 4, p.1–11, 2010.

LIU, Y. J.; XU, C. X.; FAN, D.; HE, Y. Efficient construction and simplification of Delaunay meshes. **ACM Transactions on Graphics (TOG)**, v. 34, n. 6, p. 174, 2015.

LOPES, S. E.; FERNANDES, H. C.; MINETTE, L. J. ; SILVEIRA, J. C. M.; RINALDI, P. C. N. Avaliação técnica e econômica de um skidder operando em diferentes produtividades e distâncias de extração. **Ciência e Agrotecnologia**, v. 33, n. 6, p. 16211626, 2009.

MACHADO, C. C. Planejamento de estradas florestais. In MACHADO C.C. (Ed). **Estradas rurais e florestais**, Viçosa, 2013. p. 25-47.

MACHADO, C. C.; SILVA, E. N.; PEREIRA, R. S.; CASTRO, P. G. O setor florestal brasileiro e a colheita florestal. In: MACHADO, C. C. **Colheita Florestal**. 3 ed., Viçosa: Editora UFV, 2014. p. 15-45.

MALINOVSKI, J. R.; CAMARGO, C. M. S.; MALINOVISKI, R. A.; MALINOVSKI, R. A.; CASTRO, G. P. Sistemas. **Colheita Florestal**. 3 ed., Viçosa: Editora UFV, 2014. p. 178-205.

MALINOVSKI, J. R.; PERDONCINI, W. C. Estradas Florestais. **Publicação Técnica do Colégio de Irati** – GTZ, Irati, PR. 100p, 1990.

MALINOVSKI, R. A.; MALINOVSKI, R. A.; MALINOVSKI, J. R.. Análise das variáveis de influência na produtividade das máquinas de colheita de madeira em função das características físicas do terreno, do povoamento e do planejamento operacional florestal. **Floresta**, v. 36, n. 2, 2006.

MALINOVSKI, R. A. **Otimização da distância de extração de madeira com forwarder**. 94f. Tese (Doutorado em Agronomia) – Energia na Agricultura, Faculdade de Ciências Agronômicas da UNESP, Botucatu, SP, 2007.

MIETTINEN P.; HONKALA M.; J. ROOS. **Using METIS and hMETIS algorithms in circuit partitioning**. Circuit Theory Laboratory, Helsinki Univ. Technol., Helsinki, Finland, Report CT-49, 2006.

MINETTE, L. J.; MOREIRA, F. M. T.; SOUZA, A. P. D.; MACHADO, C. C.; SILVA, K. R. Análise técnica e econômica do forwarder em três subsistemas de colheita de florestas de eucalipto. **Revista Árvore**, v. 28, n. 1, p. 91-97, 2004.

PAIVA, H. N.; JACOVINE, L. A. G.; TRINDADE, C.; RIBEIRO, G. T.; **Cultivo de eucalipto: implantação e manejo**. Viçosa: Aprenda Fácil, 2011.

REEM, D. An algorithm for computing Voronoi diagrams of general generators in general normed spaces. In: International Symposium on Voronoi Diagrams in science and engineering, 6, 2009. Copenhagen. **Proceedings…**doi:10.1109/ISVD.2009.23. p. 144152.

SEIXAS, F.; CASTRO, G. P. Extração. In: MACHADO, C. C. **Colheita Florestal**. 3 ed., Viçosa: Editora UFV, 2014. p. 106-161.

SEMAAN, G. S.; FADEL, A. C.; BRITO; J. A.. M.; OCHI, L. S. Uma heurística baseada em densidade para o problema de agrupamento automático. XVIII Simpósio de Pesquisa Operacional & Logística da Marinha, **Blucher Marine Engineering Proceedings**, v. 2, p. 100-112, 2016.

SESSIONS, J. Cost control in logging and road construction. In: FAO. **Appropriate wood harvesting in plantation forests.** Rome, 1987. p. 95-134.

SESSIONS, J.; SESSIONS, J. B**. Scheduling and Network Analysis Program (SNAP II) Users Guide Version 1.02**. Corvallis, OR: Oregon State University, USA. 1991.

SILVA, M.L.; MIRANDA, G. M.; CORDEIRO, S. A. Custos. In: MACHADO C.C. **Colheita Florestal**, 2 ed., Viçosa: Editora UFV, 2008, p. 231-260.

SIMÕES, J.W., BRANDI, R.M., LEITE, N.B., BALLONI, E.A. **Formação, manejo e exploração de florestas com espécies de crescimento rápido**. Brasília: IBDF, 1981, 131p.

TUTTE, W. T. **Graph theory: Encyclopedia of Mathematics and its Applications**. Meno Park: Addison-Wesley Publishing Company, v. 21, 1984.

ZAGONEL, R.; CORREA, C. M. C.; MALINOVSKI, J. R. Densidade ótima de estradas de uso florestal em áreas de relevo plano em povoamentos de *Pinus taeda* no planalto catarinense. **Scientia Forestalis**, Piracicaba, v. 36, n. 77, p. 33-41. 2008.

# **ARTIGO II**

# **OTIMIZAÇÃO DO BALDEIO DE MADEIRA POR** *FORWARDER*

#### **RESUMO**

Do ponto de vista econômico, a colheita florestal é uma das atividades mais onerosas do setor florestal e, dentro desta, a extração da madeira assume importância estratégica, seja pelo alto custo envolvida quanto por finalizar um ciclo de investimentos. Neste sentido, a abordagem proposta neste estudo baseou-se em análise de rede para a otimização do baldeio de madeira de um sistema de colheita de toras curtas, que emprega a máquina *forwarder*. O problema foi formulado como um clássico problema de p-mediana e pmediana capacitado, solucionado pelo procedimento *Location-Allocation* do *software* ArcGIS. As rotas de baldeio foram geradas pelo recurso *Closest Facility*. O objetivo precípuo foi minimizar o custo de produção do *forwarder* (US\$/m³). Este custo foi estimado por meio dos modelos de aclive e declive propostos por Leite (2014), além de se adotar a distância real de deslocamento, i.e, levando em conta a inclinação do terreno. Para efeito de comparação, os problemas em questão foram solucionados utilizando o custo de distância euclidiana. Os recursos *location-allocation e Closest facility*  retornaram os seguintes resultados: pontos candidatos escolhidos como pilhas de madeira; pontos de baldeio com a indicação das suas pilhas de madeira; linhas retas e rotas de extração. Em seguida, com base nas rotas de extração de cada pilha, foram criadas zonas de extração. Observou-se que a solução não capacitada que minimizou o custo de produção do *forwarder* (MinFwd) apresentou pilhas com rotas traçadas sobre inclinações suaves e com o sentido próximo ao menor eixo do talhão; já a que minimizou a distância euclidiana 2D (MinDE) criou rotas com menores distâncias, porém com custo total de baldeio superior ao da MinFwd. As soluções capacitadas que minimizaram o custo de produção do *forwarder* (CapFwd) e a distância euclidiana 2D (CapDE) criaram pilhas mais homogêneas e que não excederam uma determinada capacidade de pontos de oferta. Entretanto, apresentaram o custo total de extração superior ao das suas formulações não capacitadas.

**Palavras-chave:** pilhas, rede, otimização, extração, SIG.

# **1. INTRODUÇÃO**

No Brasil, as atividades do setor florestal experimentaram, nos últimos anos, um intenso processo de mecanização (LIMA e LEITE, 2014). Atualmente, nas maiores empresas brasileiras produtoras de madeira, a colheita florestal é efetuada por meio de tecnologias de última geração. Por muitos anos, os empreendimentos florestais brasileiros contaram apenas com sistemas manuais ou semimecanizados, cujas operações envolviam um número elevado de mão-de-obra e baixa produtividade, o que as tornavam muito onerosas, além de apresentarem alto risco de acidente (MACHADO et al., 2014).

O processo de mecanização das atividades florestais no Brasil teve início na década de 1970 e ocorreu com maior intensidade na década de 1990, impulsionado, principalmente, pelos seguintes fatores: busca por uma maior produtividade operacional, redução na disponibilidade de mão-de-obra e crescente aumento dos custos sociais (MENDONÇA FILHO, 1987). A abertura das importações no Brasil, em 1994, foi decisiva para a consolidação deste processo (MACHADO et al., 2014).

A colheita é uma das atividades em que mais se empregam máquinas. Esta atividade pode ser definida como a sequência de operações realizadas no maciço florestal, para preparar e deslocar a madeira para o local de transporte, utilizando técnicas e padrões estabelecidos, com intuito de transformá-la em produto final. As suboperações que a compõe são: corte (derrubada, desgalhamento e processamento ou traçamento), descascamento, extração e carregamento (MACHADO et al., 2014).

O baldeio é a retirada da madeira do interior do talhão, proveniente da etapa de corte, e seu transporte até a beira da estrada (MACHADO et al., 2014). Na fase de corte, a madeira é disposta em bandeiras, para facilitar a atividade de extração (SANT'ANNA, 2014). Comumente, na extração a madeira é organizada em pilhas nas margens das estradas (BANTEL, 2006) que serão, posteriormente, transferidas para veículos que realizarão seu transporte final (SEIXAS, 2014).

Dentre as etapas da colheita, a extração da madeira é considerada como um ponto crítico e uma das suas suboperações mais onerosas (MALINOVSKI ET AL., 2008; SEIXAS, 2014; SIMÕES E FENNER, 2010). Silva et al. (2008) destacaram que, em alguns casos, mais de 50 % do custo total da madeira entregue na fábrica deve-se somente aos custos na colheita. Em alguns países, o custo da extração de certas unidades de madeira chega a ser 25 vezes maior do que o de seu transporte principal (SIMÕES E FENNER, 2010).

42

Segundo Bantel e Amaral (2010), os mecanismos adotados para o baldeio da madeira evoluíram muito ao longo do tempo, partindo daqueles que utilizavam o tombo manual, calhas, trenós, animais de tração, tratores de arraste e de compartimentos de carga, carretas, caminhões (2x4 e 2x6), *skidder,* até chegar ao uso da moderna máquina *forwarder* auto carregável. Seixas (2014) descreve os métodos de extração por cabos aéreos e por helicópteros. Independentemente do nível de mecanização, o baldeio da madeira é fortemente influenciado por inúmeros fatores, destacando-se a inclinação do terreno, a densidade do plantio, o volume por árvore e o tipo de solo (MINETTE et al., 2004; BANTEL, 2006; MALINOVSKI et al., 2006; LOPES, 2009; LEITE, 2012; SEIXAS e CASTRO, 2014). Leite (2012) cita ainda que o sentido da inclinação do terreno, isto é, aclive ou declive, exerce grande influência na produtividade de extração da madeira efetuada por *forwarder*.

Apesar de todo o avanço tecnológico, Faria (2013) afirma que o microplanejamento tradicional da atividade de extração florestal nos empreendimentos brasileiros ainda se atém, basicamente, a mapas descritivos da área alvo e à experiência da equipe técnica florestal. Isso revela a necessidade de se produzir novos métodos, alicerçados em conhecimentos científicos, com o objetivo de minimizar a subjetividade e os custos no planejamento dessa tarefa.

A Pesquisa Operacional (PO) e os Sistemas de Informações Geográficas (SIGs) são instrumentos importantes para suportar o adequado planejamento das atividades florestais. A PO pode ser definida como a alocação de recursos escassos entre atividades competitivas de uma maneira ótima, tendo por base o método científico (ARENALES et al., 2007; RIBEIRO, 2007). Já o SIG é um sistema que permite processar informações espaciais, criar abstrações digitais do mundo real, gerenciar e armazenar dados geográficos de maneira eficiente, dotado de recursos para criar mapas e relatórios (RIBEIRO et al., 2014). Nos dias atuais, a integração dessas disciplinas é peça fundamental no planejamento de qualquer tarefa que manipule os elementos da paisagem.

Em vista disso, por meio de métodos de pesquisa operacional integrados em um SIG, buscou-se, no presente estudo, investigar a localização ótima de pilhas de madeira para a atividade de baldeio, com pilhas apresentando ou não um limite de capacidade, além da criação de zonas de extração e rotas para suportar a sua execução.

## **2. O PROBLEMA**

O microplanejamento da etapa de baldeio da madeira na colheita florestal pode ser realizado por meio de formulações de problemas pertencentes ao grupo designado como localização-alocação (*location-allocation*). Autores como Faria (2013) e Gomide (2013) adotaram abordagens com esse tipo de formulação para a resolução de problemas da etapa de extração da madeira da colheita florestal. Arakaki e Lorena (2006) afirmaram que os problemas de localização podem ser classificados como problemas de cobertura e de localização de medianas (p-mediana). Por meio de ambas as classes de problema, escolhese o local ideal de uma instalação, considerando pontos clientes (ofertas) que devem ser atendidos por tal instalação, de forma a otimizar um determinado critério.

Scott (1970) descreve que esse grupo de problemas é da classe de problemas matemático-geográficos, caracterizado pela seguinte estrutura geral:

- (a) um conjunto de N pontos distribuídos no plano,
- (b) um peso numérico associado a cada ponto e
- (c) um conjunto de M centroides indivisíveis, candidatos à localização da instalação;

então, o problema de localização-alocação, em sua forma mais geral, é determinar as localizações das instalações dentre as estabelecidas pelos centroides candidatos e a alocação de cada ponto ou fração dos pontos para algum centroide, de modo a otimizar uma função objetivo. A descrição da forma geral descrita pode ser adaptada ao problema da extração florestal do seguinte modo:

*Definir as localizações das pilhas de madeira dentre os centroides candidatos (centroides M) e alocar cada bandeira<sup>1</sup> a ser extraída (pontos N) a uma das pilhas de madeira, de modo a minimizar o custo da extração florestal*.

FARIA (2013) seguiu as seguintes recomendações ao determinar os centroides possíveis para as instalações das pilhas:

Localizadas às margens do talhão;

 $\overline{a}$ 

Em declividade inferior a 27º e onde não ocorra empoçamento da água da chuva; Em termos de dimensões, não se se recomenda a formação de pilhas com altura superior a 4,5 m, por questão de limitação dos equipamentos destinados ao carregamento dos caminhões de transporte da madeira; não são desejáveis pilhas longas e estas devem estar afastadas por uma distância mínima de 1,5 m entre si, para que haja o escoamento da água da chuva e a movimentação da fauna.

<sup>1</sup> Monte de toras arranjadas no interior do talhão para facilitar a extração da madeira (MACHADO, 2014).

# **3. MATERIAIS E MÉTODOS**

#### **3.1.** *Softwares*

Neste estudo, todos os procedimentos foram conduzidos no módulo ArcMap do ArcGIS 10.6, que é um componente de um Sistema de Informações Geográficas (SIG). Este *software* tem um enorme leque de funcionalidades, dentre as quais podem se destacar a visualização, criação, armazenamento e análise de dados geográficos (ESRI, 2018a). Dentre as ferramentas desse *software* há uma extensão para realizar análise de redes, denominada *Network Analyst* (ESRI, 2018b), que permite formular e solucionar problemas do grupo *location-allocation*, e para roteamento de veículos, gerando rotas de custo mínimo.

### **3.2. Visão geral da metodologia**

A abordagem proposta nesse estudo baseou-se em análise de rede para o microplanejamento da atividade de baldeio da madeira de um sistema de colheita de toras curtas, que emprega a máquina *forwarder* (Figura 1). O problema foi formulado como um clássico problema de p-mediana e p-mediana capacitado.

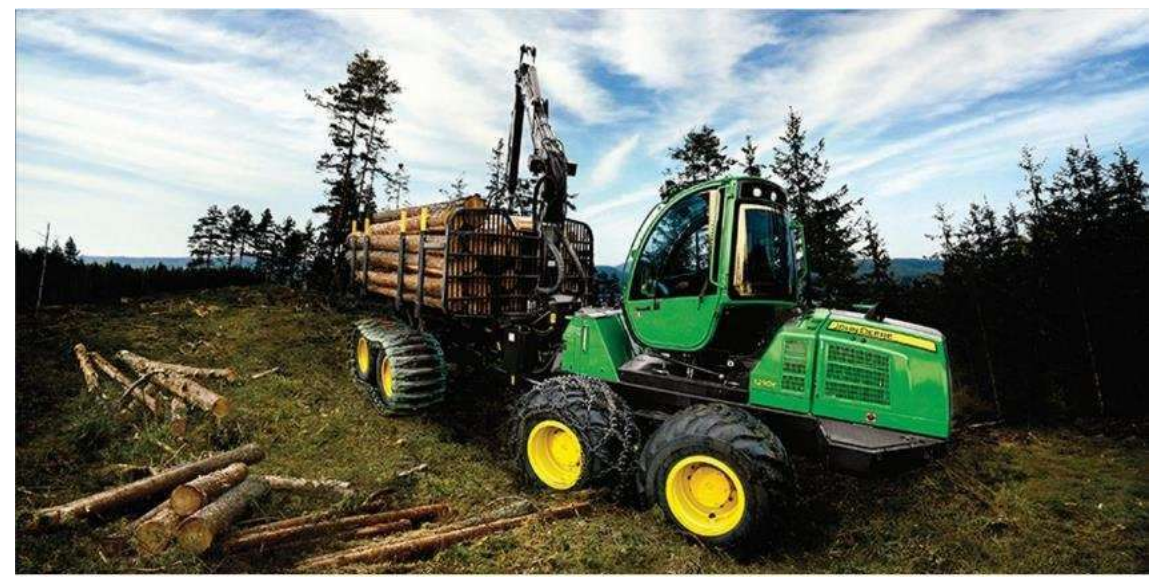

Fonte: website John Deere, 2018. **Figura 1.** Máquina de extração

florestal *forwarder*.

Vale fazer uma ressalva para as formulações adotadas neste estudo perante a realidade do baldeio, que é a de considerar o transporte individual de cada bandeira a uma pilha de madeira, sendo que o *forwarder* possui uma capacidade de carga maior do que a de uma única bandeira. Portanto, é imprescindível que o responsável pelo planejamento do baldeio ao tomar as suas decisões com base nos resultados dessas formulações considere tal aspecto inerente às mesmas.

As soluções das formulações do problema definiram as localizações para as instalações de doze pilhas de madeira dentre locais candidatos situados na margem do talhão, baseando-se na minimização do custo de produção do *forwarder* (US\$/m³) ao extrair as bandeiras do interior do talhão até as pilhas.

Os problemas de p-mediana e p-mediana capacitado se distinguem em um importante aspecto: o primeiro busca apenas minimizar a função objetivo, nesse caso o custo total de baldeio; enquanto que o segundo busca minimizar tal custo sem exceder a capacidade da instalação, o que, no presente estudo, foi um limite definido de bandeiras comportado pelas pilhas de madeira na margem do talhão. As soluções dos problemas foram efetuadas por meio do procedimento *Location-Allocation* (ESRI, 2018c) da extensão *Network Analyst*.

Foram geradas rotas de extração entre os pontos a serem extraídos e os locais escolhidos para a instalação das pilhas de madeira, por meio do recurso *Closest Facility*  (ESRI, 2018d). Com base nas rotas foram criadas zonas de extração.

Para efeito de comparação, os processos foram replicados adotando-se a minimização da distância real projetada horizontalmente, que desconsidera a inclinação do terreno. Esta medida, dada pelo atributo *Shape\_Length*, está referida no restante deste trabalho apenas como distância euclidiana.

#### **3.3. Estudo de caso**

 A abordagem descrita foi realizada para uma área de estudo real, assumindo-se que a madeira a ser extraída está distribuída homogeneamente no talhão alvo de estudo e que se deseja construir 12 pilhas de madeira ao longo da margem do talhão.

#### **3.4. Área de estudo**

A área de estudo é um talhão de um povoamento de eucalipto. Esta área situa-se no município brasileiro de Guanhães, no estado de Minas Gerais (Figura 2).

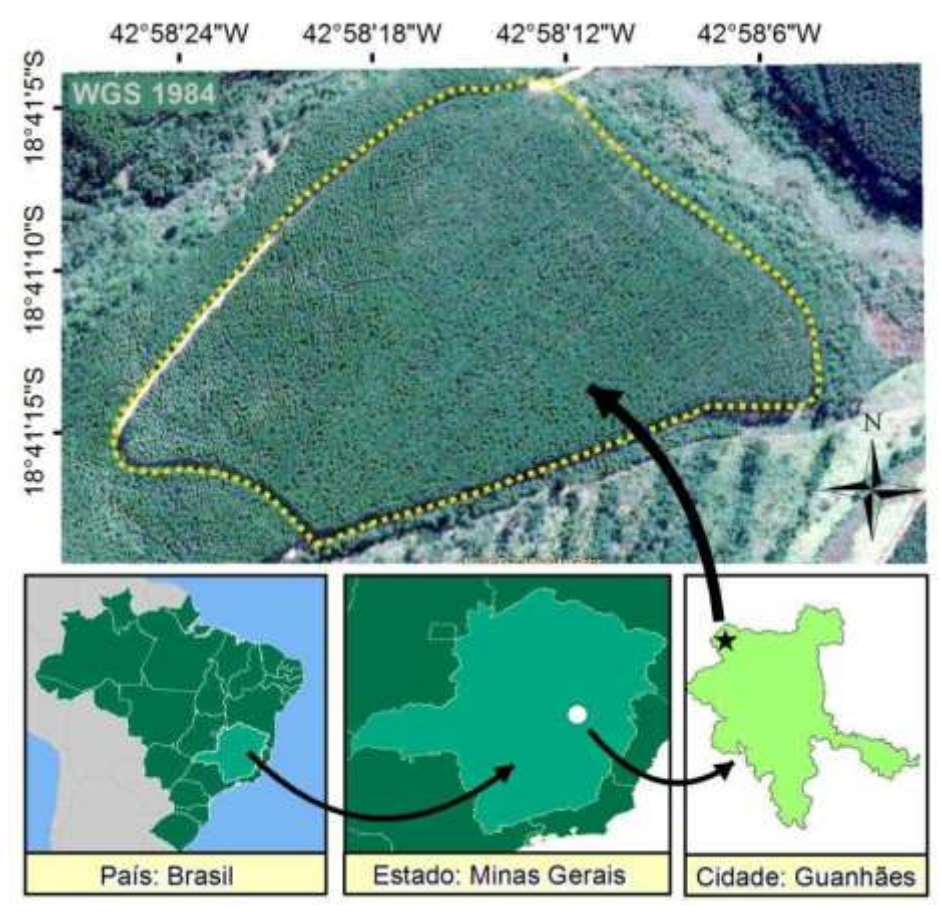

**Figura 2.** Mapa de localização da área de estudo.

O talhão selecionado possui uma área de 152.500 m² (15,25 ha) e um perímetro de 1.621 m. Além disso, apresenta altitudes variando entre 831,5 e 908 m e inclinação média de 6,8º e máxima próxima de 27º (~51%). Detalhes topográficos e das dimensões do talhão estão representados nas figuras 3 e 4, respectivamente.

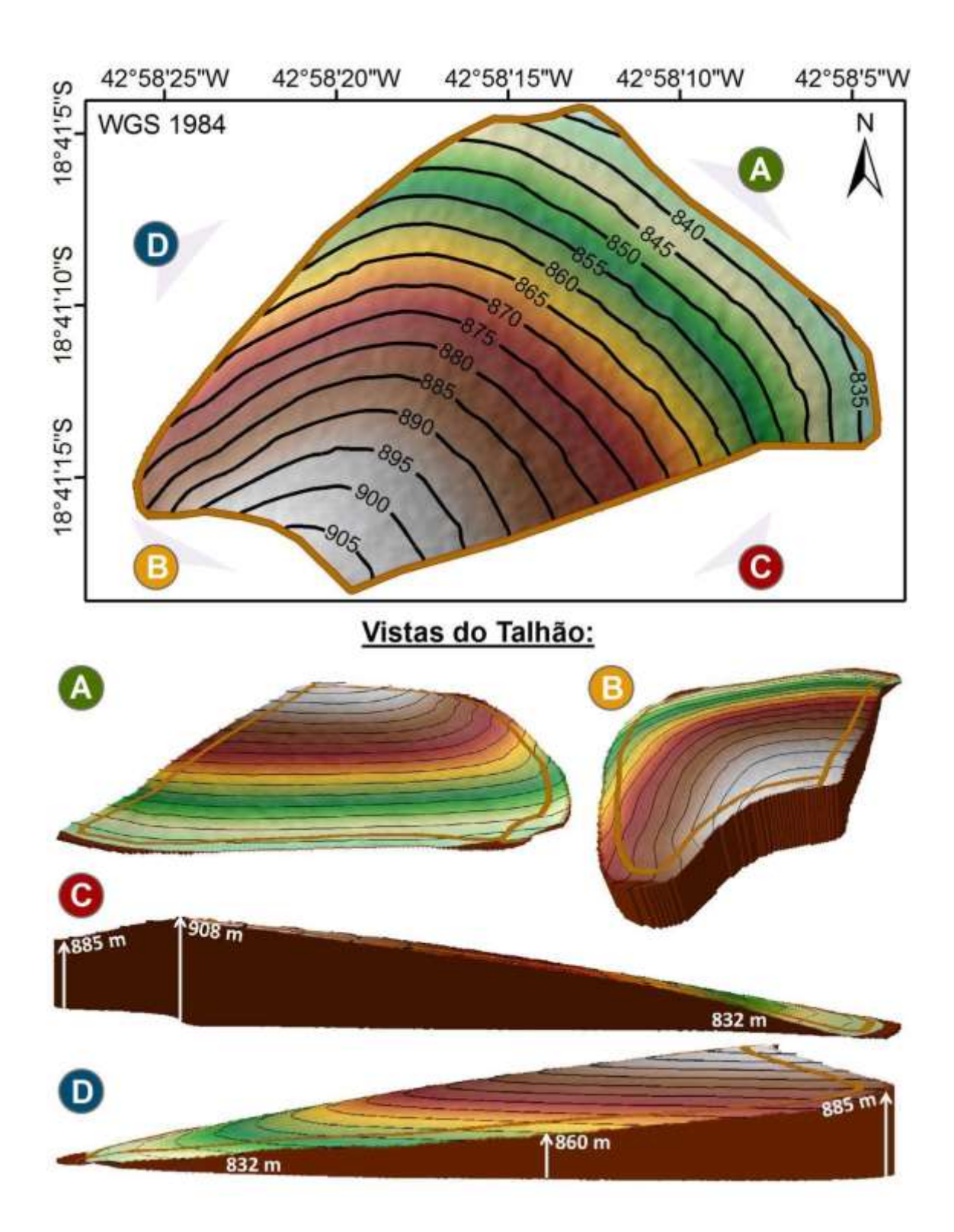

**Figura 3.** Representação do talhão observado em diferentes posições do seu entorno. Os pontos A, B, C e D são esquemáticos, não fornecem a posição exata do observador em cada vista, esses proporcionam apenas noções de tais posições.

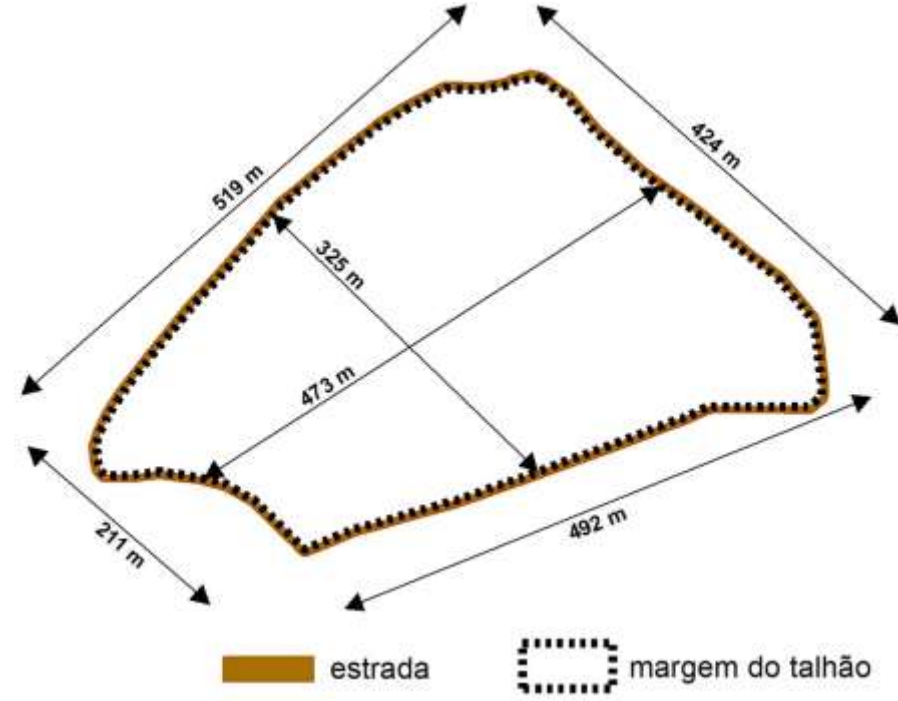

**Figura 4.** Dimensões do talhão alvo de estudo.

#### **3.5. Base de dado**

A base de dados do presente estudo compreendeu os seguintes planos de informação: área de estudo (polígono), talhão (polígono), margem do talhão (linha), estrada (polígono) e Modelo Digital de Terreno (raster) (figuras 5 e 6). Abaixo estão descritos os procedimentos realizados para a construção da base de dados inicial, necessária à condução das demais etapas.

O plano de informação do talhão foi criado em uma classe de feições do tipo polígono, através do processo de digitalização em tela sobre uma imagem de alta resolução.

Para a criação da margem do talhão, converteu-se o polígono do talhão para uma classe de feições do tipo linha, por meio da execução da ferramenta *Polygon to line* (ESRI, 2018e).

A estrada do entorno do talhão do tipo polígono foi gerada por meio da operação *Buffer* (ESRI, 2018f) aplicada ao polígono talhão, assinalada com uma distância de 6 m e com a opção *side type* (tipo de lado) definida como *outside\_only* (somente lado externo). Esta distância foi escolhida por representar a largura média da estrada.

O plano de informação da área de estudo foi gerado unindo as classes de feições estradas e talhão, ambas do tipo polígono, e dissolvendo-as em uma única feição espacial, por meio das operações *Union* e *Dissolve* (ESRI, 2018g; ESRI, 2018h) respectivamente.

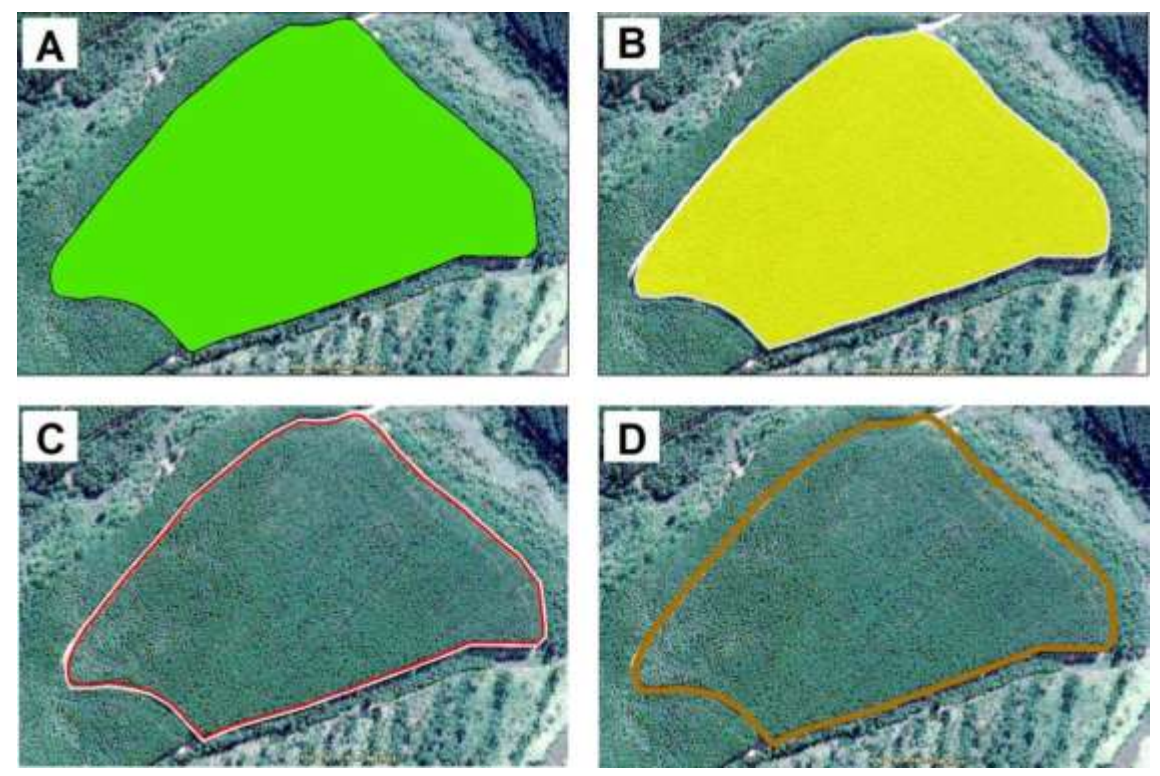

**Figura 5.** (A) Área de estudo, classe de feições do tipo polígono; (B) Talhão, classe de feições do tipo polígono; (C) Margem do talhão, classe de feições do tipo linha; (D) Estrada, classe de feições do tipo polígono.

O MDT adotado nesse estudo é um produto do processamento de dados de um sensor de perfilhamento a laser denominado LIDAR (*Light Detection And Ranging*), com resolução espacial de três metros (Figura 6). Esse tipo de modelo é uma representação matricial das altitudes do terreno sem sua cobertura (HIRT, 2015).

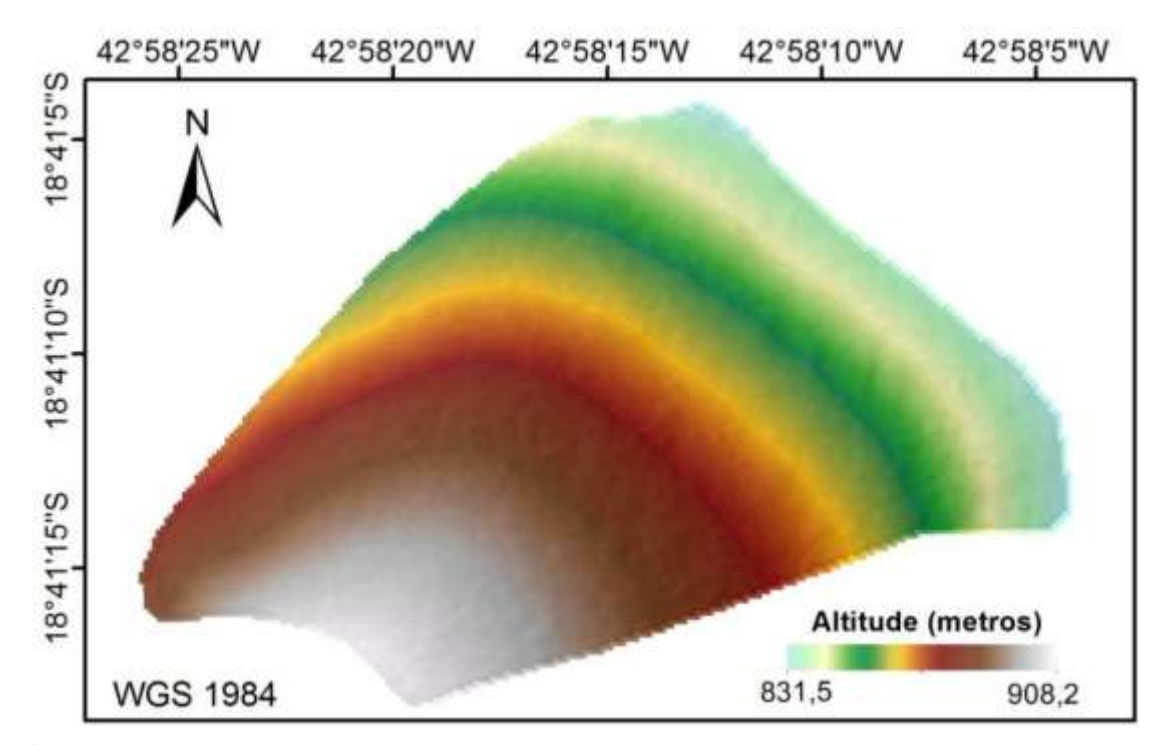

**Figura 6.** Modelo Digital de Terreno (MDT) com resolução espacial de 3 metros. É relevante citar que toda a base de dados foi transformada, antes de qualquer processamento, para um mesmo sistema de projeção e sistema geodésico de referência. Elegeu-se, como sistema de projeção, a Universal Transversa de Mercator (UTM), fuso 23 e hemisfério Sul e, como sistema geodésico de referência, o Sistema de Referência Geocêntrico para as Américas (SIRGAS 2000).

#### **3.6. Construção do grafo**

Um grafo G é formado por dois conjuntos, V(G) e E(G), sendo o primeiro constituído de pontos, também denominados de vértices ou nós, e, o outro, de arcos ou arestas (ou *edge*, termo em inglês). Cada arco do grafo está associado a um par de vértices, de tal forma que um dos vértices é a origem do arco e o outro a sua extremidade final ou destino (TUTTE, 1984). Assim, o conjunto de vértices tem todos os seus elementos conectados pelos arcos, de tal modo que o acesso, pelo grafo, de um vértice a qualquer outro, é possível apenas por meio dessas conexões. Ademais, pode-se associar aos vértices e arcos um valor, e.g., distância, tempo, custo monetário, volume de madeira, etc, que se acumula ao longo de percursos criados sobre o grafo.

O método adotado no presente estudo para a construção do grafo fundamentou-se no trabalho de Ribeiro et al. (2017), efetuando-se algumas modificações. Ribeiro et al. (2017) criaram um grafo no *software* ArcMap, com base em pontos cotados, obtidos a partir da conversão das células do Modelo Digital de Elevação (MDE). Cada arco do grafo recebeu um valor correspondente ao tempo estimado que uma pessoa levaria para se deslocar de uma de suas extremidades à outra. Esse tempo foi calculado pela função de

Tobler<sup>2</sup> (TOBLER, 1993), que leva em consideração a inclinação do terreno no sentido do percurso. De acordo com essa equação empírica, a velocidade máxima de deslocamento (6 km/h) é obtida quando a superfície do terreno possui uma declividade de 5 %.

A principal modificação do grafo deste presente estudo em relação ao trabalho de Ribeiro et al. (2017) é que, ao invés de se calcular o tempo de deslocamento humano de Tobler, estimou-se, para cada arco, o custo de extração (US\$/m<sup>3</sup>) da madeira efetuada por *forwarder*, sendo os custos calculados pelas funções matemáticas de Leite et al. (2014). Estes autores criaram dois modelos matemáticos, que estimam o custo de produção do *forwarder* na extração da madeira durante a colheita florestal. Um modelo estima o custo para a máquina trabalhando no sentido de aclive e o outro estima para a máquina trabalhando no sentido de declive, conforme apresentados a seguir:

Em aclive:  $1.9144 + 0.08113 \square$  incl + 0.00833  $\square$  L

Em declive:  $2,1586 + 0,0512 \square$  incl + 0,00324  $\square$  L em

que:

 $L =$  distância de extração (m) incl

 $=$  inclinação do terreno ( $\degree$ )

Previamente à construção do grafo, criou-se uma estrutura *Geodatabase* para receber todos os resultados dos processamentos realizados. O primeiro passo para se gerar o grafo foi a conversão da matriz MDT da área de estudo em pontos tridimensionais (3D), com as coordenadas X, Y e Z armazenadas em sua tabela de atributos, por meio das operações *Raster to Multipoint* (ESRI, 2018i), *Multipart To Singlepart* (ESRI, 2018j) e *Add XY Coordinates* (ESRI, 2018k). A primeira operação citada converteu os centros das células da matriz MDT em um plano de informação do tipo multipontos 3D, com as altitudes armazenadas internamente na estrutura de dados. A segunda operação converteu os multipontos do tipo multipartes em pontos com partes únicas (pontos 3D). Finalmente, a terceira operação adicionou à tabela de atributos dos pontos 3D as coordenadas X, Y e Z de cada uma das suas feições espaciais. Vale salientar que, em virtude da resolução espacial de três metros do MDT, a conversão dos centroides de suas células gerou pontos, uniformemente espaçados de três metros nas direções X e Y, ao longo de todo o talhão da área de estudo (Figura 7).

 $\overline{a}$ 

 $2 = -3.5| + .5|$ 

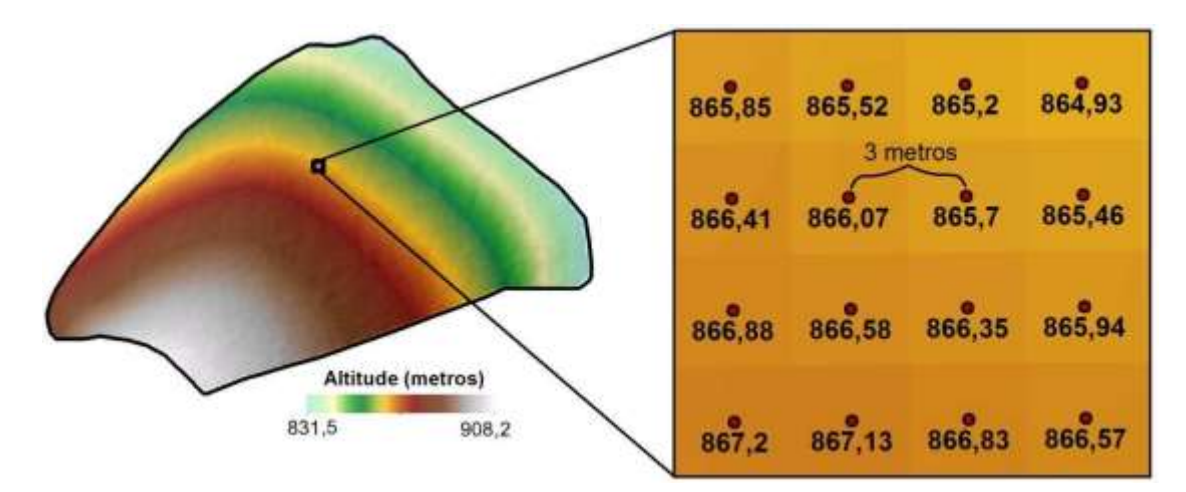

**Figura 7.** Pontos espaçados de 3 x 3 metros, criados a partir do centro das células do MDT.

Em seguida, gerou-se uma tabela por meio da operação *Generate Near Table* (ESRI, 2018l), contendo o código identificador e as coordenadas X, Y e Z dos oito vizinhos mais próximos de cada ponto criado anteriormente, dentro de um raio de busca de 4,25 m. Este valor corresponde à diagonal do espaçamento dos pontos de 3 x 3 m, que também é a distância máxima entre pontos adjacentes.

O próximo passo buscou criar arcos para cada ponto de forma a conectá-los aos seus vizinhos, por meio da operação *XY to Line* (ESRI, 2018m) configurada com as informações contidas na tabela gerada. Porém, através dessa tabela resultaria um conjunto de arcos duplicados com sentido invertido, em razão da vizinhança ser compartilhada entre os pontos. Para evitar essa duplicidade desnecessária, executou-se, previamente, a operação *Make Table View* (ESRI, 2018n) com a expressão definida como: IN\_FID < NEAR FID; em que IN FID e NEAR FID são, respectivamente, os códigos identificadores do ponto e de um dos seus vizinhos. Por fim, nessa tabela, um novo campo do tipo texto denominado idOD foi criado e preenchido com a concatenação dos códigos

Posteriormente, na tabela de atributo dos arcos sem sobreposições, dois novos campos foram criados, denominados como idO e idD. O campo idO, com base em idOD, recebeu o segmento de texto que antecedia o caractere " "e, o campo idD, o segmento de texto que sucedia esse caractere. Abaixo estão expressas as linhas de comando utilizadas para a extração do código identificador do ponto origem e do ponto destino para os referidos campos:

idO = Mid( $\text{[idOD]}, 1, \text{[InStr([idOD], "__") - 1)})$  idD Mid( $\text{[idOD]}$ ,  $\text{[InStr(} \text{[idOD]} , \text{''}) + 1$ ), Len( $\text{[idOD]}$ ))

identificadores de Origem e Destino de cada arco.

Para que os arcos adquirissem a informação de altitude dos seus pontos de origem e de destino, efetuou-se a operação *Join Field* (ESRI, 2018o), sendo que essa operação foi executada duas vezes. Na primeira, cada arco recebeu a altitude correspondente à feição dos pontos, com o código identificador igual ao valor do seu campo idO. Na segunda execução cada arco recebeu a informação de altitude correspondente aos pontos com o código identificador análogo ao valor do seu campo idD. Esses campos com as altitudes da origem e do destino foram renomeados como Z\_O e Z\_D, respectivamente.

Os arcos que até então eram bidimensionais passaram por um processo que os converteram para o tipo tridimensional, por meio da operação *Interpolate Shape* (ESRI, 2018p), tomando-se por base os valores do MDT. Até esse último passo o conjunto de arcos do grafo consistia em um plano de informação tridimensional, com os seguintes códigos identificadores: Origem-Destino (idOD), Origem (idO) e Destino (idD). Os arcos também possuíam os valores das altitudes de cada origem (Z\_O) e destino (Z\_D). O comprimento horizontal de cada arco (distância 2D) é automaticamente armazenado no campo *Shape Length*, quando se utiliza uma estrutura *Geodatabase*. Por fim, descartaramse os campos idO e idD, em função de não serem mais utilizados nas próximas etapas.

Em seguida, criou-se um campo denominado de "dist\_3D", para armazenar a distância real (distância 3D) entre as extremidades de cada arco, levando em consideração a sua inclinação (Figura 8). Nesse campo aplicou-se o cálculo do teorema de Pitágoras, pela seguinte linha de comando *Python 9.3*: math.sqrt(math.pow(!Shape\_Length!, 2) + math.pow(math.fabs( !Z\_D! - !Z\_O! ), 2))

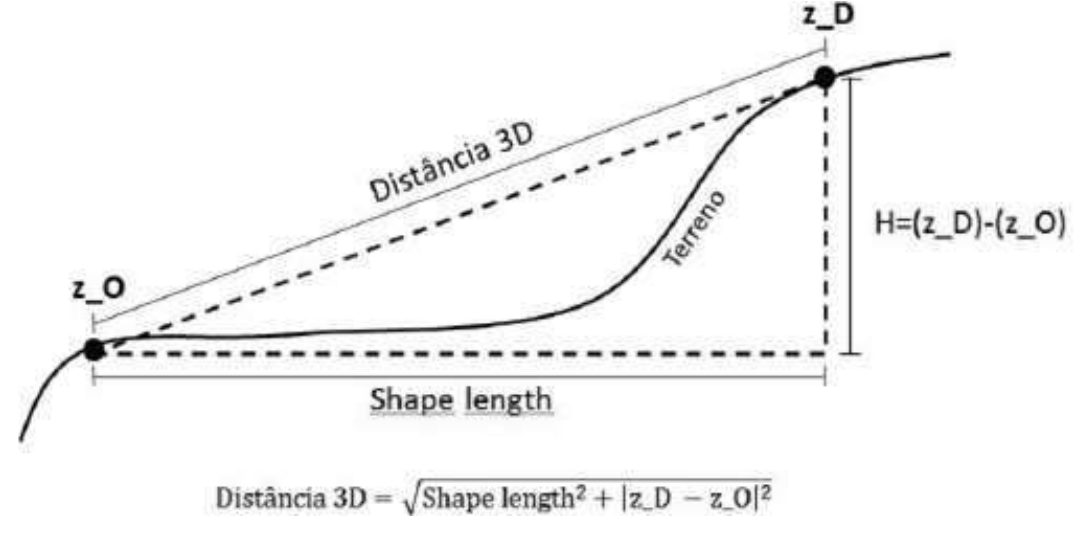

Fonte: Ribeiro et al. (2017)

**Figura 8.** Aplicação do teorema de Pitágoras para a obtenção da distância 3D.

Vale destacar que os cálculos da inclinação origem-destino e destino-origem para um mesmo arco retornaram resultados absolutos iguais em ambos os sentidos, porém com sinais invertidos (+/-). Isto é, quando um arco apresenta  $[ZO] > [Z \ D]$  sua inclinação é negativa no sentido origem-destino, indicando um declive; já no sentido destino-origem, esse mesmo arco tem uma inclinação positiva, indicando que, nesse sentido, trata-se de um aclive.

Criaram-se então novos campos na tabela de atributos do conjunto de arcos, para receberem os valores dos parâmetros necessários para a estimação do custo de extração da máquina *forwarder* (US\$/m³), obtida pela execução das funções de Leite et al.(2014). Os primeiros campos criados foram denominados de "incl\_graus\_OD" e "incl graus DO", para armazenarem a inclinação, em graus, de cada arco no sentido origem-destino e no sentido destino-origem, nesta ordem. Para o preenchimento desses campos executaram-se os seguintes comandos *Visual Basic*:

incl\_graus\_OD =  $57.29578$  \* Atn  $(([Z_D] - [Z_O]) / [Shape Length])$ incl\_graus\_DO =  $57.29578 * Atn (([Z_O] - [Z_D]) / [Shape\_Length])$ 

Ainda na tabela de atributos dos arcos, criaram-se dois novos campos, "Fwd Dolar m<sup>3</sup> OD" e "Fwd Dolar m<sup>3</sup> DO", que tiveram suas células preenchidas com valores estimados pelos modelos matemáticos de Leite (2014). No primeiro campo, estimou-se, para cada arco, o valor do custo de produção do *forwarder* (US\$/m<sup>3</sup>) no sentido origem-destino; já no segundo, estimou-se esse custo no sentido inverso (destinoorigem)*.* Para isso, uma função condicional foi definida em linhas de comando *Python* 

*9.3* e executada, como apresentada no Quadro 1:

| <b>Função:</b>                                                                                                    | Execução da função nos campos<br>"Fwd_Dolar_m <sup>3</sup> _OD" e<br>"Fwd Dolar m <sup>3</sup> DO": |
|----------------------------------------------------------------------------------------------------|----------------------------------------------------------------------------------------------------|
| def forwarder(incl, L): if incl $\leq 0$ :<br>custo<br>$= 2.1586 + 0.0512$ * math.fabs(incl) +<br>$0.00324 * L$<br>else: | Fwd Dolar $m^3$ OD =<br>Forwarder( !incl_graus_OD!,<br>$\langle dist\,3D\rangle$                    |

**Quadro 1.** Função de custo de produção do *forwarder* (US\$/m³).

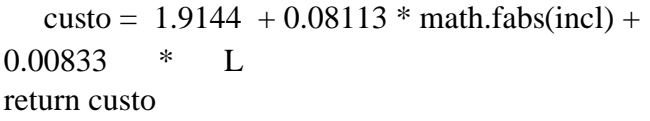

*Fwd\_Dolar\_m³\_DO = Forwarder( !incl\_graus\_DO!, !dist\_3D!)* 

O grafo construído é apresentado na Figura 9.

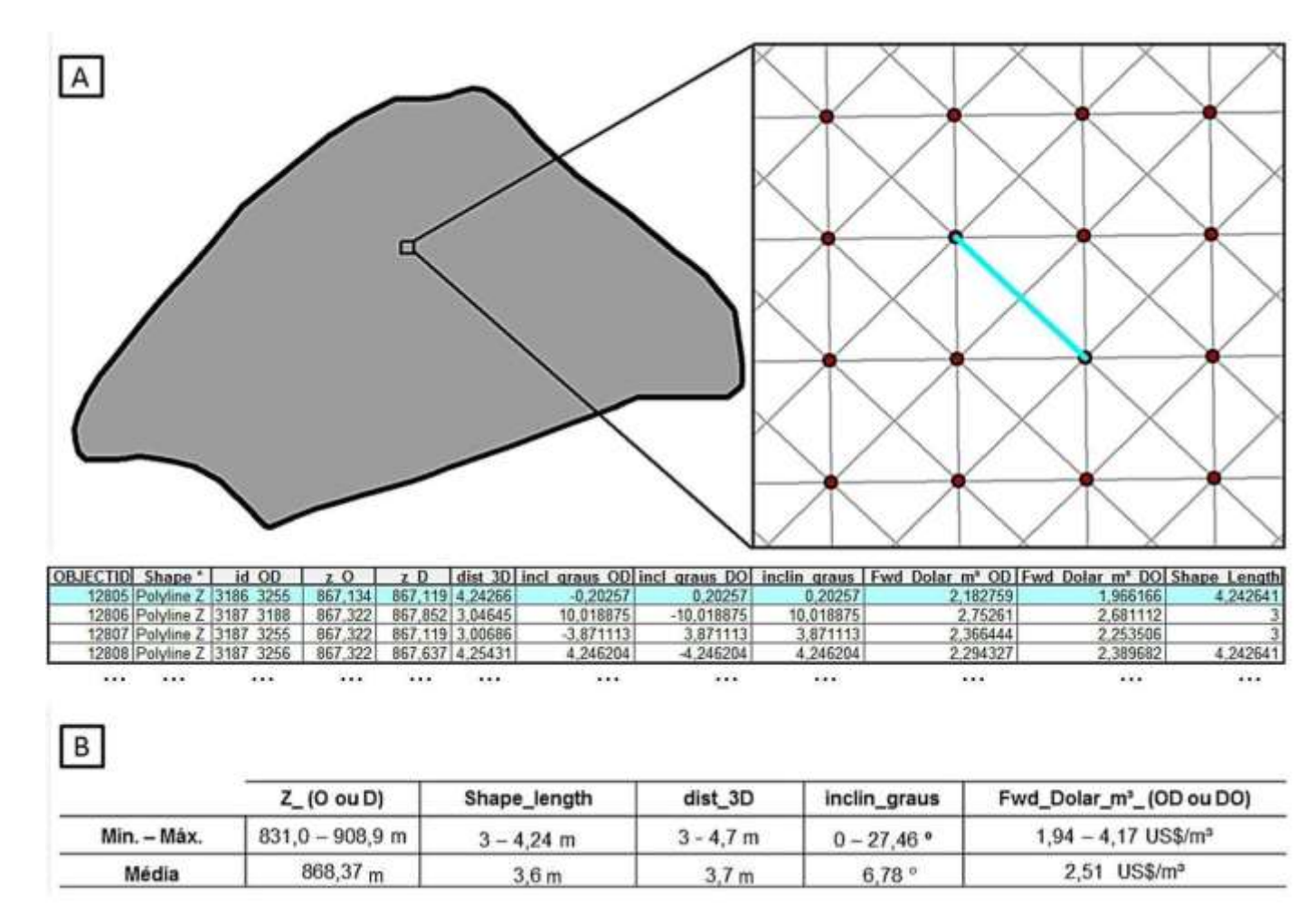

**Figura 9.** (A) Feições espaciais (pontos e arcos) e parte da tabela de atributos do grafo construído pelo método descrito; (B) Valores mínimo, máximo e médio dos atributos altitude, distância 2D, distância 3D, inclinação e custo de produção do *forwarder* dos arcos do grafo.

## **3.7. Construção das localizações candidatas para a instalação de uma pilha**

Os locais candidatos para a formação das pilhas foram criados ao longo da margem do talhão, em um intervalo de distância de 25 m, tendo-se obtido 65 pontos candidatos. Em vista disto, converteu-se a feição espacial do tipo linha, correspondente à margem do talhão, em uma feição do tipo rota, para permitir a localização automática dos pontos candidatos utilizando coordenada unidimensional *"m"*. Isso foi feito por intermédio da ferramenta *Create Routes* (ESRI, 2018q)*.*

A coordenada *"m"* (derivada do termo inglês *measure*) associa-se a linhas (do tipo rota), sendo definida como a distância, ao longo de sua trajetória, tomada entre um dado ponto e a origem da rota, arbitrariamente estabelecida. Os pontos candidatos de localização das pilhas foram gerados pela ferramenta *Make Route Event Layer* (ESRI, 2018r). Esta ferramenta, além de criar os pontos ao longo da margem do talhão, também armazenou na sua tabela de atributos a coordenada *m* de cada unidade. Esta informação foi então utilizada para criar o código identificador de cada pilha, que foram enumeradas em ordem crescente seguindo a ordem dos valores das coordenadas *m* (Figura 10).

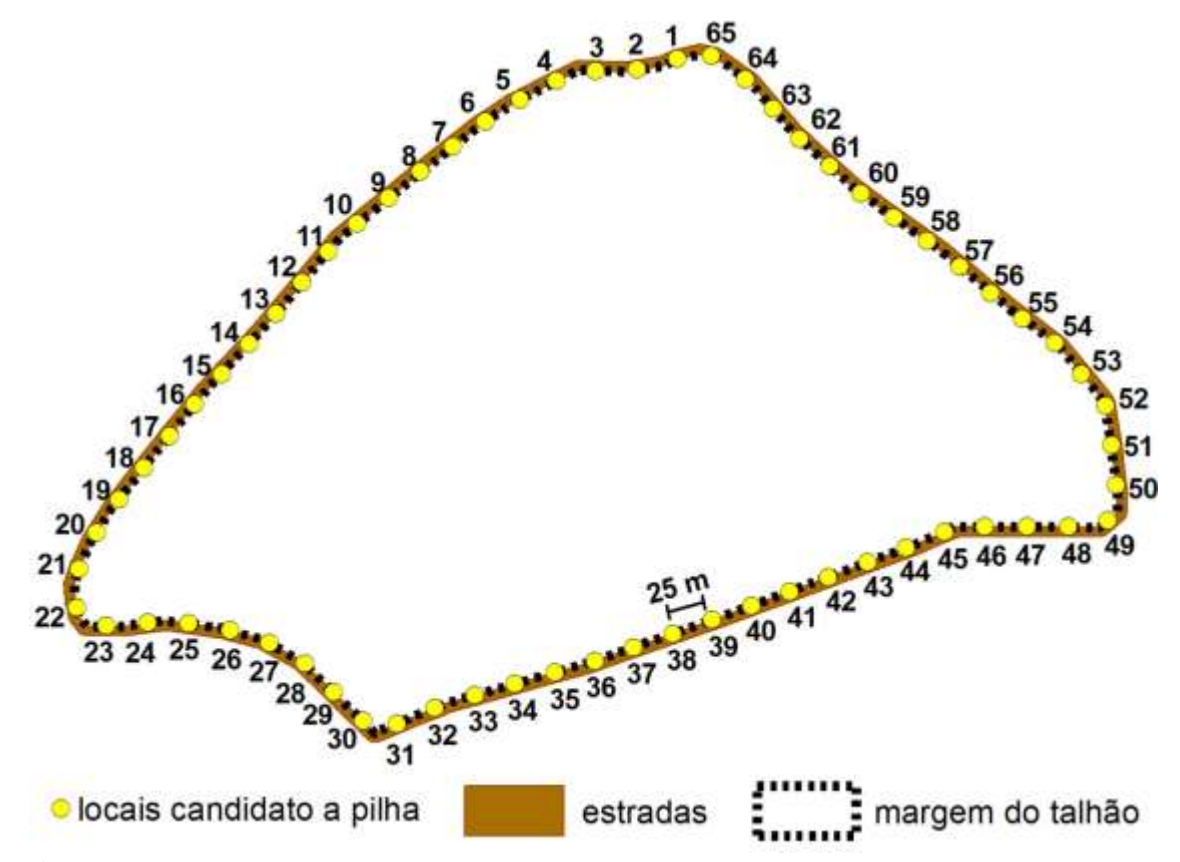

**Figura 10.** Distribuição espacial dos pontos candidatos para a instalação das pilhas de madeira.

#### **3.8. Pontos de oferta**

Os pontos de oferta são pontos contidos no interior do talhão e que deverão ser transportados até as pilhas (Figura 11). Os pontos de oferta foram definidos pela aplicação da ferramenta *Clip* (ESRI, 2018s), adotando-se como molde de recorte (*clip feature*) o polígono do talhão e, como feição a ser recortada, o plano de informação contendo os pontos espaçados de 3 x 3 m ao longo da área de estudo. Esta operação resultou em 16.949 pontos, cada um deles representando uma bandeira.

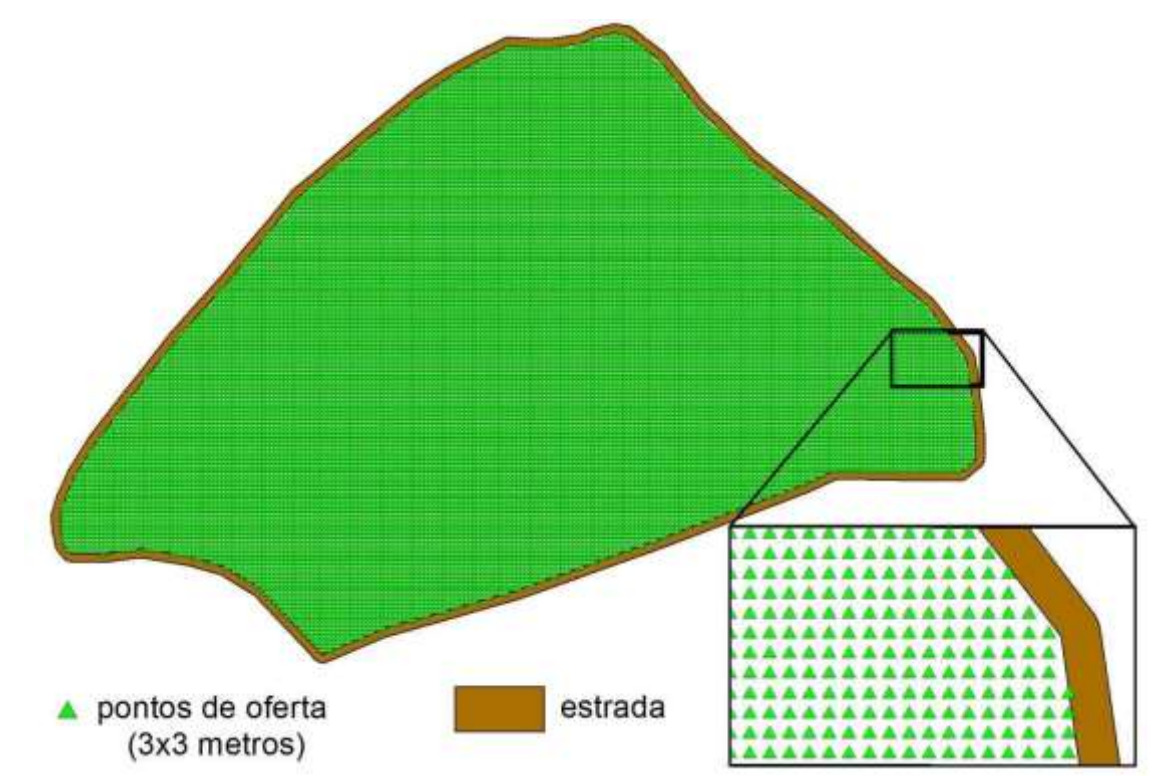

**Figura 11.** Pontos de oferta da rede.

#### **3.9. Construção da rede**

Para a solução do problema de Localização-Alocação e Instalação-mais-próxima foi necessária a construção de uma rede específica, armazenada em uma classe espacial de feições denominada *Network Dataset* (ESRI, 2018t), que é a estrutura nativa do ArcGIS utilizada pela sua extensão *Network Analyst*. A construção dessa rede foi feita aplicandose a ferramenta *Network Dataset* do módulo *Catalog* do Arcmap e teve, como fonte de dados, a estrutura de arcos criada anteriormente (item 3.6). Esses arcos passaram a constituir o conjunto de arestas (*edges*) e os nós *(junctions)*, topologicamente associados às extremidades das arestas da rede, foram automaticamente criados ao final desse procedimento. As propriedades da rede foram configuradas de modo que todos os recursos da extensão *Network Analyst* reconhecessem como custos (impedâncias) os valores contidos nos seguintes campos dos arcos: *Shape\_Length* (distância 2D, em metros), Dist 3D (distância 3D, em metros), Fwd Dolar m<sup>3</sup> OD (Custo de produção do *Forwarder* no sentido origem-destino, US\$/m<sup>3</sup>) e Fwd\_Dolar\_m<sup>3</sup>\_OD (Custo de produção do *Forwarder* no sentido destino-origem, US\$/m³).

Semelhantemente à abordagem de Ribeiro et al. (2017), cada arco, que na maior parte dos casos associa-se a um par de pontos com altitudes diferentes, recebeu um custo de extração distinto quanto ao seu sentido de deslocamento (origem-destino e destinoorigem). Isto é justificado em função do sentido de inclinação do terreno (aclive ou declive) afetar a realização da tarefa de extração da madeira; em outras palavras, o custo de produção do *forwarder* em uma mesma inclinação difere se a máquina trabalha subindo ou descendo morro.

# **3.10. Configuração do procedimento** *Location-Allocation* **para o problema não capacitado e capacitado**

A ferramenta *Location-allocation* é um recurso que resolve problemas combinatórios que, de forma geral, não são possíveis de serem solucionados examinando exaustivamente todas as suas combinações. Esta ferramenta requer, como dados de entrada, o conjunto de pontos candidatos para localização das instalações e um outro conjunto contendo os pontos de oferta. No presente caso, os candidatos correspondem aos locais possíveis para a formação das pilhas de madeira (item 3.7) e as ofertas correspondem aos pontos espaçados de 3 x 3 m contidos no interior do talhão (item 3.8), cada um deles representando uma bandeira. Vale destacar que os nomes dos candidatos foram assinalados como sendo os códigos identificadores descritos no item 3.7.

O problema de extração da madeira desse estudo foi formulado e solucionado, inicialmente, como um clássico problema de p-medianas, com a função objetivo visando minimizar a soma do custo de produção do *forwarder* (US\$/m³) ao deslocar os pontos de oferta até as suas pilhas de madeira. Apresenta, a seguir, a formulação matemática do problema em questão, adaptada de Arenales et al. (2007):

Função objetivo:

MIN 
$$
Z = \sum_{i=1}^{n} \sum_{j=1}^{n} C_{ij}
$$
  
Sujeito a:  

$$
\sum_{j=1}^{n} X_{ij} = 1
$$
  
i = ...M
$$
\sum_{j=1} Y_j =
$$
\n
$$
X \le Y
$$
\n
$$
i = ... M, \quad j = ... N
$$

 $X \in \{\}, Y \in \{\}$ 

em que:

Xij = variável de decisão binária {0,1} aplicada para deslocar (ou não) o ponto de oferta **i** ao ponto candidato à pilha **j**;

Y<sup>j</sup> = variável de decisão binária {0,1} para ativar/desativar o ponto candidato à pilha **j**; Cij = custo de produção do *forwarder* (US\$/m³);

NP = número de pilhas, que é igual a 12, no presente estudo de caso.

A expressão (1) é a função objetivo da formulação do problema que, neste caso, busca a minimização do custo de produção do *forwarder* no processo de extração da madeira; (2) é um conjunto de M restrições que impõe ao ponto de oferta **i** possuir um destino e que este seja uma única pilha; (3) é uma restrição que define o número de pilhas a serem escolhidas; (4) é uma restrição de conectividade entre as variáveis de decisão do modelo; e (5) uma imposição de que todas as variáveis do modelo sejam binárias.

Este é um problema clássico de programação linear inteira – mais especificamente, binária – que não poderá ser resolvido pelo método simplex tradicional. Posto isso, executou-se o procedimento *Location-Allocation* com suas propriedades configuradas da seguinte maneira:

- Tipo de problema: *Minimize Weighted Impedance* (Minimizar Custos Ponderados, tipo p-mediana).
- Quantidade de escolhas dentre os candidatos (*Facilities to Choose*): 12 (pilhas).
- Custo de minimização (*Impedance*): valor total de produção do *forwarder*  $(US\$/m³)$ .
- Sentido do percurso (*Travel From*): oferta para instalação.
- Tipo da feição de saída (*Output Shape Type*): linha reta.

Não foi determinada qualquer restrição em relação à capacidade de cada pilha, i.e., o número máximo de bandeiras (pontos de oferta) assinalado a cada pilha; logo, o problema constituiu-se em um problema do tipo não capacitado.

Em seguida, o problema anterior foi reformulado e executado novamente, desta vez de modo capacitado. Este tipo de problema acrescenta à formulação p-mediana uma restrição de capacidade para cada instalação. Para tanto, as propriedades do procedimento *Location-Allocation* foram assim configuradas*:*

- Tipo de problema: *Maximize Capacited Coverage* (Maximizar Cobertura Capacitada).
- Quantidade de escolhas dentre os candidatos (*Facilities to Choose*): 12 (pilhas).

 Custo de minimização (*Impedance*): valores totais de produção do *forwarder*  $(US\$/m^3);$ 

- Capacidade padrão (*Default Capacity*): 1.413<sup>3</sup> .
- Limite máximo de custo *(Impedance Cutoff )*: nenhum (*none*) 4 .
- Sentido do percurso (*Travel From*): oferta para instalação.
- Tipo da forma de saída (*Output Shape Type*): linha reta.

Além das configurações já apresentadas, especificou-se, na aba *Accumulation* (acumulação) das propriedades do procedimento *Location-Allocation*, para todas as formulações e para cada percurso de extração, que se calculasse o valor total das variáveis custo de produção do *forwarder* (US\$/m³) e das distâncias euclidianas (2D) e 3D (metros).

É importante salientar que todos os procedimentos foram repetidos, tendo como objetivo a minimização da distância euclidiana (2D).

### **3.11. Detalhes do algoritmo de solução do recurso** *Location-Allocation*

O algoritmo *Location-Allocation*, inicialmente gerou uma matriz de origem-destino contendo o menor custo de extração do *forwarder* (US\$/m³), calculado ao longo da rede, entre cada ponto de oferta e as localizações candidatas para a formação das pilhas. Ribeiro et al. (2017) destacam que o algoritmo de Dijkstra é a base da implementação desse recurso e de todos os outros da extensão *Network Analyst.*

O próximo procedimento do algoritmo foi a construção de uma versão editada da matriz de custos, por meio de um processo conhecido como edição de Hillsman (HILLSMAN, 1984). Criaram-se soluções semialeatórias, que foram então refinadas por meio de uma heurística de substituição de vértices de Teitz e Bart (1968), o que gerou um grupo de boas soluções. Para obter soluções melhores, uma metaheurística realizou diversas combinações entre as boas soluções. Quando nenhuma melhoria adicional foi

 $\overline{a}$ 

 $3 = ceiling(16.949 \text{ bandeiras} \div 12 \text{ pilhas})$ 

<sup>4</sup> Não restringir o custo máximo para assinalamentos faz com que o procedimento *Location-Allocation* se comporte como uma versão p-mediana capacitada (ESRI, 2018c).

possível, essa metaheurística retornou a melhor solução encontrada. Segundo a ESRI (2018u), a combinação desses métodos garante resultados quase ótimos em um tempo reduzido de processamento.

A solução pelo recurso *Location-Allocation* das formulações do problema em questão produziu três classes de feições: duas do tipo ponto e uma do tipo linha (Figura 12). Vale destacar que as medidas de custos da extração correspondentes a cada solução são registradas na tabela de atributos dessas classes de feições. Das classes de feições do tipo ponto, uma consistiu nos candidatos a pilha, contendo em sua tabela de atributos as indicações dos pontos escolhidos como locais para a instalação das pilhas. Já a outra classe de feições desse mesmo tipo geométrico consistiu em pontos de oferta (bandeiras) com a informação de suas pilhas de destino. As identificações correspondentes à pilha de destino dos pontos de oferta são códigos criados automaticamente pelo algoritmo; logo, são diferentes das identificações criadas para as pilhas descritas no item 3.7.

Já as feições do tipo linha formam um conjunto de conexões retilíneas que liga cada ponto de oferta a sua pilha de destino, de forma que a origem consiste no ponto de oferta. Na respectiva tabela de atributos, em um campo denominado *Name* (do tipo texto), foi registrado o código identificador de cada oferta concatenado ao nome da sua pilha de destino, separado por hífen "-", ou seja, "ID oferta  $\Box$  Nome da pilha de destino". O nome da pilha registrado nesse texto corresponde ao código criado para as pilhas no item 3.7.

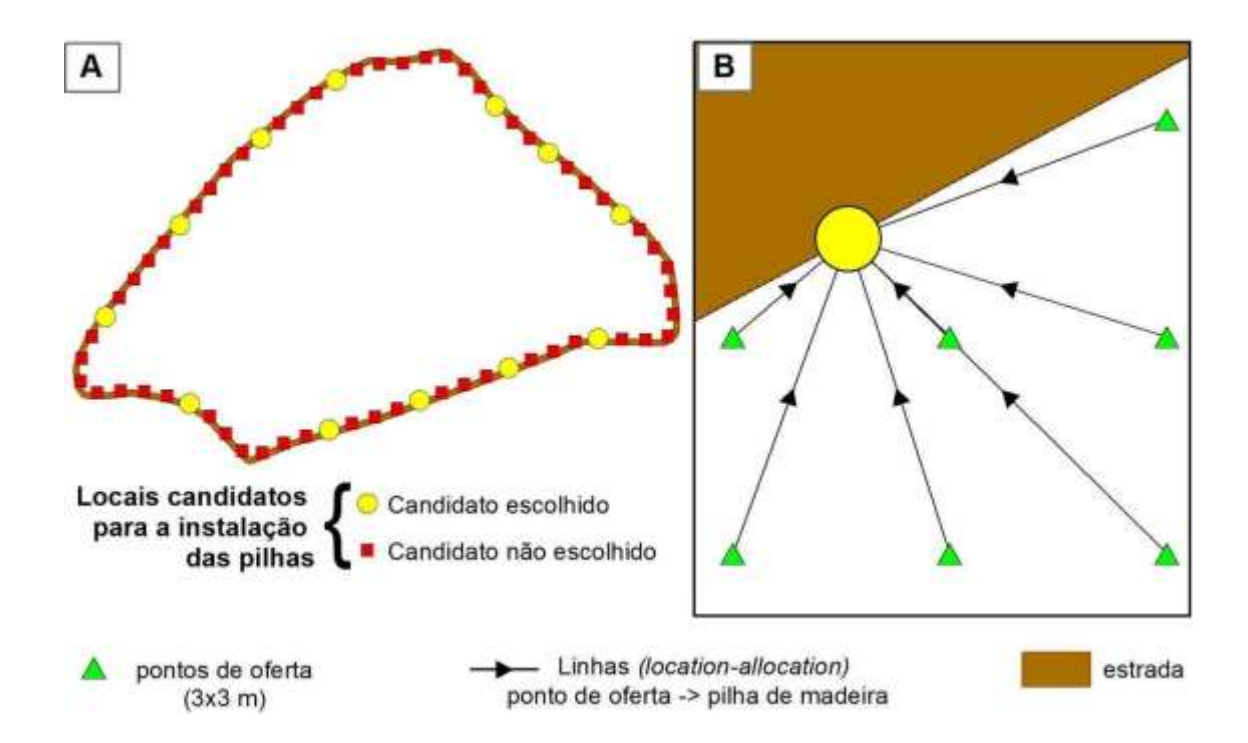

**Figura 12.** (A) Resultados do processo *Location-Allocation*: candidatos selecionados para a instalação de pilha; (B) Detalhe de linhas de conexão dos pontos de oferta à respectiva pilha de madeira.

#### **3.12. Zonas de extração para cada pilha de madeira**

O processo de criação das zonas de extração da madeira utilizou como fonte de dados a classe de feições do tipo linha resultante da execução do procedimento *Location-Allocation,* que liga cada ponto de oferta a uma pilha destino. Assim, o primeiro passo foi a criação de um novo campo em sua tabela de atributos denominado de "pilha destino".

Em seguida, preencheu-se cada célula desse campo com o código da pilha de destino contido no texto do campo *Name* (descrito no item anterior), executando-se o seguinte comando *Visual Basic*:

Mid( [Name],  $(InStr( [Name], "-") + 1)$ , Len( [Name] ))

Em seguida, os vértices associados às origens dessa classe de feições foram convertidos para pontos, por meio da operação *Feature Vertices to Points* (ESRI, 2018v) com a opção *start* assinalada na alternativa *point type*. Esses pontos correspondem às ofertas, com a identificação de suas pilhas de destino, conforme descrito no item 3.7. Os pontos passaram por procedimentos que os converteram para polígonos, de modo que a informação da pilha de destino de cada unidade serviu como referência para a criação das zonas de extração.

Para isso, inicialmente criou-se, para cada ponto de oferta, um polígono de Thiessen (ESRI, 2018w), também denominado de Diagrama de Voronoy (Reem, 2009), com os limites da classe de feições de saída coincidindo com o retângulo envolvente da área de estudo. É importante citar que cada polígono de Thiessen herdou os atributos do seu respectivo ponto. Dando sequência, o conjunto de polígonos foi recortado no molde do talhão alvo de estudo, através da ferramenta *Clip*. Por fim, os limites internos de polígonos adjacentes foram dissolvidos com base no atributo "pilha\_destino". Desta maneira, gerouse uma zona de extração para cada uma das doze pilhas escolhidas (Figura 13).

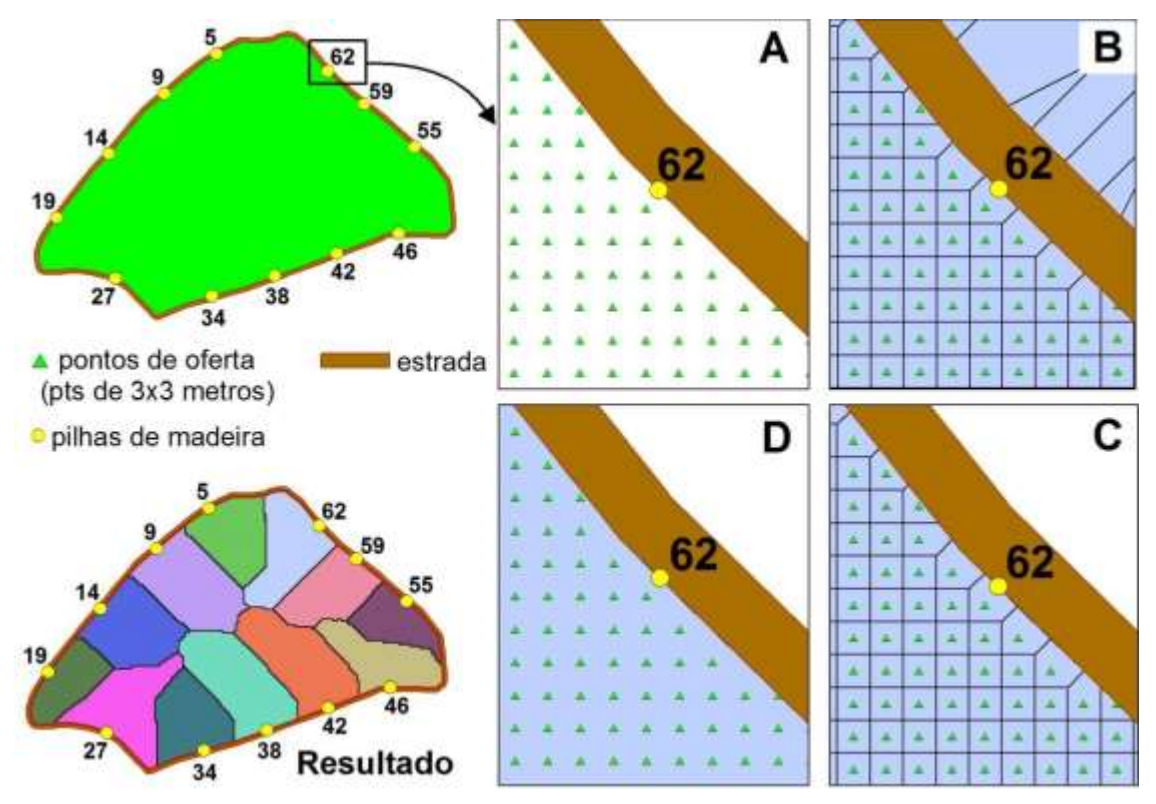

**Figura 13.** Etapas do processo de criação das zonas de extração. (A) Pontos de oferta adicionados; (B) Polígono de Thiessen dos pontos de oferta no retângulo envolvente da área de estudo; (C) Polígono de Thiessen recortado no molde do talhão; (D) Polígonos de Thiessen recortados e dissolvidos de acordo com o identificador da pilha de destino.

## **3.13. Rotas**

Utilizando o recurso *Closest Facility*, que se baseia no algoritmo de Dijkstra, determinou-se o percurso real de extração ao longo da rede, conectando de cada ponto de oferta a sua pilha de madeira (Figura 14).

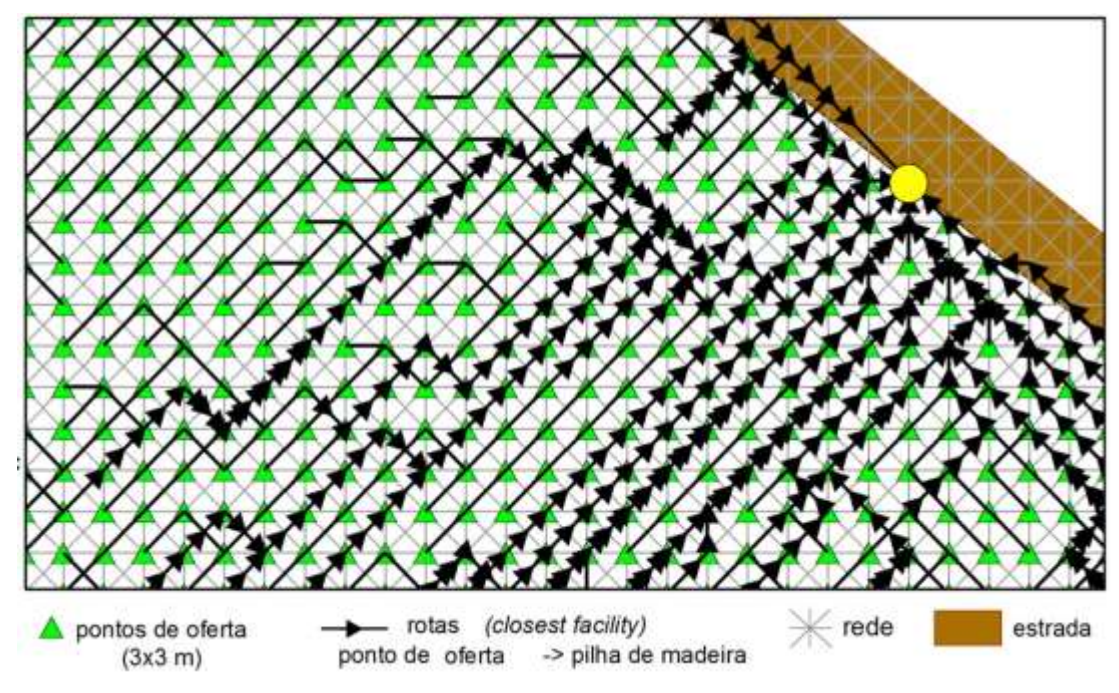

**Figura 14.** Rotas de custo mínimo entre pontos de oferta e respectiva pilha.

Para a criação das rotas associadas à formulação do problema não capacitado (*Minimize Weighted Impedance*), configurou-se como incidentes (*incidents*) as bandeiras do talhão e, como instalações (*facilities*), as localizações ótimas das pilhas. Este procedimento produziu uma rota ao longo da rede que interligou cada incidente a uma única instalação, com o menor custo acumulado. Em um primeiro momento, as rotas foram criadas minimizando-se o custo de produção do *Forwarder* (US\$/m³) e, posteriormente, minimizando-se a distância euclidiana (2D).

Para a formulação capacitada, foi necessário criar rotas para cada zona de extração separadamente. Configurando-se como incidentes as bandeiras contidas na zona de extração e, como instalações, a sua localização ótima da pilha. Ao final, todas as rotas das zonas de extração foram reunidas em uma mesma classe de feições pela operação *Merge.*  Assim como na solução não capacitada, rotas foram geradas minimizando-se o custo de produção do *Forwarder* (US\$/m³) e, posteriormente, minimizando-se a distância euclidiana (2D).

#### **4. RESULTADOS**

Apresentam-se, a seguir, os resultados dos problemas, compreendendo 1) os locais definidos para a instalação das pilhas; 2) as zonas de extração de cada pilha; 3) as rotas de extração de cada ponto de oferta (Figuras 15, 16, 17, 18, 19, 20, 21, 22 e 23) e dois quadros reunindo medidas descritivas dos custos das formulações do problema (Quadros 2 e 3).

As soluções correspondentes aos problemas clássicos de p-mediana que minimizaram o custo total de produção do *forwarder* e o de distância euclidiana (2D) foram denominadas, respectivamente, de MinFwd e MinDE. Já os problemas de p-mediana capacitados que minimizaram o custo total de produção do *forwarder* e de distância euclidiana (2D) são referenciados como CapFwd e CapDE, respectivamente.

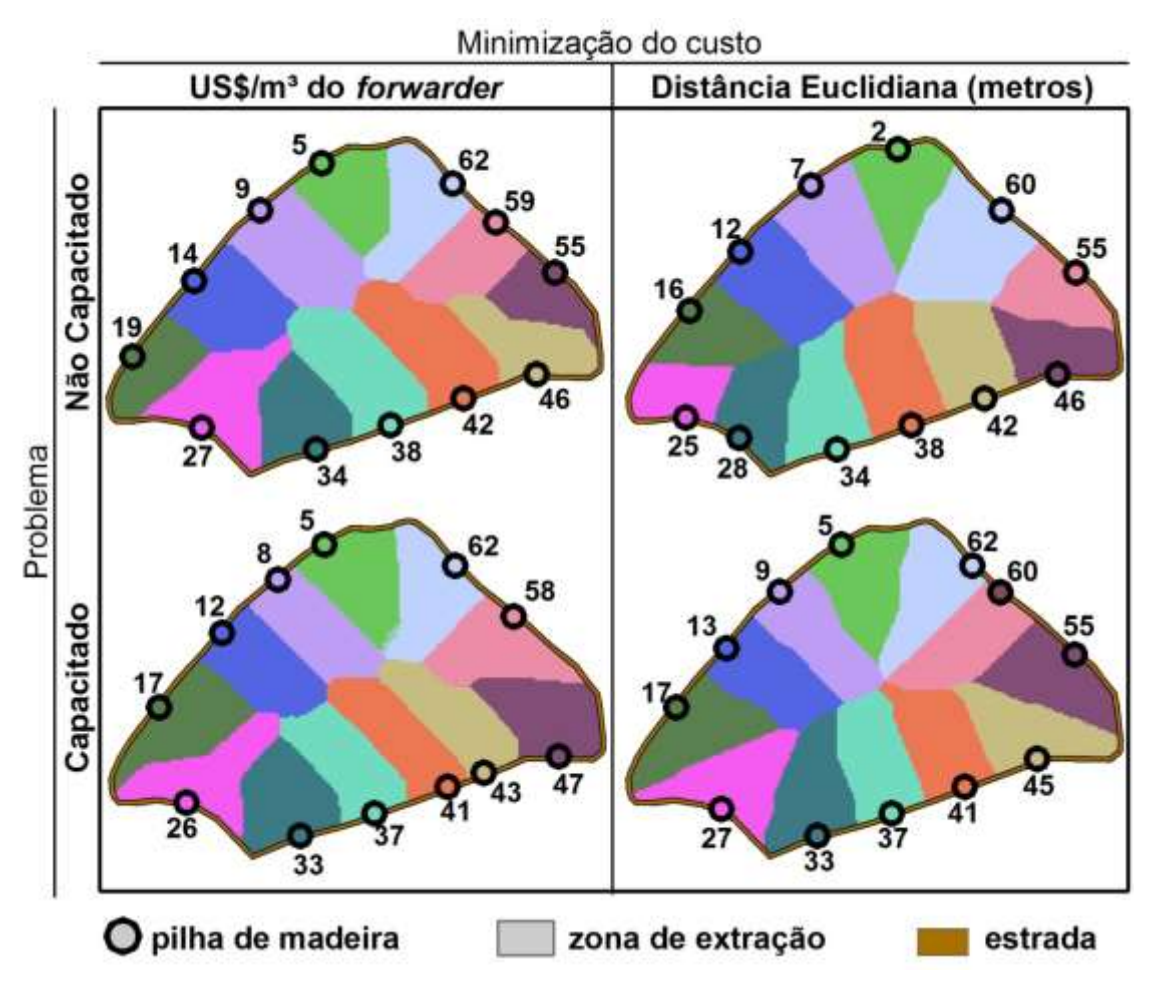

**Figura 15**. Locais ótimos para a instalação das pilhas e suas respectivas zonas de extração, para os cenários MinFwd, CapFwd, MinDE e CapDE.

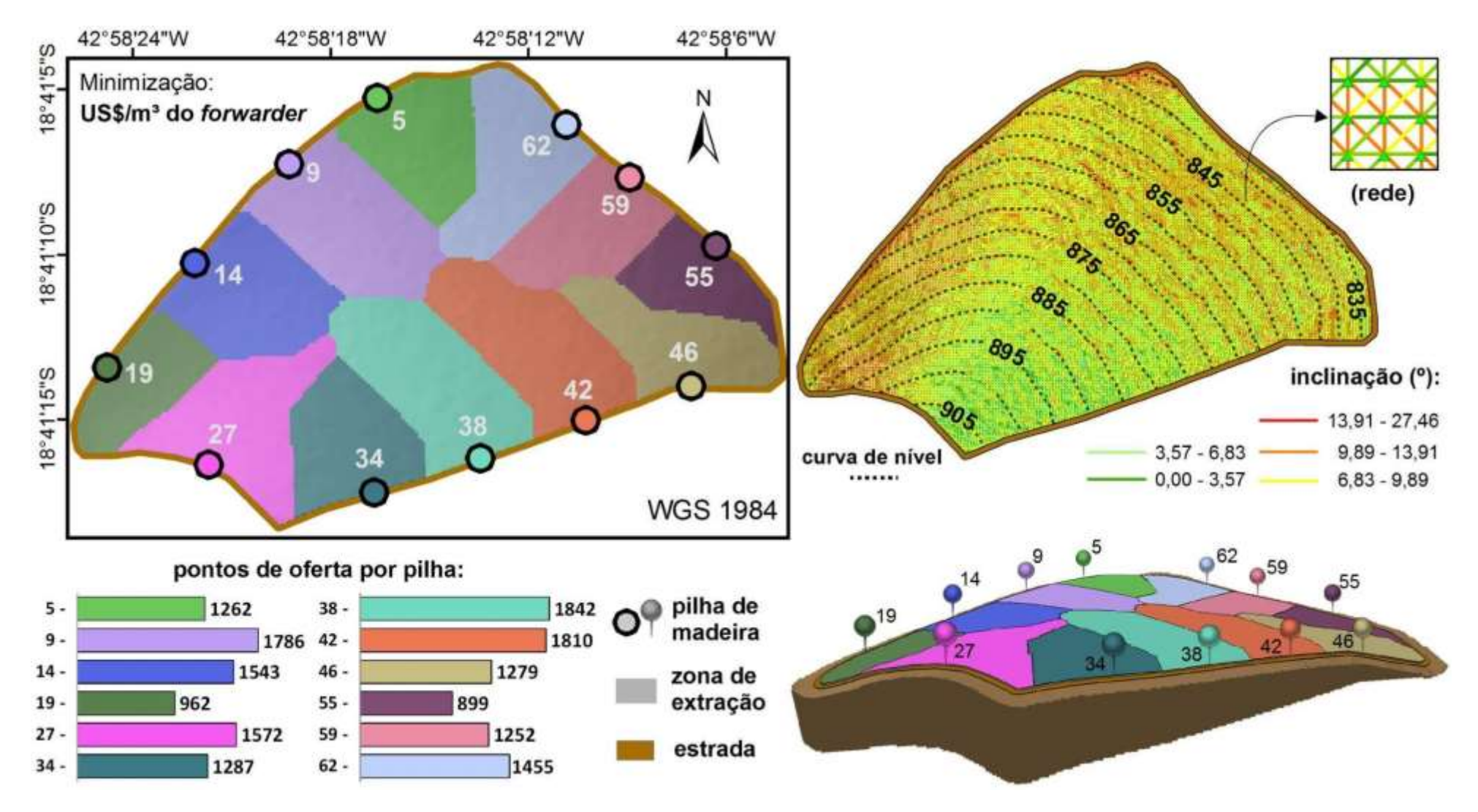

Zona de extração MinFwd vista em 2D e em perspectiva, além do gráfico de barra do nº de pontos de oferta de cada pilha de madeira.

**Figura 16.**

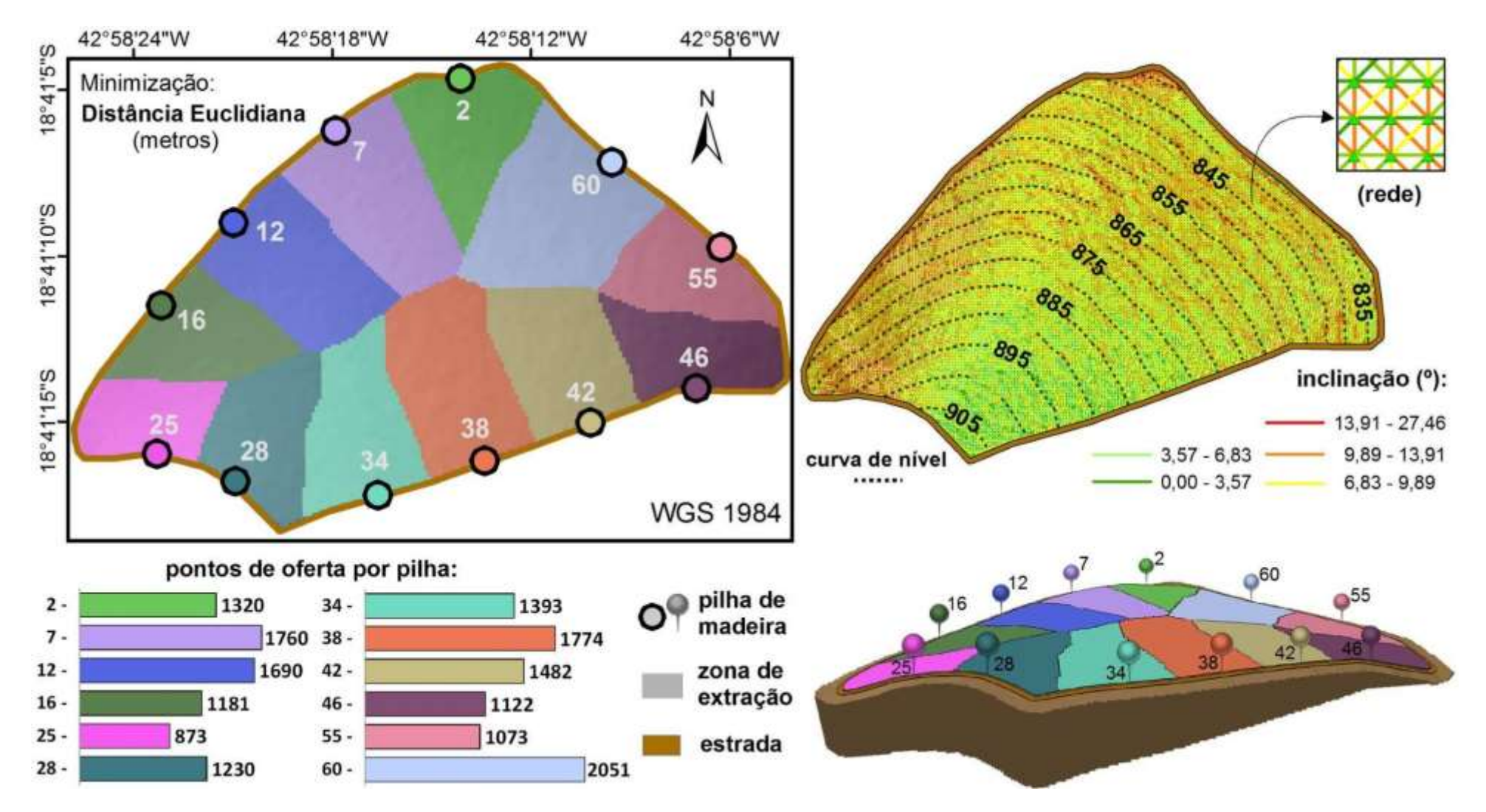

Figura 17. Zona de extração MinDE vista em 2D e em perspectiva, além do gráfico de barra do n<sup>o</sup> de pontos de oferta de cada pilha de madeira.

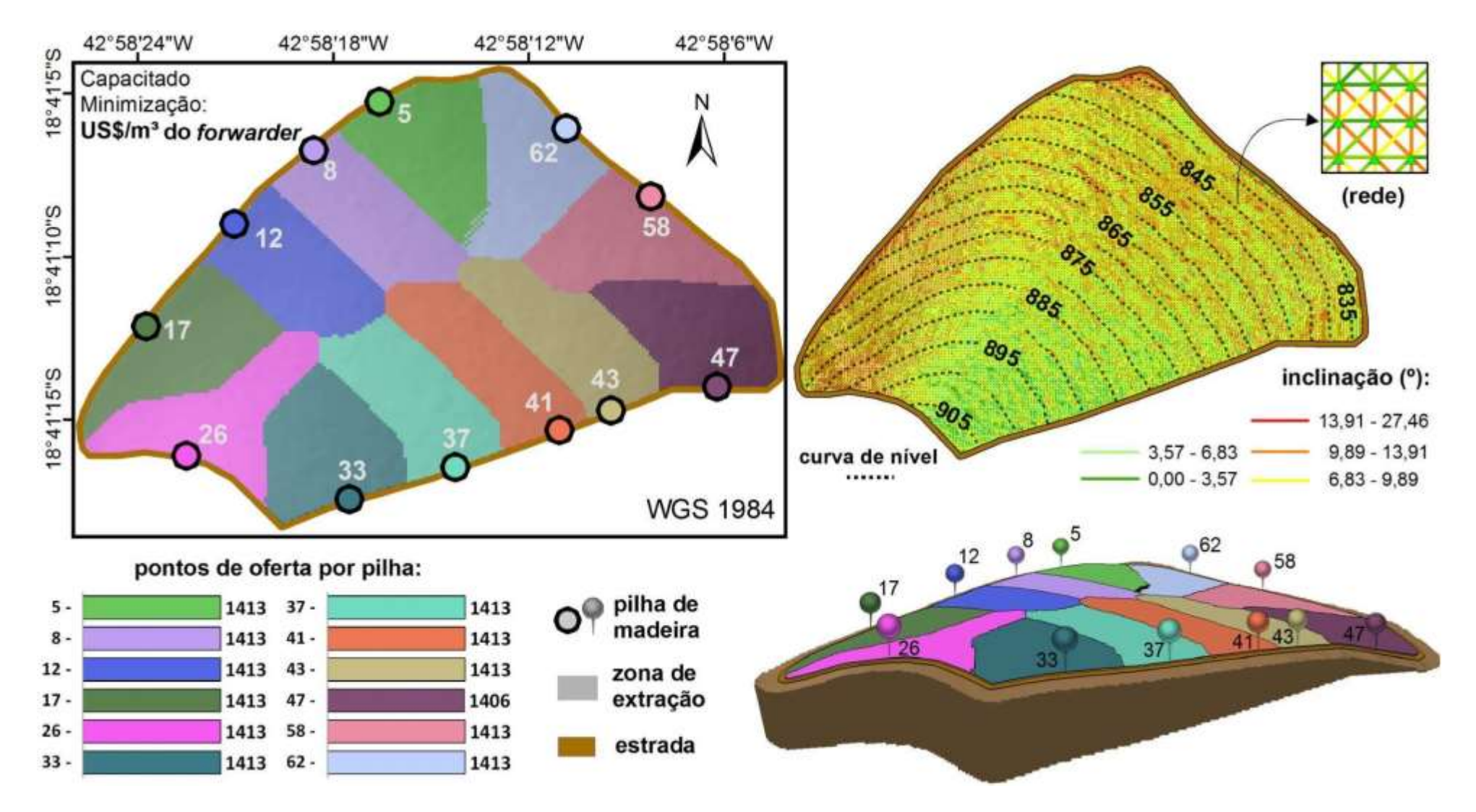

**Figura 18.**

Zona de extração CapFwd vista em 2D e em perspectiva, além do gráfico de barra do nº de pontos de oferta de cada pilha de madeira.

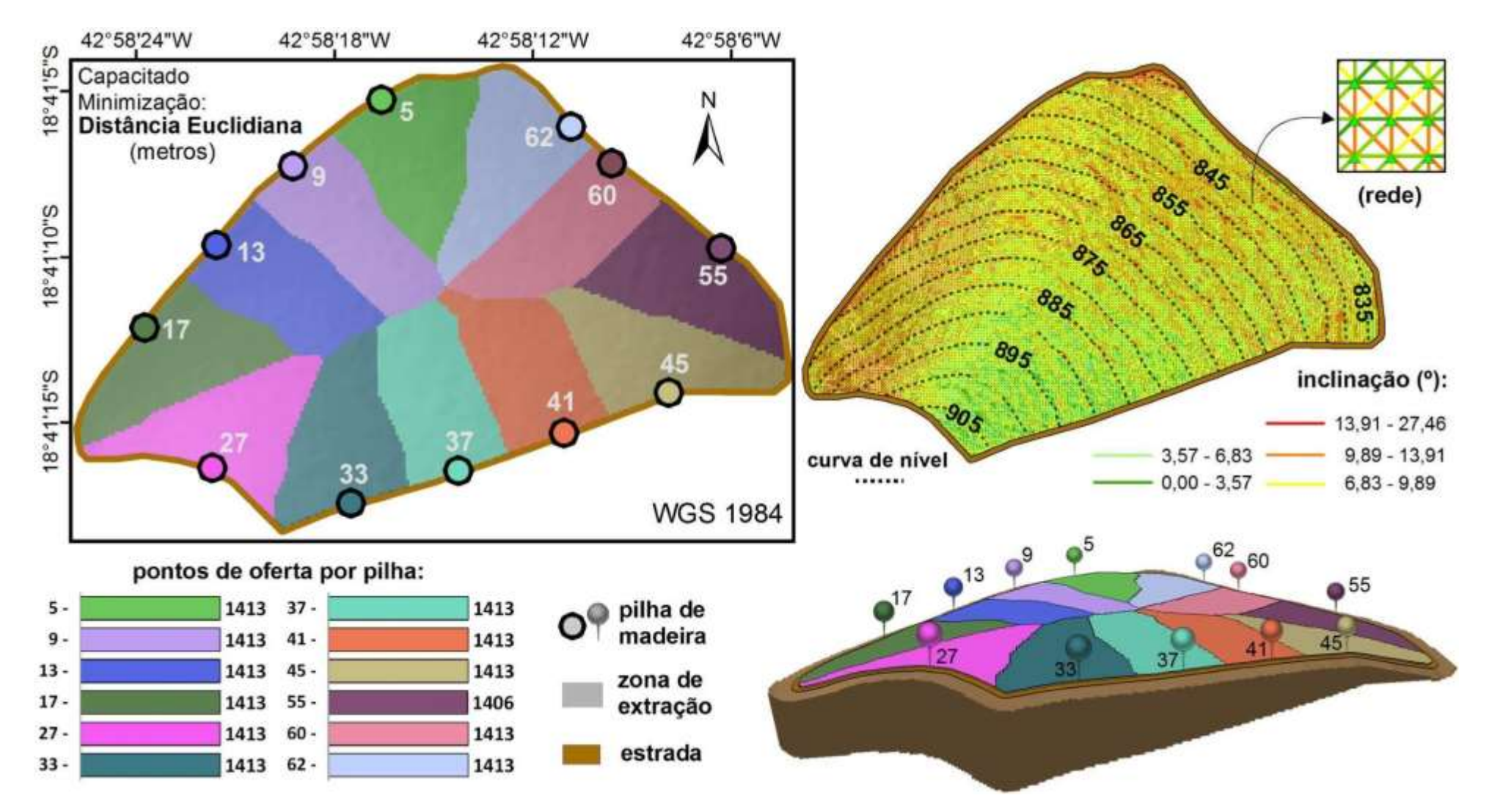

**Figura 20.**

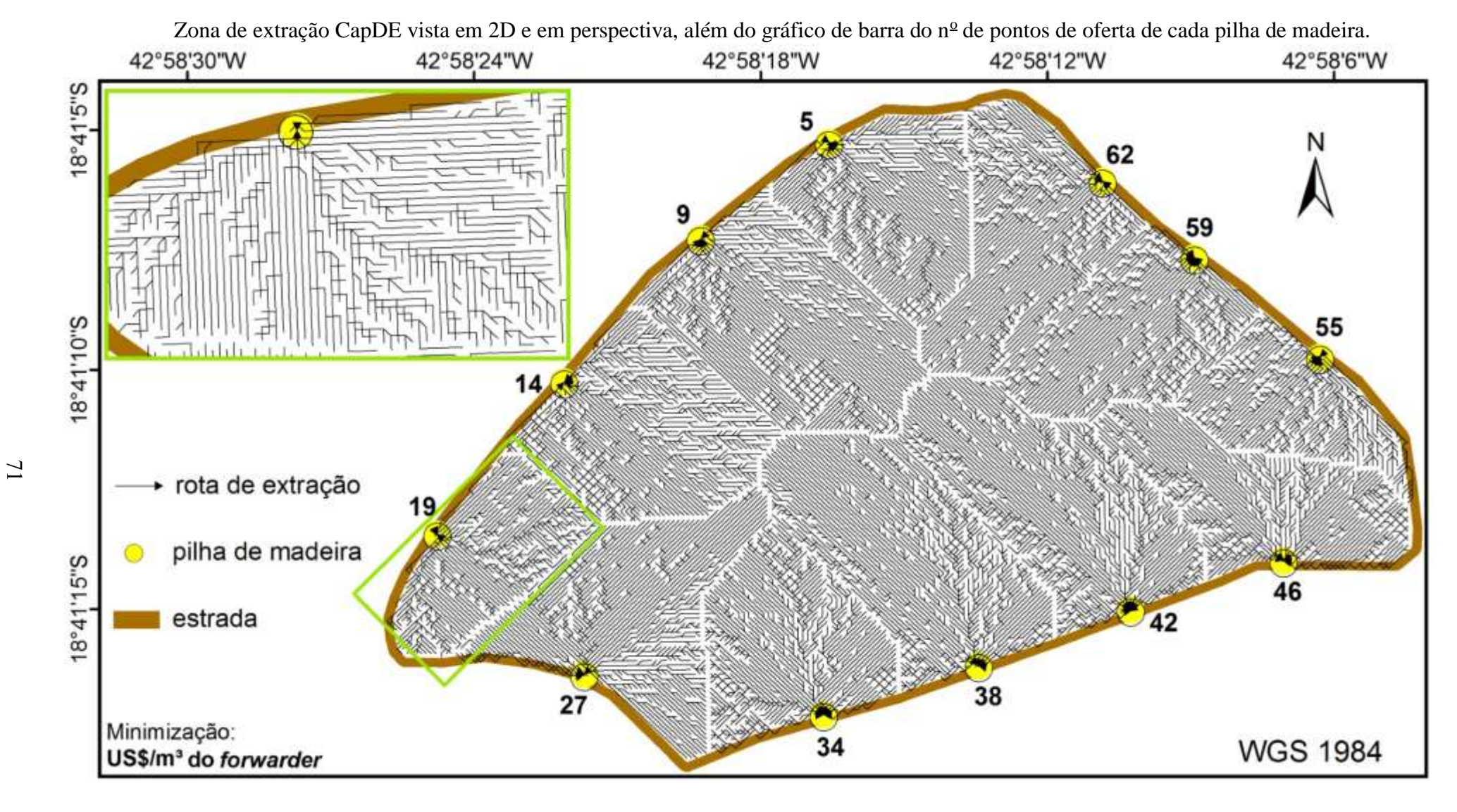

Rotas MinFwd dos pontos de oferta até sua pilha de madeira.

**Figura 21.**

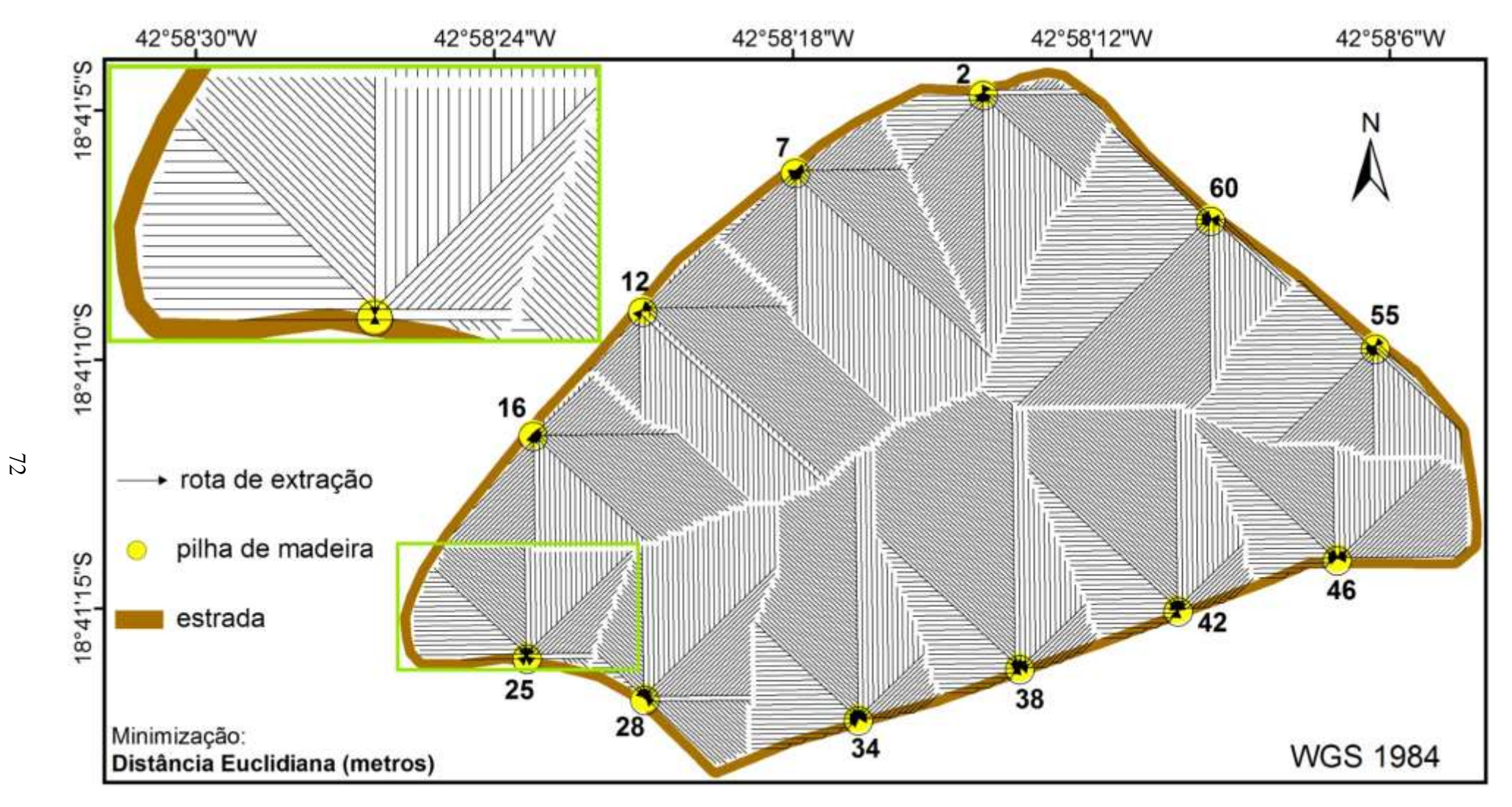

Rotas MinDE dos pontos de oferta até sua pilha de madeira.

# **Figura 22.**

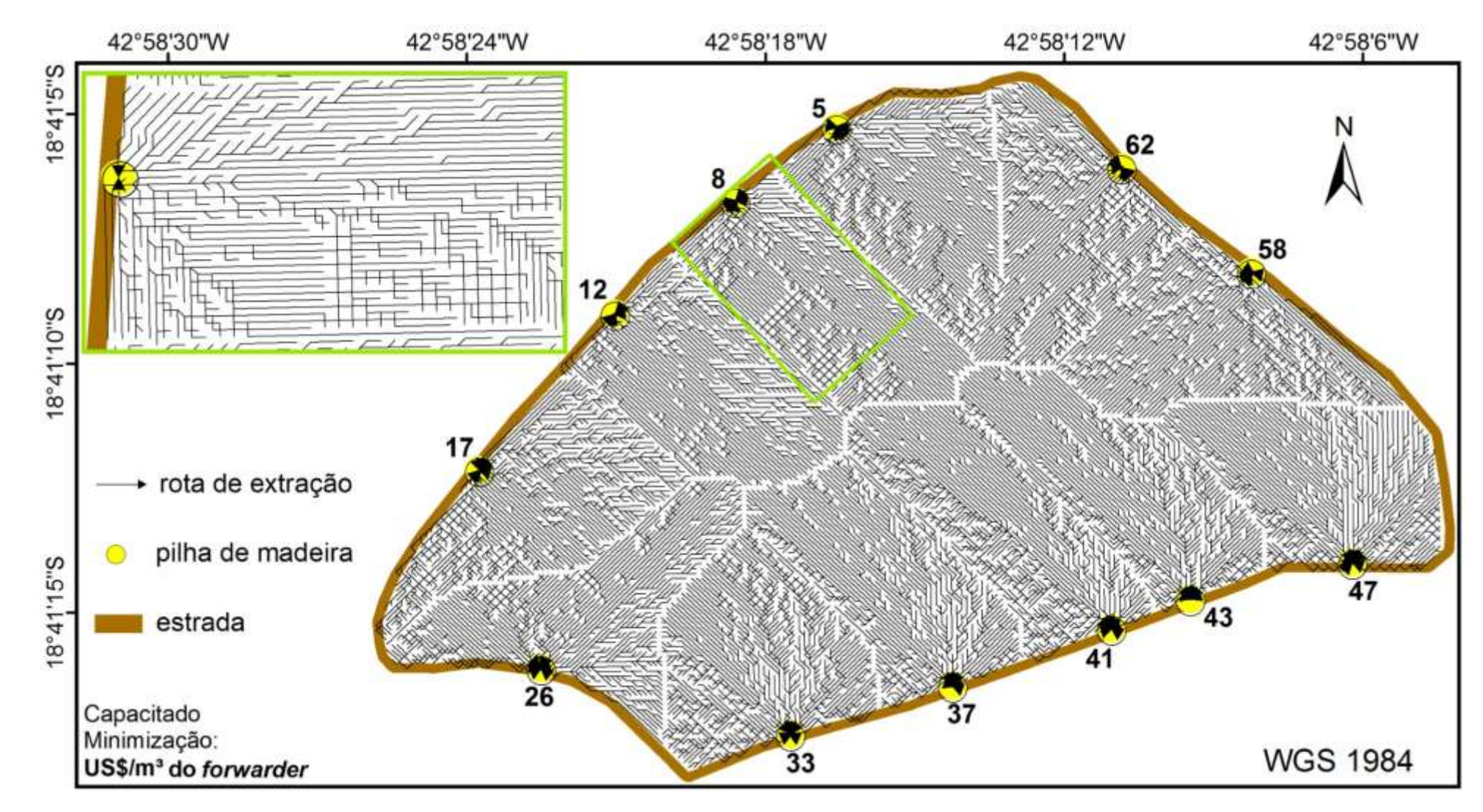

Rotas CapFwd dos pontos de oferta até sua pilha de madeira.

## **Figura 23.**

 $\mathfrak{Z}$ 

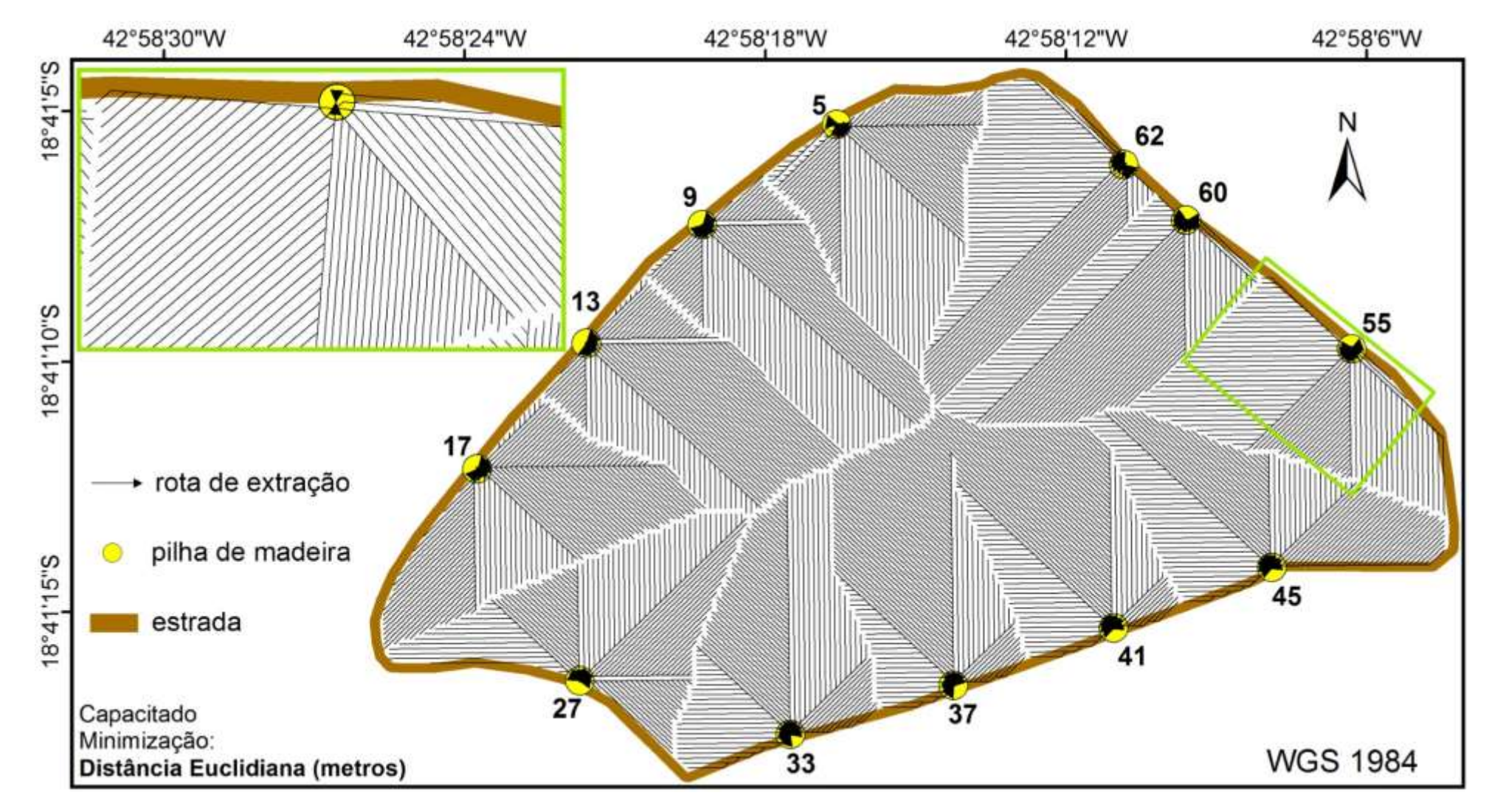

Rotas CapDE dos pontos de oferta até sua pilha de madeira.

## **Figura 24.**

 $\mathbf{74}$ 

**Quadro 2**. Custo total da produção do *forwarder*, da distância euclidiana (2D) e da distância 3D, para o problema não capacitado (*Minimize Weighted Impedance*). Esses resultados correspondem aos problemas com função objetivo de minimização do custo de produção do *forwarder* (US\$/m<sup>3</sup>) e de minimização da distância euclidiana (2D).

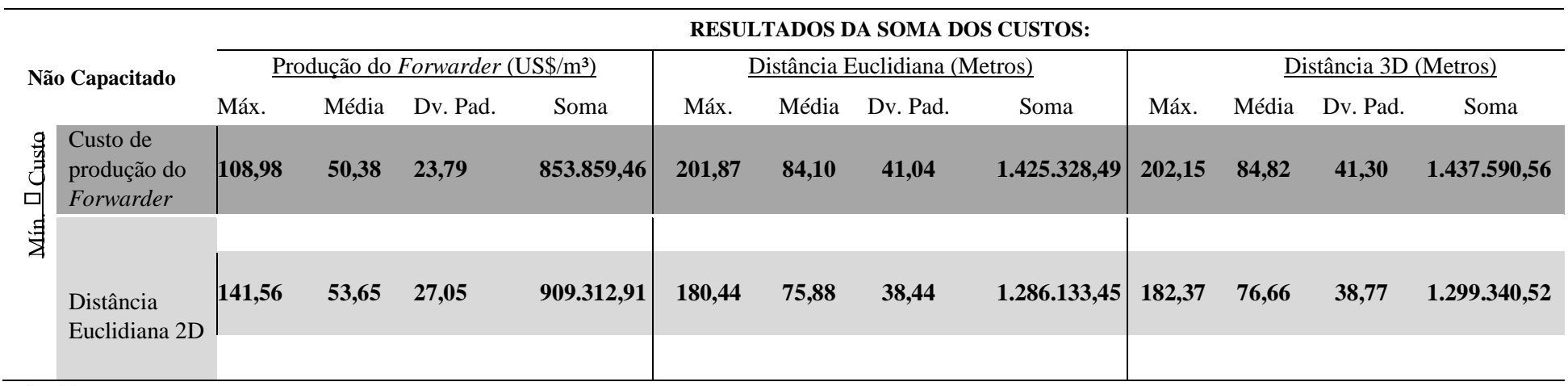

**Problema** 

\*Dv. Pad = desvio padrão; Máx. = valor máximo.

**Quadro 3**. Resultados do custo total da produção do *forwarder*, da distância euclidiana (2D) e da distância 3D, do problema capacitado (*Maximize Capacited Coverage*; *capacity* = *none*). Esses resultados correspondem aos problemas com função objetivo de minimização do custo de produção do *Forwarder* (US\$/m³) e de minimização da distância euclidiana (2D).

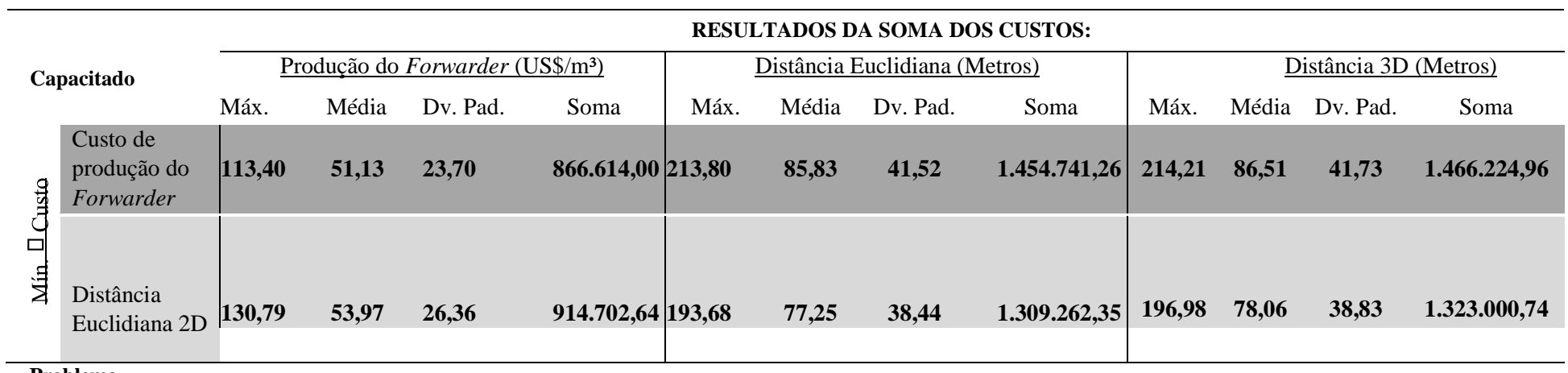

**Problema** 

 $\sim$ 

\*Dv. Pad = desvio padrão; Máx. = valor máximo.

## **5. DISCUSSÃO**

Na literatura consultada encontraram-se trabalhos com objetivos similares ao desse estudo, como os de Malinovski et al. (2008), Faria (2013) e Gomide et al. (2013). Contudo, todos esses trabalhos apresentaram como função objetivo a minimização das distâncias euclidianas (2D) dos feixes de madeira às pilhas ou dos feixes até a margem do talhão, desconsiderando as inclinações do terreno.

O presente trabalho adotou a distância 3D como a distância de deslocamento da máquina *forwarder,* utilizando uma base extremamente refinada de dados altimétricos. Os arcos conectando pontos adjacentes, com espaçamento uniforme de 3 x 3 m, possuem comprimento horizontal de 3 m (orientação Norte-Sul ou Leste-Oeste) ou então de 4,24 m, para pontos conectados diagonalmente. Isso fez com que os valores de deslocamentos do *forwarder* se apresentassem bem mais próximo dos reais do que quando se trabalha somente com a distância euclidiana (2D).

A distância euclidiana (2D), calculada sobre um terreno que não é perfeitamente plano, sempre subestima mais a distância real do que a 3D. Tal fato é claramente percebido ao se comparar as soluções apresentadas nos quadros 1 e 2. Além disso, ao se adotar somente a minimização da distância euclidiana (2D), fatores importantes na execução da extração, como a inclinação do terreno e, por consequência, o sentido da inclinação em que se extrai a madeira (subindo ou descendo morro) são desprezados (Figura 8).

As estimativas dos custos de produção do *forwarder* (US\$/m³) foram derivadas de modelos matemáticos extraídos do trabalho de Leite (2014). Esses modelos foram assumidos em razão de contemplarem o sentido de inclinação do terreno em que a máquina trabalha (declive e aclive) e por levarem em consideração tanto a distância de baldeio quanto a inclinação do terreno, conjunto de fatores com forte influência na atividade de extração (BIRRO et al., 2002; MINETTE et al., 2004; SIMÕES E FENNER, 2010; LEITE, 2014). Ademais, esses modelos foram ajustados em ambiente similar ao do presente estudo e retornam valores monetários que são de interesse estratégico para a empresa florestal. Vale destacar que os ajustes dos modelos de Leite (2014) estão associados aos aspectos em que os dados usados foram levantados, como a potência da máquina *forwarder* avaliada, o volume de madeira transportado em cada percurso de extração e a experiência do operador, dentre outros.

Para compreender o comportamento das soluções obtidas pela análise de rede é necessário atentar que todos os seus resultados são condicionados pela conformação do grafo e pelas estimativas dos modelos matemáticos adotados. Isto se dá em razão de a estrutura do grafo definir as alternativas de percurso da extração da madeira e os modelos matemáticos gerarem os valores de custos que são usados para escolher a melhor trajetória.

A influência da conformação do grafo é facilmente perceptível quando se observa os resultados das rotas de cada ponto de oferta à pilha na extração da madeira que minimizou a distância euclidiana (2D) (Figura 21). Percebe-se que as suas rotas tendem a possuir uma forma retilínea; em teoria elas deveriam consistir em retas perfeitas, pois o menor caminho entre dois pontos sobre um plano é uma reta (TAYYAR, 2016); todavia, a estrutura do grafo adotada para a rede, que conecta somente pontos adjacentes, não permitiu construir sempre retas perfeitas, como aquelas que seriam geradas conectandose diretamente cada ponto de oferta à respectiva pilha.

Já a escolha do trajeto para extrair a madeira, ao longo da rede, pode ser mais bem compreendida ao analisar os modelos propostos por Leite (2012). O modelo matemático para o *forwarder* deslocando-se em aclive apresenta os coeficientes das suas variáveis (inclinação e distância de deslocamento) superiores aos do modelo de declive e o seu termo independente é pouco inferior ao do mesmo. Assim, via de regra, as estimativas dos custos desses modelos para um percurso com mesma distância e inclinação são maiores em aclive do que em declive. De acordo com Leite (2012), tal fato é justificado pela gravidade exercer uma força contrária ao deslocamento da máquina em aclive, aumentando o consumo de combustível.

Pela multiplicação entre as variáveis do modelo e seus respectivos coeficientes é possível notar o quanto cada variável contribuiu para o custo de cada arco da rede. A contribuição da variável inclinação no custo da extração de um metro cúbico de madeira em um arco com inclinação média (6,78º) e máxima (27,46º) correspondeu, respectivamente, a US\$ 0,35 e a U\$S 1,40 em declive e a US\$ 0,55 e a US\$ 2,23 em aclive. Já a contribuição da variável distância de deslocamento em um arco de três metros é de em US\$ 0,01 declive e US\$ 0,025 em aclive. Na rede, a distância máxima (distância 3D) dos arcos foi de 4,72 metros, o que proporcionou uma contribuição de US\$ 0,015 em declive e US\$ 0,039 em aclive. Portanto, é possível inferir que, ao gerar um trajeto de menor custo ao longo da rede, evitam-se as inclinações acentuadas do terreno, podendo ser escolhido um percurso com comprimento significativamente maior em relação ao mais curto em busca de inclinações mais suaves.

Analisando todos os resultados de zonas de extração e de suas pilhas, MinFwd,

CapFwd, MinDE e CapDE (Figura 15), é possível perceber que os pontos de oferta foram particionados no sentido do menor eixo do talhão, o que minimiza as distâncias de deslocamento no transporte da madeira até às pilhas.

É interessante notar que as soluções MinFwd tenderam a criar rotas de extração sobre inclinações mais suaves no sentido do menor eixo do talhão (Figura 20). Isto é notório ao observar que as maiores zonas de extração MinFwd (38 e 42) se estenderam, exatamente, na região do talhão que permitiu atender esses aspectos, deslocando os pontos de oferta à pilha de madeira no menor eixo do talhão e com direção semelhante à das curvas de nível. Em contraposição, as zonas de extração com menores tamanhos (55 e 19) são as que possuem pontos de oferta transportados em uma porção mais íngreme e com direção similar à da linha de maior inclinação, que é também a linha de escoamento superficial da água das chuvas.

Observa-se que, nas regiões mais íngremes, as rotas MinFwd são mais sinuosas e apresentaram-se, na maioria das vezes, no sentido do declive, destacando-se a porção sudeste do talhão. Isto ocorre em virtude de se buscarem caminhos com inclinações mais amenas e pelo deslocamento em declive ter um menor custo. Também é visível que as zonas de extração MinDE são menores nos cantos do talhão estabelecidos pela sua forma. Além disso, por desconsiderar aspectos topográficos no seu processo de criação, em muitos casos suas rotas foram traçadas sobre a direção de maior inclinação e em aclive (Figura 21).

A imposição de um limite máximo de 1.413 pontos de oferta para cada pilha ( $n<sup>o</sup>$ total de pontos de oferta  $\div$  nº de pilhas) fez com que a solução CapFwd apresentasse pilhas homogêneas, ou seja, associaram-se a uma quantidade extremamente similar de pontos (Figura 18). Consequentemente, um ponto de oferta na solução MinFwd, situado em uma porção com custo de extração elevado que, por consequência, o fez pertencer a uma zona de extração com tamanho reduzido, na solução CapFwd o mesmo passou a pertencer a uma zona de extração maior. Adicionalmente, parcelas de pontos de oferta que pertenciam a uma grande zona de extração e apresentavam um baixo custo de transporte passaram a ser transportadas para outra pilha por um percurso mais oneroso. Desta forma, o acréscimo de pontos de oferta nas zonas situadas em regiões com custos de extração mais elevados implicou um aumento na soma do custo de extração da solução CapFwd em relação à MinFwd.

A solução CapDE (Figura 19) apresentou os mesmos aspectos do CapFwd, quando comparada a sua solução não capacitada: pilhas homogêneas e regiões que antes associavam-se a zonas de extrações reduzidas na solução MinDE (Figura 17) passaram a se associar a zonas maiores.

Outro ponto importante a ser destacado é que as bandeiras não são extraídas de maneira individual. Assim, os custos totais dos quadros 2 e 3 são relativamente maiores dos que se alcançarão com a execução real da atividade. O presente estudo minimizou a soma dos custos, atendendo pequenas regiões do talhão em que a máquina *forwarder* pode vir a iniciar um dos seus percursos. A formulação ao considerar o transporte individual de cada bandeira permite que o método deste estudo seja facilmente adaptado para a extração efetuada por cabos aéreos.

Ao confrontar os resultados presentes nos referidos quadros de custos, é possível observar que a formulação MinFwd é a que proporciona o melhor resultado em termos financeiros. Isto acontece em razão do processo de solução se ater em reduzir ao máximo o custo de extração, sem se preocupar com a quantidade de madeira direcionada às pilhas.

A formulação MinFwd pode vir a exceder o volume de madeira que atenda as dimensões aceitáveis de uma pilha, porém, isso nem sempre é um obstáculo, já que na maior parte das vezes é possível dividir a madeira em pilhas menores e próximas. As dimensões das pilhas são estabelecidas em cada empresa florestal, levando em consideração preocupações como o risco de desabamento da pilha e o de minimizar perdas de madeira no caso de incêndios. Nesse sentido, a formulação capacitada é uma opção alternativa que gera pilhas uniformes sem exceder um limite predeterminado, o que favorece o microplanejamento do carregamento e transporte da madeira até o pátio da indústria, além, de facilitar o monitoramento do volume colhido, que é uma preocupação crescente dos empreendimentos florestais (SILVA et al., 2005).

Por meio dos quadros de custos, também é perceptível que os resultados que minimizaram a distância euclidiana (2D) apresentaram custos diferentes daqueles associados à minimização do custo de produção do *forwarder*. Ao realizar essa comparação, os efeitos da inclinação e do seu sentido (subindo ou descendo morro) ficam evidentes. Mesmo com um menor deslocamento do *forwarder* ao minimizar a distância euclidiana (2D), o seu custo total de produção (US\$/m<sup>3</sup>) não apresentou necessariamente uma redução, porque o menor percurso poderá impor uma dificuldade maior ao deslocamento do *forwarder*.

Os produtos digitais de mapeamento deste trabalho, aliados a um Sistema Global de Navegação por Satélite (GNSS), assumem importância estratégica para uma execução inteligente do baldeio florestal, uma tendência que se enquadra aos conceitos de Floresta de Precisão e Colheita de Precisão. Esses conceitos possuem, como essência, a criação de

planos que otimizem os recursos disponíveis para executar certa tarefa florestal, considerando as mudanças e necessidades ambientais ao longo da região alvo

(Malinovski et al., 2008; Ribeiro et al., 2014).

Em suma, o presente estudo, além de suportar o microplanejamento da extração da madeira, consistiu na tradução de modelos matemáticos em produtos facilmente interpretáveis. Os modelos matemáticos, por si só, apresentam pouca aplicabilidade prática para aqueles que executam a tarefa de extração da madeira na colheita florestal. Assim, os mapeamentos elaborados neste estudo apresentam um poder de elucidação que permite estabelecer uma comunicação compreensível entre o analista florestal e o operador executor da extração florestal.

#### **6. CONCLUSÃO**

No presente estudo, a rede adotada para suportar o microplanejamento da extração florestal apresentou como distância de deslocamento da madeira uma medida com menor subestimação quando comparada à distância euclidiana 2D, além de considerar o deslocamento da máquina *forwarder* subindo e descendo morro na estimação dos custos de baldeio.

A solução não capacitada MinFwd apresentou pilhas com rotas traçadas sobre inclinações mais suaves e com o sentido próximo ao menor eixo do talhão. Já a MinDE criou rotas com menores distâncias, porém com o custo total de baldeio superior ao da MinFwd, evidenciando o efeito da inclinação e do seu sentido, declive e aclive, no custo de produção do *forwarder*.

A soma dos custos de baldeio de todas as soluções capacitadas alcançou um valor mais elevado do que o da sua respectiva solução não capacitada. Entretanto, as soluções capacitadas CapFwd e CapDE criaram pilhas mais homogêneas e que não excederam a capacidade de 1.413 pontos de oferta.

Pode-se concluir que esse estudo, além de suportar o microplanejamento do baldeio da madeira, também possibilitou a tradução de modelos matemáticos em mapeamentos facilmente interpretáveis.

## **7. REFERÊNCIAS BIBLIOGRÁFICAS**

ARAKAKI, R. G. I.; LORENA, L. A. N. Uma heurística de localização-alocação (HLA) para problemas de localização de facilidades. **Produção**, v. 16, n. 2, p. 319-328. 2006.

ARENALES, M. N.; ARMENTANO, V. A.; MORABITO, R; YANASSE, H. **Pesquisa operacional: para curso de engenharia**. 2. Reimpr. Rio de Janeiro: Elsevier, 2007. 523p.

BANTEL, C. A.; AMARAL, L. P. O dimensionamento do forwarder na extração florestal. **Revista da Madeira online**, ed. 122, 2010.

BANTEL, C. A. **Análise de extração de madeira de eucalipto com** *forwarder* **em floresta de primeira e segunda rotação**. 2006. 126 f. Dissertação (Mestrado em Agronomia) – Área de concentração em Energia na Agricultura, Faculdade de Ciências Agronômicas da UNESP, SP, Botucatu.

BIRRO, M. H. B.; MACHADO, C. C.; SOUZA, A. P.; MINETTE, L. J. Avaliação técnica e econômica da extração de madeira de eucalipto com "track-skidder" em região montanhosa. **Revista Árvore**, v. 26, n. 5, p. 525-532, 2002.

ESRI (a). Environmental Systems Research Institute. *What is ArcGis.* Disponível em: < [http://downloads.esri.com/support/documentation/ao\\_/698What\\_is\\_ArcGis.pdf](http://downloads.esri.com/support/documentation/ao_/698What_is_ArcGis.pdf) >. Acesso: 10 de julho de 2018.

ESRI (b). Environmental Systems Research Institute. *What is the ArcGIS Network Analyst extension?.* Disponível em:< [http://desktop.arcgis.com/en/arcmap/latest/](http://desktop.arcgis.com/en/arcmap/latest/%20extensions/network-analyst/what-is-network-analyst-.htm)  [extensions/network-analyst/what-is-network-analyst-.htm >](http://desktop.arcgis.com/en/arcmap/latest/%20extensions/network-analyst/what-is-network-analyst-.htm). Acesso: 10 de julho de 2018.

ESRI (c). Environmental Systems Research Institute. *Location-allocation analysis*. Disponível em: < [http://desktop.arcgis.com/en/arcmap/latest/extensions/networkanalyst/location](http://desktop.arcgis.com/en/arcmap/latest/extensions/network-analyst/location-allocation.htm)[allocation.htm >](http://desktop.arcgis.com/en/arcmap/latest/extensions/network-analyst/location-allocation.htm). Acesso: 10 de julho de 2018.

ESRI (d). Environmental Systems Research Institute. *Closest facility analysis*. Disponível em: < [http://desktop.arcgis.com/en/arcmap/latest/extensions/network](http://desktop.arcgis.com/en/arcmap/latest/extensions/network-analyst/closest-facility.htm)[analyst/closestfacility.htm >](http://desktop.arcgis.com/en/arcmap/latest/extensions/network-analyst/closest-facility.htm). Acesso: 10 de julho de 2018.

ESRI (e). Environmental Systems Research Institute. *Polygon to lines*. Disponível em: < [http://desktop.arcgis.com/en/arcmap/10.3/tools/data-management-toolbox/polygon](http://desktop.arcgis.com/en/arcmap/10.3/tools/data-management-toolbox/polygon-to-line.htm)[toline.htm >](http://desktop.arcgis.com/en/arcmap/10.3/tools/data-management-toolbox/polygon-to-line.htm). Acesso: 10 de julho de 2018.

ESRI (f). Environmental Systems Research Institute. *Buffer*. Disponível em: < [http://desktop.arcgis.com/en/arcmap/10.3/tools/analysis-toolbox/buffer.htm >](http://desktop.arcgis.com/en/arcmap/10.3/tools/analysis-toolbox/buffer.htm). Acesso: 10 de julho de 2018.

ESRI (g). Environmental Systems Research Institute. *Union*. Disponível em: < [http://desktop.arcgis.com/en/arcmap/10.3/tools/analysis-toolbox/union.htm >](http://desktop.arcgis.com/en/arcmap/10.3/tools/analysis-toolbox/union.htm). Acesso: 10 de julho de 2018.

ESRI (h). Environmental Systems Research Institute. *Dissolve*. Disponível em: < <http://desktop.arcgis.com/en/arcmap/10.3/tools/coverage-toolbox/dissolve.htm>>. Acesso: 10 de julho de 2018.

ESRI (i). Environmental Systems Research Institute. *Raster to multipoint*. Disponível em: < [http://desktop.arcgis.com/en/arcmap/10.3/tools/3d-analyst-toolbox/raster](http://desktop.arcgis.com/en/arcmap/10.3/tools/3d-analyst-toolbox/raster-to-multipoint.htm)[tomultipoint.htm >](http://desktop.arcgis.com/en/arcmap/10.3/tools/3d-analyst-toolbox/raster-to-multipoint.htm). Acesso: 10 de julho de 2018.

ESRI (j). Environmental Systems Research Institute. *Multipart to singlepart*. Disponível em: < [http://pro.arcgis.com/en/pro-app/tool-reference/data-management/multipart](http://pro.arcgis.com/en/pro-app/tool-reference/data-management/multipart-to-singlepart.htm)[tosinglepart.htm >](http://pro.arcgis.com/en/pro-app/tool-reference/data-management/multipart-to-singlepart.htm). Acesso: 10 de julho de 2018.

ESRI (k). Environmental Systems Research Institute. *Add XY Coordinates*. Disponível em: < [http://pro.arcgis.com/en/pro-app/tool-reference/data-management/add](http://pro.arcgis.com/en/pro-app/tool-reference/data-management/add-xy-coordinates.htm)[xycoordinates.htm >](http://pro.arcgis.com/en/pro-app/tool-reference/data-management/add-xy-coordinates.htm). Acesso: 10 de julho de 2018.

ESRI (l). Environmental Systems Research Institute. *Generate near table*. Disponível em: < [http://pro.arcgis.com/en/pro-app/tool-reference/analysis/generate-near-table.htm >](http://pro.arcgis.com/en/pro-app/tool-reference/analysis/generate-near-table.htm). Acesso: 10 de julho de 2018.

ESRI (m). Environmental Systems Research Institute. *XY to line*. Disponível em: < [http://desktop.arcgis.com/en/arcmap/latest/tools/data-management-toolbox/xy](http://desktop.arcgis.com/en/arcmap/latest/tools/data-management-toolbox/xy-to-line.htm)[toline.htm >](http://desktop.arcgis.com/en/arcmap/latest/tools/data-management-toolbox/xy-to-line.htm). Acesso: 10 de julho de 2018.

ESRI (n). Environmental Systems Research Institute. *Make Table View*. Disponível em: < [http://desktop.arcgis.com/en/arcmap/latest/tools/data-management](http://desktop.arcgis.com/en/arcmap/latest/tools/data-management-toolbox/make-table-view.htm)[toolbox/maketable-view.htm >](http://desktop.arcgis.com/en/arcmap/latest/tools/data-management-toolbox/make-table-view.htm). Acesso: 10 de julho de 2018.

ESRI (o). Environmental Systems Research Institute. *Join field*. Disponível em: < <http://desktop.arcgis.com/en/arcmap/10.3/tools/data-management-toolbox/join-field.htm> >. Acesso: 10 de julho de 2018.

ESRI (p). Environmental Systems Research Institute. *Interpolate shape*. Disponível em: < [http://desktop.arcgis.com/en/arcmap/10.3/tools/3d-analyst](http://desktop.arcgis.com/en/arcmap/10.3/tools/3d-analyst-toolbox/interpolate-shape.htm)[toolbox/interpolateshape.htm >](http://desktop.arcgis.com/en/arcmap/10.3/tools/3d-analyst-toolbox/interpolate-shape.htm). Acesso: 10 de julho de 2018.

ESRI (q). Environmental Systems Research Institute. *Create routes*. Disponível em: < [http://desktop.arcgis.com/en/arcmap/latest/tools/linear-ref-toolbox/create-routes.htm >](http://desktop.arcgis.com/en/arcmap/latest/tools/linear-ref-toolbox/create-routes.htm). Acesso: 10 de julho de 2018.

ESRI (r). Environmental Systems Research Institute. *Make route event layer*. Disponível em: < [http://desktop.arcgis.com/en/arcmap/10.3/tools/linear-ref-toolbox/make](http://desktop.arcgis.com/en/arcmap/10.3/tools/linear-ref-toolbox/make-route-event-layer.htm)[routeevent-layer.htm >](http://desktop.arcgis.com/en/arcmap/10.3/tools/linear-ref-toolbox/make-route-event-layer.htm). Acesso: 10 de julho de 2018.

ESRI (s). Environmental Systems Research Institute. *Clip*. Disponível em: < http://desktop.arcgis.com/en/arcmap/latest/tools/analysis-toolbox/clip.htm>. Acesso: 10 de julho de 2018.

ESRI (t). Environmental Systems Research Institute. *Network dataset*. Disponível em: < [http://desktop.arcgis.com/en/arcmap/latest/extensions/network-analyst/what-is](http://desktop.arcgis.com/en/arcmap/latest/extensions/network-analyst/what-is-a-network-dataset.htm)[anetwork-dataset.htm](http://desktop.arcgis.com/en/arcmap/latest/extensions/network-analyst/what-is-a-network-dataset.htm) [>](http://desktop.arcgis.com/en/arcmap/latest/extensions/network-analyst/what-is-a-network-dataset.htm). Acesso: 10 de julho de 2018.

ESRI (u). Environmental Systems Research Institute. *Algorithms used by the ArcGIS Network Analyst extension*. Disponível em: < [http://desktop.arcgis.com/en/arcmap/latest/extensions/network-analyst/algorithms](http://desktop.arcgis.com/en/arcmap/latest/extensions/network-analyst/algorithms-used-by-network-analyst.htm#ESRI_SECTION1_6FFC9C48F24746E182082F5DEBDBAA 92)[usedby-network](http://desktop.arcgis.com/en/arcmap/latest/extensions/network-analyst/algorithms-used-by-network-analyst.htm#ESRI_SECTION1_6FFC9C48F24746E182082F5DEBDBAA 92)[analyst.htm#ESRI\\_SECTION1\\_6FFC9C48F24746E182082F5DEBDBAA](http://desktop.arcgis.com/en/arcmap/latest/extensions/network-analyst/algorithms-used-by-network-analyst.htm#ESRI_SECTION1_6FFC9C48F24746E182082F5DEBDBAA 92)  [92 >](http://desktop.arcgis.com/en/arcmap/latest/extensions/network-analyst/algorithms-used-by-network-analyst.htm#ESRI_SECTION1_6FFC9C48F24746E182082F5DEBDBAA 92). Acesso: 10 de julho de 2018.

ESRI (v). Environmental Systems Research Institute. *Feature vertices to points*. Disponível em: < [http://desktop.arcgis.com/en/arcmap/latest/tools/data](http://desktop.arcgis.com/en/arcmap/latest/tools/data-management-toolbox/feature-vertices-to-points.htm)[managementtoolbox/feature-vertices-to-points.htm >](http://desktop.arcgis.com/en/arcmap/latest/tools/data-management-toolbox/feature-vertices-to-points.htm). Acesso: 10 de julho de 2018.

ESRI (w). Environmental Systems Research Institute. *Create thiessen polygons.* Disponível em: < http://desktop.arcgis.com/en/arcmap/latest/tools/analysistoolbox/create-thiessenpolygons.htm >. Acesso: 10 de julho de 2018.

FARIA, A. L. R. **Programação aplicada ao microplanejamento da colheita florestal em plantios de** *Eucalyptus* **sp.** 2013. 108 f. Dissertação (Mestrado em Engenharia Florestal) – Área de concentração em Manejo Florestal, Universidade Federal de Lavras, MG, Lavras.

GOMIDE, L.R. Estratificação espacial de compartimentos via metaheurística simulated annealing em unidades de manejo florestal. In: Simpósio Brasileiro de Pesquisa Operacional - SBPO, 45, 2013. Natal/RN. **Anais...** ISSN 1518-1731, p. 642-651, 2013.

HILLSMAN, E.L.. The p-median structure as a unified linear model for locationallocation analysis. **Environment and Planning A**, v. 16, p. 305-318. 1984.

HIRT, C. Digital Terrain Models. In: **Encyclopedia of Geodesy** (Ed. E.W. Grafarend), doi:10.1007/978‐3‐319‐02370‐0\_31‐1, Springer, Berlin, Heidelberg, 2015.

LEITE, E. S.; FERNANDES, H. C.; MINETTE, L. J.; SOUZA, A. P.; LEITE, H. G.; GUEDES, I. L. Modelagem do desempenho da extração de madeira pelo "forwarder". **Revista Árvore**, v. 38, n. 5, p. 879-887, 2014.

LEITE, E. S. **Modelagem técnica e econômica de um sistema de colheita florestal mecanizada de toras curtas**. 2012. 109f. Tese (Doutorado em Engenharia Agrícola) - Universidade Federal de Viçosa, MG, Viçosa.

LIMA, J. S. S.; LEITE, A. M. P. Mecanização. In: MACHADO, C. C. **Colheita Florestal**. 3 ed., Viçosa: Editora UFV, 2014. p. 46-73.

LOPES, S. E.; FERNANDES, H. C.; MINETTE, L. J. ; SILVEIRA, J. C. M.; RINALDI, P. C. N. Avaliação técnica e econômica de um skidder operando em diferentes produtividades e distâncias de extração. **Ciência e Agrotecnologia**, v. 33, n. 6, p. 16211626, 2009.

MACHADO, C. C.; SILVA, E. N.; PEREIRA, R. S.; CASTRO, P. G. O setor florestal brasileiro e a colheita florestal. In: MACHADO, C. C. **Colheita Florestal**. 3 ed., Viçosa: Editora UFV, 2014. p. 15-45.

MALINOVSKI, R. A.; FENNER, P. T.; KIRCHNER, H. S.; MALINOVSKI, J. R.; MALINOVSKI, R. A. Otimização da distância de extração de madeira com *forwarder*. **Scientia Florestalis**, v. 36, n. 79, 2008.

MALINOVSKI, R. A.; MALINOVSKI, R. A.; MALINOVSKI, J. R.. Análise das variáveis de influência na produtividade das máquinas de colheita de madeira em função das características físicas do terreno, do povoamento e do planejamento operacional florestal. **Floresta**, v. 36, n. 2, 2006.

MENDONÇA FILHO, W. F. Abate de árvores totalmente mecanizado. In: Simpósio sobre exportação, transporte, ergonomia e segurança em reflorestamento, 1987, Curitiba. **Anais...** Curitiba: UFPr, FUPEF, 1987. p. 361-385.

MINETTE, L. J.; MOREIRA, F. M. T.; SOUZA, A. P. D.; MACHADO, C. C.; SILVA, K. R. Análise técnica e econômica do forwarder em três subsistemas de colheita de florestas de eucalipto. **Revista Árvore**, v. 28, n. 1, p. 91-97, 2004.

REEM, D. An algorithm for computing Voronoi diagrams of general generators in general normed spaces. In: International Symposium on Voronoi Diagrams in science and engineering, 6, 2009. Copenhagen. **Proceedings…**doi:10.1109/ISVD.2009.23. p. 144152.

RIBEIRO, C. A. A. S. **Otimização Florestal**. Apostila. Departamento de Engenharia Florestal, Universidade Federal de Viçosa. 94p., 2007.

RIBEIRO, C. A. A. S. Floresta de Precisão. In: MACHADO, C. C. **Colheita Florestal**. 3 ed., Viçosa: Editora UFV, 2014. p. 355-378.

RIBEIRO, C. A. A. S.; MARCATTI, G. E.; MUNARETTI, A. M.; SILVA, K. E.; ALMEIDA, D. R. A.; VASCONCELOS, R. S.; NETO, E. L. V. **Otimização do traçado de trilhas para acesso a recursos florestais naturais**. Embrapa Amazônia Ocidental, ISSN 1517-3135, doc. 134, 99 p., 2017.

SANT'ANNA, C. M. Corte. In: MACHADO, C. C. **Colheita Florestal**. 3 ed., Viçosa: Editora UFV, 2014. p. 74-105.

SCOTT, A. J. Location-allocation system: a review. **Geographical Analysis**, v. 2, n. 2, p. 95-119. 1970.

SEIXAS, F.; CASTRO, G. P. Extração. In: MACHADO, C. C. **Colheita Florestal**. 3 ed., Viçosa: Editora UFV, 2014. p. 106-161.

SILVA, M.L.; MIRANDA, G. M.; CORDEIRO, S. A. Custos. In: MACHADO C.C. **Colheita Florestal**, 2 ed., Viçosa: Editora UFV, 2008, p. 231-260.

SILVA, M. C.; SOARES, V. P.; PINTO, F. A. C.; SOARE, C. P. B.; RIBEIRO, C. A. A. S. Determinação do volume de madeira empilhada através de processamento de imagens digitais. **Scientia Forestalis**, n. 69, p. 104-114, 2005.

SIMÕES, D.; FENNER, P. T. Avaliação técnica e econômica do *forwarder* na extração de madeira em povoamento de eucalipto de primeiro corte. **Floresta**, v. 40, n. 4, 2010.

TAYYAR, A. Shortest path of metrics TYPEg=f(x,y)\*(dx²+dy**²). International Journal of Computer Science and Information Security**, ISSN 1947-5500, v. 14, 2016.

TEITZ, M. B.; BART, P. Heuristic Methods for Estimating the Generalized Vertex Median of a Weighted Graph, *Operations Research*, v. 16, p. 955-961, 1968. TOBLER, W. **Three presentations on geographical analysis and modeling**: nonisotropic geographic modeling; Speculations on the geometry of geography; and Global Spatial Analysis. California: National Center for Geographic Information and Analysis, Technical Report 93-1, p. 26, 1993.

TUTTE, W. T. **Graph theory: Encyclopedia of Mathematics and its Applications**. Meno Park: Addison-Wesley Publishing Company, v. 21, 1984.